# **TERMINAL INTELHGENTE:**  - **SISTEMA MULTT-TERMINAL**

Alcindo Ferreira Filho

TESE SUBMETIDA AO CORPO DOCENTE DA COORDENAÇÃO DOS PROGRAMAS DE PÓS-GRADUAÇÃO DE ENGENHARIA DA UNIVERSIDADE FEDERAL DO RIO DE JANEIRO COMO PARTE DOS REQUISITOS NECESSARIOS PARA A OBTENÇÃO DO GRAU DE MESTRE EM CIÊNCIAS **(M.** SC.) .

Aprovada por:

millen Chafan Molut

(Presidente)

Nelson Maculan Fi

Audi Mades dos

RIO DE JANEIRO, RJ - BRASIL OUTUBRO DE 1978

FERREIRA FILHO, ALCINDO Terminal Inteligente: Sistema Multi-Ter minal [Rio de Janeiro] 1978.<br>IX, 109p. 29,7cm ( (COPPE-UFRJ, Sc, Engenharia de Sistemas, 1978) Tese - Univ. Fed. Rio de Janeiro. Coor denação dos Programas de Pós-Graduação  $em$ Engenharia  $1.50$   $\delta$ *twane* Basico I.COPPE/UFRJ II.Titu lo (série).

ii

#### AGRADECIMENTOS

- . Ao Prof. GUILHERME CHAGAS RODRIGUES, que nos orientou no desenvolvimento deste trabalho com dedicação incomum.
- . **A** equipe de desenvolvimento e manutenção do Sistema Operacio nal do TI (SOCO) - PAULO IV, ANTONIO II e FRANCISCO DUTRA que prestou um suporte inestimável para a elaboração do SMT.
- . Ao pessoal do SERPRO o Diretor de Desenvolvimento, GILCIO ROBERTO AMARAL MARTINS e os colegas da Assessoria de Apoio ao Desenvolvimento, HENRIQUE BORK e JOSÉ LUIZ THADEU - pelo incentivo e apoio constantes .
- . **A** minha mulher MARIA JOSE: cujo incentivo foi fundamental para que conseguissemos elaborar este trabalho e que nos man teve com ânimo para as várias noites que passamos no NCE , quando da fase de testes.
- À nossa secretária VERA FERRAZ que teve a paciência e o capricho de datilografar nosso trabalho.
- . Enfim, a todos que direta ou indiretamente nos ajudaram na SMT e que porventura não tenham vindo **5** nossa lembrança neste momento.

#### RESUMO

O SISTEMA MULTI-TERMINAL (SMT) é um método de acesso pa ra terminais remotos ou locais, d'esenvolvido sob o Siakema Openacional em Disco (SOCO) do TERMINAL INTELIGENTE (TI) do NÚCLEO DE COMPUTAÇÃO ELETRÔNICA da UNIVERSIDADE FEDERAL DO RIO DE JA-NEIRO (NCE/UFRJ).

De um modo geral é mostrada a filosofia do SISTEMA e o seu funcionamento interno, com a especificação detalhada de cada um de seus m6dulos: INICIALI ZADOR, DISPATCHER, INTERPRETA-DOR DE COMANDOS, EXECUTOR DE EIS, PROCESSADOR DE INTERRUPÇÕES e FINAL1 ZADOR.

Permite ao programador, ao desenvolver a aplicação, ven apenas um terminal e, em tempo de execução, serem definidos os terminais que usarão concorrentemente a aplicação.

Todas as operações de entrada e saída dos terminais e respectivos controles de áreas de trabalho são realizadas pelo SMT e são transparentes tanto ao usuário (operador do terminal) como ao' programador.

O SISTEMA foi desenvolvido para aplicações com baixa ta xa de utilização; o número de terminais associados a uma deter minada aplicação em tempo de execução deverá ser de, no máximo, dez.

Aplicações típicas são: Controle de Almoxarifado, Marcação de Consultas Hospitalares, Controle de Leitos em Hospital, e outras de nível de utilização semelhante.

#### ABSTRACT

The MULTI-TERMINAL SYSTEM (SMT) is a terminal acess method for local or remote use, developed for operating under the Disk Operational System (SOCO) of the INTELLIGENT TERMINAL (TI) built in the NUCLEO DE COMPUTAÇÃO ELETRÔNICA of the UNIVERSIDADE FEDERAL DO RIO DE JANEIRO (NCE/UFRJ) .

The SYSTEM philosophy and its internal logic is shown in a global way and it is given a detailed specification of each module which compounds the SYSTEM: INICIATOR, DISPATCHER, COMMAND INTERPRETER, I/O CONTROL, INTERRUPT HANDLER and TERMINATOR.

It permits, to the application programmer, while developing the application, to see only one terminal and the network definition will take place only at the execution time.

SMT performs a11 of **1/0** operations with the terminals and respective work area controls and do them in a transparent way to the user (terminal operator) and the application programmer .

Aplications with low ratio of utilization are typical SMT users. The network maximum number of lines is represented by one digit, i. e., no more than ten terminals are permitted.

In the practice, typical applications are: On-line Inventory Control, Health Care Clinical Appointment Scheduling, Patient Monitoring, and other applications with the same level of on-line utilization ratio.

 $\overline{\mathbf{v}}$ 

## INDICE

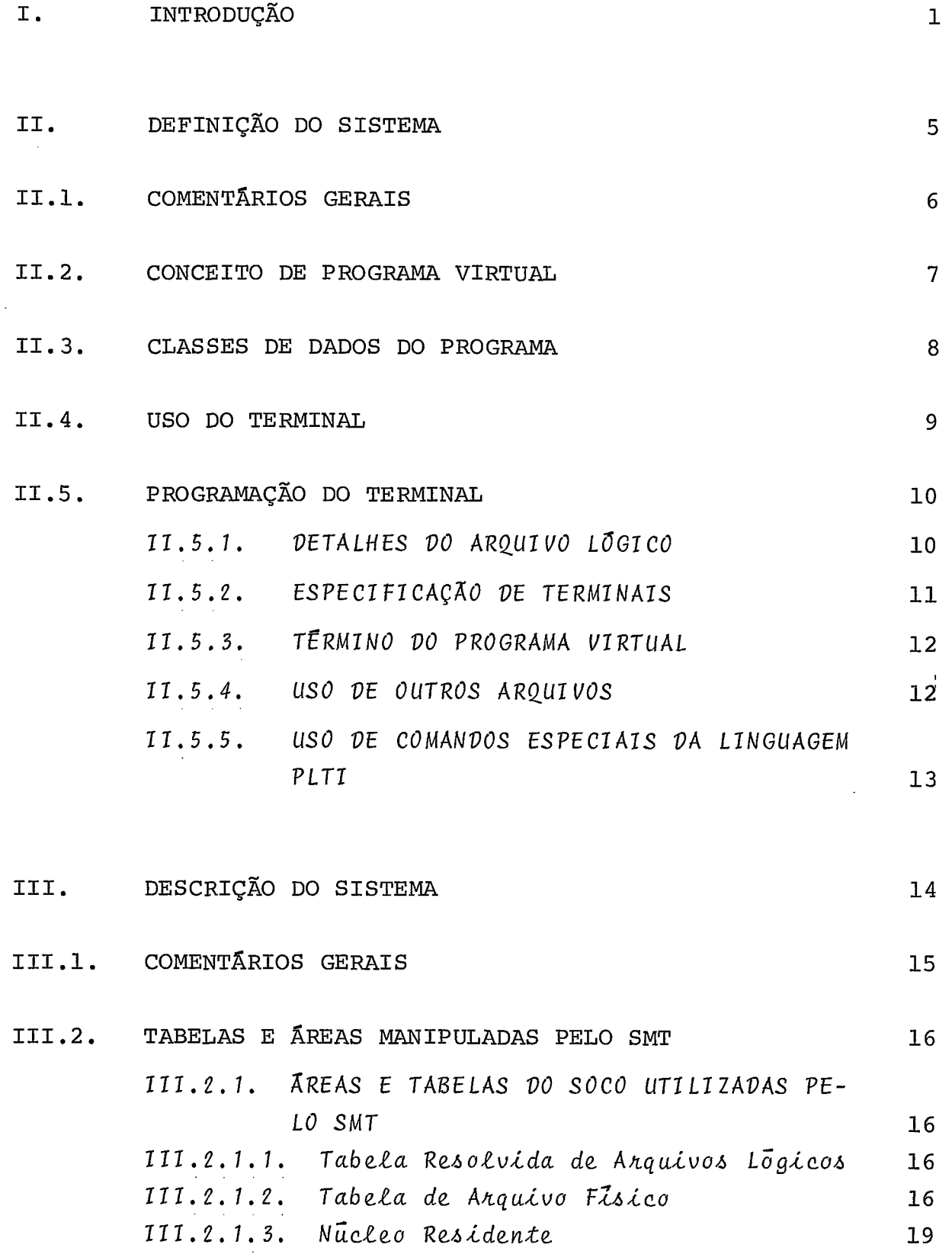

 $\sim 10^{11}$ 

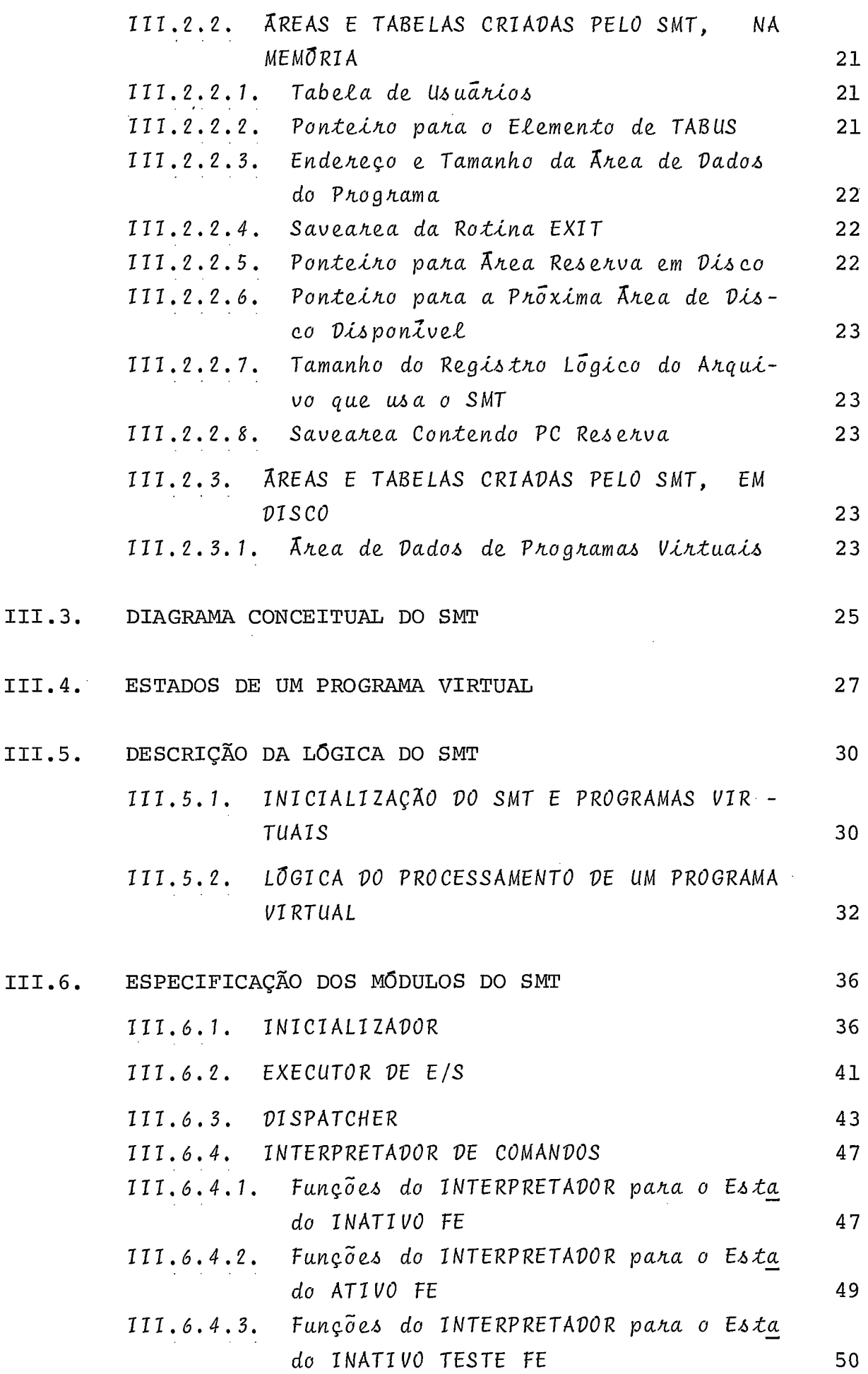

III

III

III

 $\mathcal{L}^{(1)}$ 

viii viii

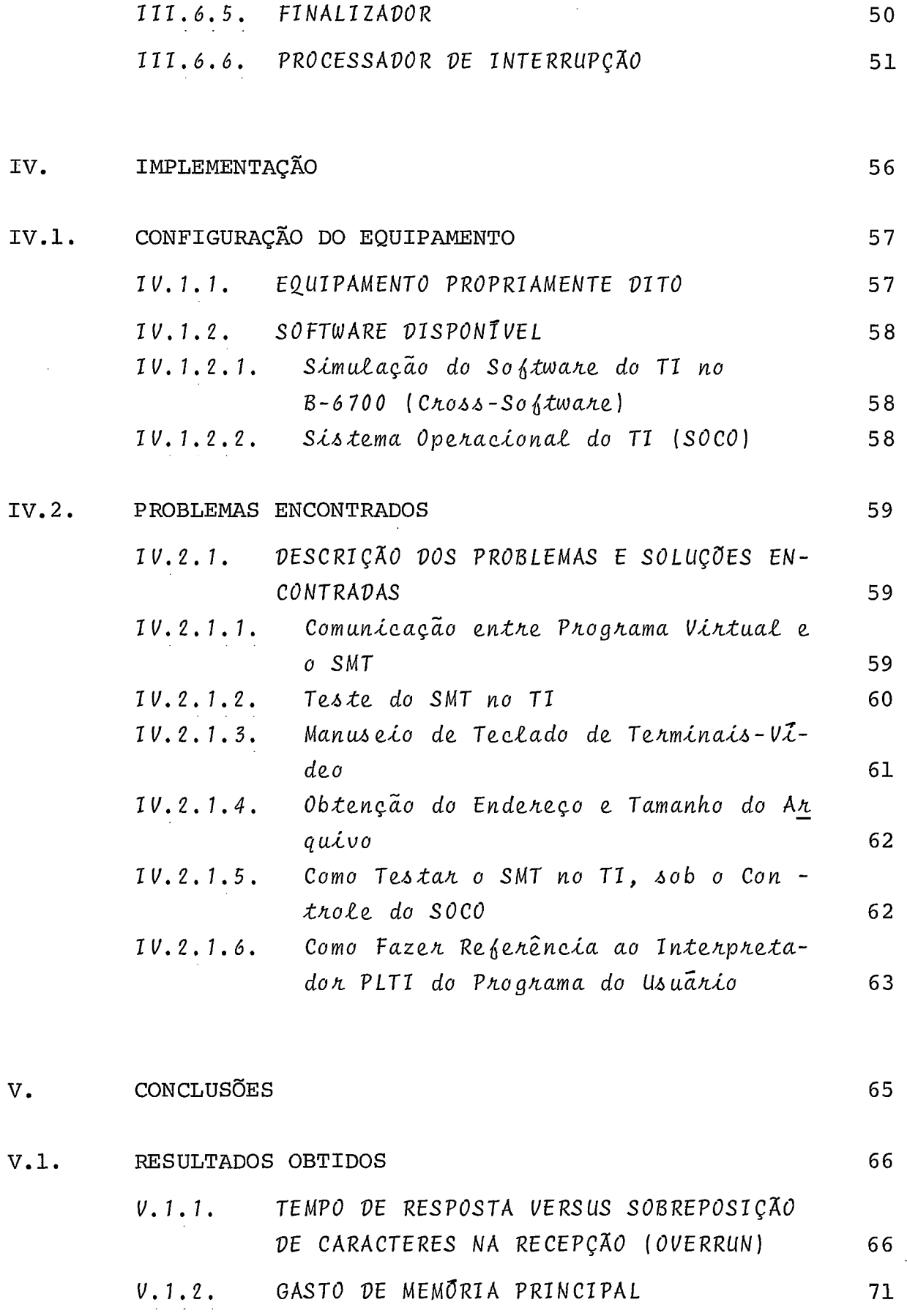

V.1.3. USO DE DISCO DE TRABALHO PELO SMT 73

 $\sim$   $\sim$ 

 $\mathcal{L}^{\mathcal{A}}$ 

V.1.4. USO DE TERMINAIS LOCAIS x REMOTOS  $V.2.$ EXTENSÕES SUGERIDAS/POSSIVEIS 75 V.2.1. IMPLEMENTAÇÃO DE NOVOS COMANDOS 75 V.2.2. IMPLEMENTAÇÃO DE NOVOS TERMINAIS DE E/S €/OU MUDANÇAS DE PROTOCOLO 76 V.2. 3. TMPLEMENTAÇÃO DE NOVAS FUNÇOES DE E/S PARA OS TERMINAIS 77 V.3. ANALISE FINAL DO TRABALHO 78 VI. BIBLIOGRAFIA 80 VIL. APÊNDICES 82 VII.1. APÊNDICE 1 - ALTERAÇÕES PROVISÓRIAS DO SMT PARA FUNCIONAR COM NÚCLEO NÃO RESIDENTE 83 v11.2. APÊNDICE 2 - CALCULO DOS TEMPOS APROXIMADOS DE CADA FUNÇÃO DO PROCESS. INTERRUPÇÕES 93 VIL. **3.** APÊNDICE **<sup>3</sup>**- TABELA DE TEMPOS DAS MICRO-INSTRU - ÇÕES PLTI 104

VIL. 4. APENDICE 4 - PARTES DO SOCO ALTERADAS/UTILIZADAS PELO SMT 107

ix

73

**I.** INTRODUÇÃO

 $\bar{\phantom{a}}$ 

O TERMINAL INTELIGENTE (TI) é um micro-computador, base ado no micro-processador INTEL-800 8, desenvolvido e construido pelo NÚCLEO DE COMPUTAÇÃO ELETRONICA DA UNIVERSIDADE FEDERAL DO RIO DE JANEIRO (NCE/UFRJ) .

Possui 16 Kbytes de memória e a ele pode-se conectar qualquer dispositivo de entrada e/ou saída, através de interfaces convenientes. Atualmente, estão disponíveis para instalação os periféricos: Leitora de cartões Perfurados, Impressora, Unidade de Fita Cassete, Unidade de Disco, Console (composto de Teclado e Unidade de Vídeo), e Línks de Comunicação.

As aplicações típicas do TI são aquelas desenvolvidas nos pequenos computadores. Aplicações comerciais podem ser desenvolvidas, estando limitadas praticamente pelo tamanho da memória, problema facilmente superável pelo fato de todo o softwa *he.* ser desenvolvido na linguagem PLTI , que é compatível com qual quer mudança do micro-processador.

Existe ainda a possibilidade de ligação a computador de maior porte, facilitando aplicações que requeiram maiores recur sos ou um pré-processamento.

A comercialização do TI exige que seja possível estender sua capacidade de atendimento a usuários em locais diversos de sua instalação.

Uma outra necessidade é o compartilhamento, por diversos usuários, das aplicações em execução no TI, onde cada um de ve ter -a sensação de ser o Ünico a estar sendo atendido.

O SISTEMA MULTI-TERMINAL (SMT) , a seguir descrito, viabiliza a ligação do TI com terminais tipo vídeo ou impressores para atendimento da necessidade de uso remoto, bem como da utilização de uma mesma aplicação por vários usuários.

O SMT é o intermediário entre um terminal video ou impressoz, acoplado ao' TI, e o programa que o atende.

A arquitetura do SMT está dimensionada para suporte a

 $\overline{2}$ 

um número de terminais que não exceda a um (1) digito, ou seja, até dez terminais.

Para que um programa use o *SMT* como monitor de suas ope rações de E/S com terminais, basta que seja fornecido o parâmetro adequado, especificando qual arquivo lógico está associado a qual arquivo físico do tipo terminal, no comando para execu ção do programa.

O meio utilizado para se passar ao *SMT* quantos e quais são os terminais em uso pelo programa é a concatenação de vários arquivos físicos a um Único arquivo lÓgico, que é uma facilidade permitida pelo *Sidkema Ùpekaciunal du TI (SUCO).* Com isso , fica extremamente fácil a inclusão ou exclusão de usuários (ou seja, terminais), efetivada pela inclusão ou exclusão de arquivos físicos da referida concatenação.

A grande vantagem é que o programador apenas precisará se preocupar em trabalhar com um Único arquivo lógico, cabendo ao SMT administrar toda a complexidade de associar vários termi nais a tal arquivo lógico em tempo de execução.

Na fase de desenvolvimento dos programas que compõem um sistema é desejável testar e executar tais programas independen temente do dispositivo de E/S dos dados, isto é, o programa que receberá/enviará dados deverá ser o máximo possível independente do dispositivo onde estarão os dados.

*O SMT* é ativado pelo *SinXema Úpenacional da* **71** ( *SOCO* ) em função da especificação de parâmetros indicando uso de termi nais no comando de execução; a independência do programa com relação a seus dispositivos de E/S *6* mantida, limitada evidente mente pelo uso de características específicas de cada dispositi v0 .

Exemplificando, se um programa pretende utilizar a característica conversacional de um terminal, logicamente não haverá sentido nem possibilidade de, em tempo de operação, ter o dispositivo de E/S terminal trocado por outro qualquer. Haverá sempre um compromisso entre a flexibilidade para troca de dispo sitivos de E/S do programa e a eficiência com que os mesmos sesão utilizados.

O principal objetivo do *SMT 6* a gerência da comunicação

3

programas-terminais, devendo o programador raciocinar como se houvesse um único terminal ligado ao programa, despreocupando --se quanto ao número de terminais conectados. O número de usuá rios é limitado apenas pelas características de configuração es colhidas para a instalação do 71, ou seja, pelo número máximo de dispositivos previstos para serem ligados ao TI e pela memória total instalada (a utilização de memória pelo programa cres cerá com o número de terminais a ele vinculados).

II. DEFINIÇÃO DO SISTEMA

#### II.1. COMENTÁRIOS GERAIS

O SISTEMA MULTI-TERMINAL (SMT) é um método de acesso a terminais ligados ao TI via *links* de comunicação. Ele implemen ta o conceito de phoghama vihtual, que é o fato de um programa ser acessado por vários terminais, tudo se passando como se cada terminal tivesse um programa que exclusivamente o atendesse.

As aplicações típicas para o SMT são aquelas de consultas a arquivos em acesso aleatório ou indexado, atualização an -Line de arquivos indexados ou aleatórios, e aquelas que tenham as características de teleprocessamento.

O SMT é considerado pelo Siakema Opehacional da TI (Sc CO) como uma rotina de E/S, sendo portanto carregado junto com o programa de aplicação quando for especificado o uso de terminais para o mesmo.

A memória inicial ocupada é da ordem daquela gasta pelas rotinas de **E/S** convencionais, porém crescendo de acordo com o número de terminais que usarão o programa.

Como todo o software básico do TI, o SMT é escrito na linguagem PLTI, possibilitando sua total compatibilidade com qualquer micro-processador que, no futuro, venha a ser usado pe - 10 TI.

O programa de aplicação deverá ser escrito na linguagem PLTI, comunicando-se com o SMT via comandos READ ou WRITE solicitados para um arquivo lógico, ao qual foram associados, em tempo de carga do programa, um ou mais terminais.

11.2. CONCEITO DE PROGRAMA VIRTUAL

Na memória somente existirá uma cópia do programa - o *phogharna heaf* - que atenderá a todos os terminais que o estive rem usando em modo *vihkual,* 

**<sup>4</sup>**Cada terminal terá acesso a um *phoghama vihkuaf,* que e o *phoyhama heaf* com os dados correspondentes ao terminal que o estiver usando. O acesso ao *phoghama vintual* por um terminal é administrado pelo SMT de modo a que todos os terminais tenham a mesma chance de uso do *phoghama vintual* correspondente.

Quando o nível de atividade dos terminais não for o mes mo para todos os terminais, ou seja, existirem terminais *maia* - *<sup>a</sup> kivon* e terminais *menoa akivoa,* a chance de uso que os *menua akivoa* dispensarem será dada àqueles *maia akivoa,* isto devido ao algori tmo de administração mencionado no parágrafo anterior.

11.3. CLASSES DE DADOS DO PROGRAMA

Os dados usados pelo programa são classificados em dois tipos: globais e locais.

Os dados globais são aqueles comuns a todos os programas virtuais, isto *6,* não se alteram com o programa virtual que estiver com o controle. Normalmente deverão ser declarados nos blocos mais internos do programa real, e não serão atualizados pelo SMT.

Os dados locais são aqueles específicos a um determinado programa virtual, alterando-se em função do programa virtual que estiver sendo processado. Deverão ser declarados obrigatoriamente no bloco mais externo do programa real, porque deverão ser atualizados para cada programa virtual que for processado.

Para o programa real os dados locais serão os declara dos no bloco mais externo, e os dados globais serão os declarados nos blocos mais internos do programa.

**11.4. USO DO** TERMINAL

Os terminais associados ao programa real poderão estar em dois estados:  $ativos$  e inativos.

Os terminais ativos são aqueles que estejam usando os respectivos programas virtuais.

Os terminais  $inativos$  são aqueles que, embora estejam fazendo parte da lista de terminais associados ao programa real, não estejam usando nenhum programa virtual.

Para a ativação e desativação de terminais são usados comandos específicos do SMT: \$ATIVE e \$FIM.

O comando \$ATIVE deve ser dado quando um terminal inati vo desejar se tornar ativo, isto é, associar-se a um programa virtual e iniciar processamento.

O comando \$FIM deve ser dado quando um terminal desejar encerrar suas atividades, isto é, fechar o arquivo lógico a que está associado.

Inicialmente, todos os terminais estão em estado inati $vo$ , devendo ser dado o comando \$ATIVE em cada terminal que dese jar se tornar  $ativo$ .

Um terminal que já tenha sido desativado, isto é, dado o comando  $#FIM$ , poderá ser novamente ativado, bastando para isso que se dê o comando \$ATIVE.

Além dos comandos acima descritos existem mais dois comandos que implementam uma função de teste de handwane dos terminais (teclado) . são eles: \$TESTE e \$ FIMTESTE .

Para se iniciar o teste de teclado do terminal o mesmo deverá estar em estado inativo, devendo então ser dado o comando \$TESTE. Este procedimento só se encerrará quando o coman d o \$FIMTESTE for dado.

Todos os textos (sequência de caracteres seguidos de  $\langle c\omega \rangle$ ) serão retransmitidos para o terminal para verificação.

9

#### II.5. PROGRAMAÇÃO DO TERMINAL

#### TI. **5,** I. DETALffES DO ARQUT V0 LÓG~CO

O programa somente deverá usar um Único arquivo lógico associado a terminais; em caso de existir mais de um, os resul tados são imprevisf veis.

Para o arquivo lógico do programa real associado a terminais duas funções serão atendidas pelo SMT: READ e WRlTE.

Para a função WRlTE será assumido o uso de caracteres de controle indicativos de posicionamento, na tela, do texto a ser escrito.

Não é permitido o uso de operações de E/S com o arquivo lógico em mais de uma procedure do programa, isto é, não é possivel serem solicitadas operações de E/S num mesmo programa no bloco mais externo (principal) e em blocos internos do programa (procedures). Isto é decorrente do fato de existirem parâme tros de controle de procedure ativa para o Interpretador PLTI na  $stacked$  do TI, e, ao programa virtual perder o controle numa operação de E/S, nada indica que ao ganhá-lo de novo a  $stack$  não tenha sido alterada por outros programas virtuais posicionado s em outras partes do programa real. Se todas as operações de E/S estiverem no mesmo bloco, a integridade da stack é mantida e consequentemente o programa virtual será executado sem proble mas.

Os caracteres de controle possíveis são os do protocolo TTY (Teletype), característica dos terminais que podem ser conectados ao 71,

poderão existir num mesmo texto a ser escrito no terminal várias ocorrências dos caracteres de controle - FORM- FEED (\*OC), LlNE-FEED (aOA) , e CARRIAGE-RETURN (#OD) . **A** única restrição imposta é que não poderão existir num mesmo texto dois CARRIAGE-RETURN adjacentes, por razões de controle interno do SMT.

O maior tamanho de registro possível *e* de 81 *bykea* , devido ao uso do caractere de controle para linhas a serem escritas no terminal, e de 80 *bykea* para linhas a serem lidas do ter minal pelo programa real. Como consequência, o tamanho de uma linha lida do arquivo lógico será igual ao tamanho do registro lógico, especificado para o arquivo, menos 1 (- 1) .

No caso de ser declarado pelo programa real um tamanho de registro maior que 81 *byzea* para o arquivo lógico a que esta rão associados terminais, o SMT cancelará o programa com mensagem correspondente no painel do TI.

# ESPECI **FT CAÇÃO** TERMINAIS

A especificação dos terminais que estarão associados ao programa real deverá ser feita pelo *comando de execução do prognama,* que tem o seguinte formato:

programa - [VOLI]  $\left[\frac{1}{2} \frac{1}{2} \frac{1$ 

onde, VOL1 - volume do arquivo que contém o programa;

*p&m* - parârretros **que** são passados ao programa; *a>rqlLivo* - *hnkemo* - = *exkemo* [v0131 : *pehid&ico* L

*hv&etrno* - nome do arquivo definido no programa-fonte;

*exAmo* - non-e *de* **arquiva** existente em detemiinado dis **cor** criado por utilitário específico, qile descreve um terminal em termos de endereço físico, formato de transmissão e velocidade **C@** transmissão.

 $VOL3$  - nome do volume onde está externo; se omitido, é assumido disco do sistema residente.

*pdd&co* - nmem6nia **qus indica** tipo do periférico; especificar SMT.

*nome* - nom *da* imagem do pmgrama, guardado pelo Carregador de nome - nome da Imagem do programa, guardado pero carregador de<br>Programa (CPROG) no disco de volume *VOL2, c*orrespondente à conc<u>a</u><br>tenação feita no comando de execução. Evita especificação de t<u>o</u> tenação feita no comando de execução. Evita especificação de todos a cada vez que se executar o programa.

#### 11.5.3. TERMINO DO PROGRAMA VIRTUAL

Quando um terminal se desativar, isto é, der o comando \$ FIM, será passado ao programa virtual correspondente à condição de EOF, que poderá ser aceita ou não pelo programa virtual em função do que estiver programado, pois o terminal só será efetivamente desativado quando o programa virtual der  $EXIT$ .

Mesmo depois de ocorrida a condição de EOF para o arqui vo lógico, o programa poderá executar operações de  $E/S$  (READ.  $e/ou$   $WRITE$ ) com o mesmo, cabendo ao programador a responsabili dade de prever que em operações de entrada (READ) possa ocorrer a condição de **EOf.** 

O término de todos os programas virtuais implicará no término do programa real, isto é, quando todos os programas vir tuais derem EXIT, mais nenhum estará em processamento, e o programa real terminará.

#### II.5.4. USO DE OUTROS ARQUIVOS

O SMT somente administra a atualização dos dados locais a cada programa virtual, nada fazendo em relação a dados globais. Por esta razão, caso outros arquivos lógicos (em fita , disco, impressora, etc.) sejam utilizados pelo programa real, serão comuns a todos os programas virtuais.

Exceção se fará a arquivos lógicos de acesso direto, on de existe a possibilidade de serem particulares a cada programa virtual desde que sejam tomados os cuidados necessários.

Após a solicitação de E/S por um programa virtual, como o controle pode ser dado a outro programa virtual pelo SMT, todos os dados referentes ao arquivo de acesso direto (SEEK, etc.) devem ser reposicionados pelo programa virtual.

### 11.5.5. USO DE COMANDOS ESPECIAIS DA LINGUAGEM PLTI

Os comandos SET e RESET, que servem para identificar no painel qual trecho do programa está sendo executado, não devem ser usados em trechos que contenham operações de E/S com o SMT. Isto porque o programa virtual perde o controle a cada operação de E/S, sendo este controle dado a outro programa virtual, destruindo a sequência numérica dos conjuntos SET/RESET.

O comando TRACE, admitido pela linguagem PLTI, pode ser usado para teste do programa real, desde que somente um (1) pro grama virtual seja ativado. Caso seja ativado mais de um (1) , a sequência de instruções mostrada no video será uma mistura de sequências de instruções dos vários programas virtuais.

**111. DESCRIÇÃO DO SISTEMA** 

#### III.1. COMENTÁRIOS GERAIS

Como foi dito no capítulo anterior, o SISTEMA MULTI-TER MINAL (SMT) é um administrador (monitor) de programas virtuais, caracterizado um programa virtual quando o programa real estiver sendo executado para um determinado terminal.

Para a realização disto o SMT utiliza um conjunto de ta belas e áreas internas, bem como áreas mantidas pelo Sistema  $0$ peracional do TI (SOCO), que servem como elementos de comunicação entre os diversos mÕdulos, cada um com uma função específica, e que compõem o SMT.

O SMT está estruturado em módulos com funções específicas que criam e utilizam as tabelas e áreas anteriormente mencionadas.

Os mõdulos do SMT são os seguintes:

INICIALIZADOR - Responsável pela inicialização global do SMT.

PROCESSADOR DE INTERRUPÇÕES - Responsável por identificar e processar as interrupções causadas pela presença de um caractere na interface com os *links* ou pelo térmi no da transmissão de um caractere.

EXECUTOR DE E/S - Responsável pela execução das operações de entrada e saida solicitadas pelo programa.

DISPATCHER - Responsável pela ativação dos diversos pro gramas virtuais, de acordo com o estado em que estive rem (salvando e atualizando as áreas de dados respectivas) .

INTERPRETADOR DE COMANDOS - Responsável pela interpreta ção de todos os textos recebidos dos terminais.

FINAL1 ZADOR - Responsável pela finalização de cada programa virtual, quando for recebido um EXlT do mesmo, bem como finalização total do SMT quando o Último programa virtual se desativar.

111.2. TABELAS E AREAS MANIPULADAS PELO **SMT** 

Cada uma das áreas e tabelas, tanto do *SMT* como do *SOCO,*  são criadas e alteradas pelos módulos enumerados no item anterior (111 **.I.)** , da forma descrita nos sub-itens seguintes.

*111.2.7. AREAS E TABELAS DO SOCO UTTLTZADAS PELO SMT* 

*111.2.7.7. Tabela Ren olvida de Anquivun LÓgican (TRAL)* ...

<sup>2</sup>criada pelo *EdiXon de Redenenciaa ExXennan (REFEX)* , quando gera o programa executãvel (pelo *1nXenpneXadon PLTT)* a partir da saída objeto da *CompiRadon PLTT.* **i?** utilizada pelo *1- N1 ClAi.1 ZADÚR* para verificação e obtenção do tamanho do registro lógico.

Cada elemento da *TRAL* corresponde a um arquivo lógico do programa e contém (FIGURA 111.1 .) : *(a)* instrução que carrega o seu identificador; (b) um desvio para a *TAF* ativa associa da; (c) o tamanho do registro do arquivo.

*111.2.7.2. Tabela de Anquivo Fhico (TAF)* ....

criada pelo *CPROG* após a carga do programa, com base nos dados fornecidos pelo comando de execução do mesmo. É usada pelo *PROCESSADOR DE TNTERRUPÇÕES* para receber/transmitir o texto, recebido/transmitido caractere a caractere; pelo *TNTER-*PRETADOR DE COMANDOS quando da movimentação de textos para a area de leitura do programa; e pelo *EXECUTOR DE E/S* que, quando do inicio de operação de saída, move o texto para a *TAF,* deixan do a cargo do *PROCESSADOR DE TNTERRUPÇÓES* o término da mesma.

A *TAF* contém:

- a. o tipo da TAF (tipo do Arquivo Físico);
- b. um desvio para a rotina de **E/S** correspondente ao Ar quivo Fisico associado;
- c. um ponteiro para a próxima TAF concatenada;
- d. informações adicionais que dependem do tipo de Arquivo Físico.

No caso de termlnais, as informações adicionais são **(FI** - **GURA 111.1.):** 

- a. endereço físico do terminal (*link*);
- b. formato da transmissão;
- c. velocidade de transmissão;
- d. ponteiro para o último caractere recebido/transmiti do **(1** byze);
- área de recepção/transmissão (82 bytes).  $e$ .

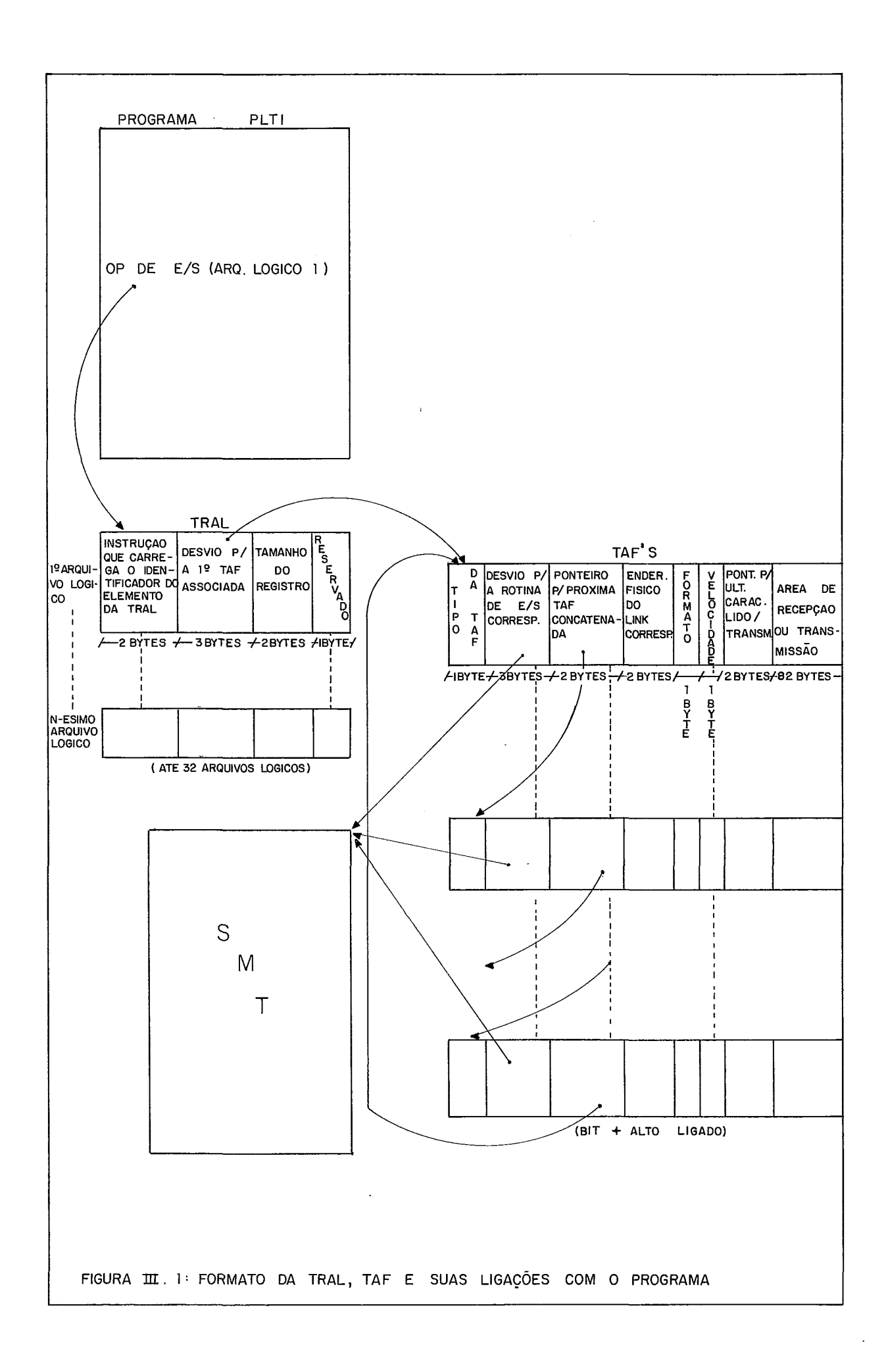

111.2.1.3. **Nucleo Residente** (NRES)

*O NRES* é uma área fixa na memória contendo uma série de informações de controle para o *SOCO,* bem como algumas rotinas auxiliares muito usadas **(FIGURA** 111.2.) .

*O SMT* usará, do *NRES,* algumas informações *já* existentes e criará outras para seu próprio controle.

Informações ja existentes:

- *a.* Desvio para o *enXhy-point* do programa (Pos 35 a 37 Hex) usada para cálculo do endereço e tamanho da **5**  rea de dados do programa pelo *INICIAL1 ZAVOR.*
- 6. *EXIT* (Pos 38 a 55 Hex) alterada pelo *INICIAL1 ZAVOR,*  para ser wn desvio para o *SMT* processar o fim do programa virtual, quando este receber \$FIM do termi na1 . Restaurada pelo *Fl NALI ZAVO R* ao término do *SMT.*
- *c.* Endereços da *TRAL* e da *TAF* em uso (Pos 70 a 73 Hex) atualizada pela rotina auxiliar *TRATAF* com os endereços da *TRAL* e da *TAF* em uso no momento.
- *d.* Endereço da savearea do Interpretador PLTI (Pos 74 e 75 Hex) criado pelo núcleo do *Interpretador* PLTI, apontando para a saveanea cujo formato é:
	- . *STATUS*  resultado (retorno) da Última operação de E/S realizada (micro-rotina *1 NTES)* ;
	- . registradores 8, *C, V, E, A, H e L,* nesta ordem;
	- . endereço de inicio e de fim para opção *VUMP* de memória quando em uso o *TRACE PLTI;*
	- Program Counter do Interpretador PLTI, salvo quan do o *TRACE PLTI* estiver em uso;
	- Program Counter da última operação de E/S executada pela micro-rotina *INTES* (apontando para a posição seguinte ao código da operação de E/S) .

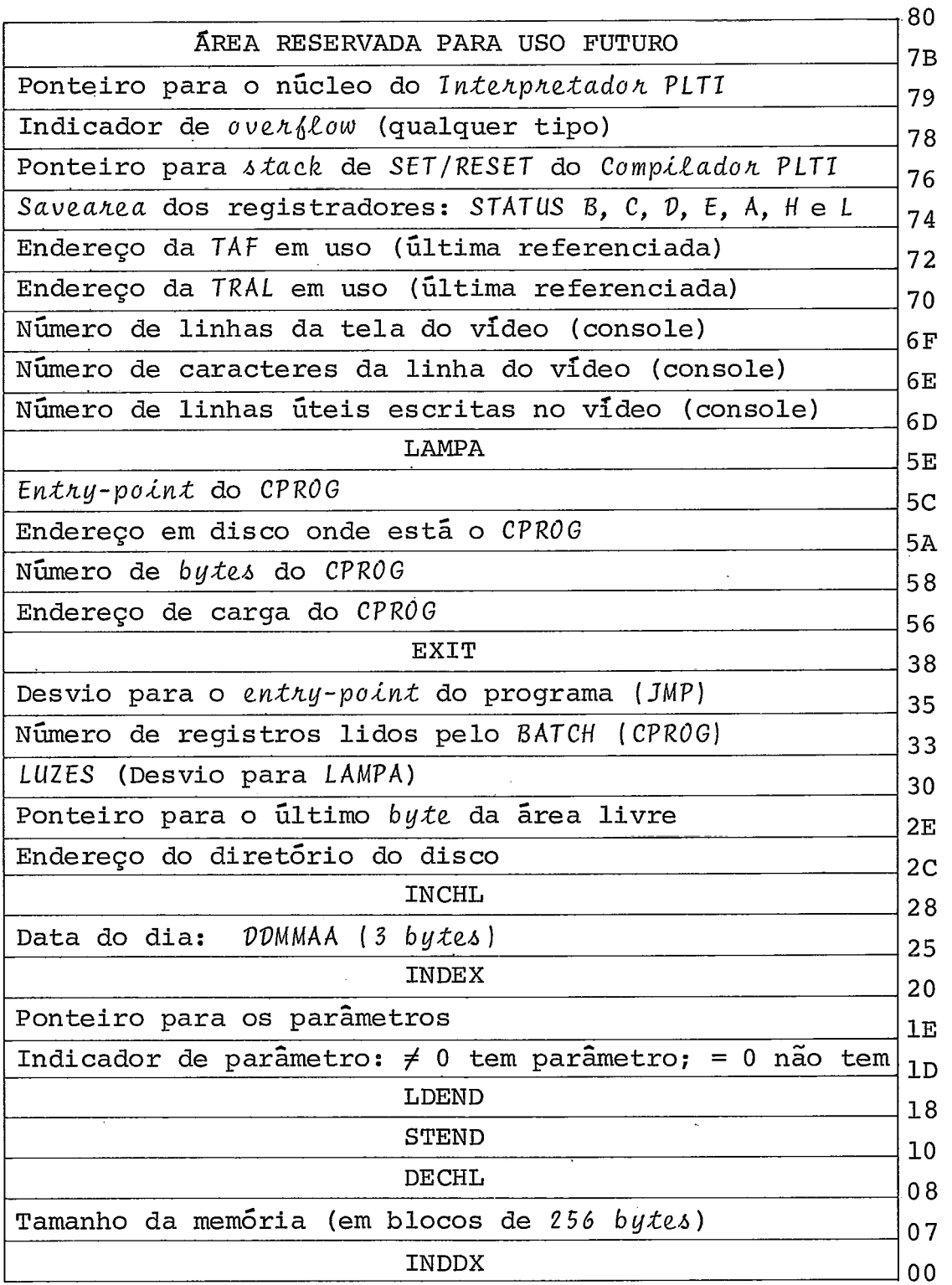

FIGURA III.2. NŪCLEO RESIDENTE DO SOCO (NRES)

 $\bar{\phantom{a}}$ 

 $20$ 

*171.2.2. AREAS E TABELAS CRIADAS PELO. SMT, NA MEMORIA* . . .

*lI1.2.2.l. Tabela de ~auániaa (TABUS)* 

*A TABUS 6* criada pelo módulo *INICIALIZADOR* quando da ocorrência da primeira operação de E/S, atualizada pelos módulos EXECUTOR DE E/S, INTERPRETADOR DE COMANDOS, PROCESSADOR DE IN-*TERRUPÇÕES* e *FINALIZADOR,* e utilizada pelo *DTSPATCHER* no ciclo de busca de programas virtuais prontos para serem processados.

A *TABUS* contém:

- a. endereço físico do terminal *(link)*, usado pelo PRO-*CESSADOR DE INTERRUPÇOES* para localizar área de lei tura/transmissão correspondente ao terminal que cau sou a interrupção;
- *b. a uveatteu* contendo *Pnagnum CounXen* do *'InXenpneX ad o n PLTI (PC);*
- c. endereço da área em disco correspondente à área de dados associada ao programa virtual quando de sua primeira ativação ;
- d. retorno da operação de **E/S** (Última realizada) ;
- *e.* ponteiro para a *TAf* que contém área de recepção/ transmissão correspondente ao programa virtual;
- . endereço da área de **E/S** para a qual deve ser movido o texto quando da realização da operação de leitura do terminal;
- *g.* estado do programa virtual, atualizado por vários m6dulos do *SMT* de acordo com autômato e matriz de estados correspondentes **(FIGURA** 111.4. ) .

*11 1.2.2.2. Pankeiha puna a ERemenko de TABUS* ....

*O Ponkeitto puna a ERemenXa de TABUS* contém o endereço

 $21$ 

do elemento correspondente ao Último programa virtual ativo. É criado e atualizado pelo *DTSPATCHER* quando da ativação de programas.

> *1 11.2.2.3. Endeneça e Tamanha da Anea de Dadaa da Pna* - .... *gnama*

0 *Endetteço* e o *Tamanho da Atteu de Dados do Pttognama* são criados pelo *1NICTAL1ZADOR* e usados pelo *DTSPATCHER* para salvar e atualizar a área de dados de cada programa virtual.

*O Tamanha da Attea de Dadoi* é guardado de suas formas: o tamanho exato e o tamanho arredondado para um número inteiro de setores (512 *bykea)* de disco, este Último para possibilitar a gravação em disco das áreas de cada programa virtual.

### *111.2.2.4. Saveanea da RoZhna EXZT*

*A Saveanea da Rokina EXTT* contém a parte destruída pelo *SMT* para criar *um* desvio para o mesmo processar qualquer *EXlT*  dado pelo programa. *e* criada pelo *7N1CTALTZADOR* quando este a1 tera a *EXTT,* e utilizada pelo *FINALIZADOR* para reconstruir a *E-X1T* ao término do programa real.

## *117.2.2.5. PanXehna puna Ama Reaenva em Dhaco* . .

*O Ponkehna puna Attea Reaettva em Disco* tem o endereço da área de disco que contém a imagem de área de dados do programa quando da ocorrência da primeira operação de E/S. **e** criado pelo *lN1ClALlZADOR* e utilizado pelo *TNTERPRETADOR DE COMANDOS* para inicializar a área de dados de terminal que transmita o comando *\$A71 V€.* 

O Ponteiro para a Próxima Área de Disco Disponível contém o endereço de área de disco a ser utilizado pelo *INTERPRETA* - *DOR DE COMANDOS* para guardar área de dados do próximo terminal que pela primeira vez der o comando *\$AT1 V€.* 

# *111.2.2.7. Tamanho do Regiatno 1Õgico do Aquivo que uaa o SMT*

*O Tumanho da Regiakha 1Úgica da Anquiva que uaa o SMT*  contém o tamanho do registro a ser escrito no terminal (incluido o caractere de controle) e o tamanho mais um (+ 1) do registro a ser lido do terminal. **fi** criado pelo *1N1CTALIZADOR* e utilizado pelo *EXECUTOR DE E/S* e pelo *INTERPRETADOR DE COMANDOS* na realização, respectivamente, das operações de saída e de entrada.

### *111.2.2.* **b.** *Saveanea Contendo PC Reaenva*

*O Saveahea contendo a PC Reaehva,* que corresponde àquele da primeira operação de E/S, é criada pelo *lN1CIALIZADOR* <sup>e</sup>- *<sup>u</sup>* tilizada pelo *INTERPRETADOR DE COMANDOS* para criação do *PC* no e lemento de *TABUS* quando um programa virtual for ativado via comando \$ *ATI V€.* 

#### *111,Z. 3. AREAS E TABELAS CRIADAS PELO SMT, EM D1SCO* ...

### *11 1.2,3.7. Anea de Dadoa de Pnoghamaa Vihkuain* ....

*A Ãnea de Dadoa* , em disco, uma (1) para cada programa virtual ativo, é criada pelo *INTERPRETADOR DE COMANDOS* para cada terminal que transmitir \$ATIVE (tornar-se ativo). É acessada pelo DISPATCHER quando passa o controle de um programa virtual para outro, para salvar e atualizar, respectivamente, a área de dados.

Além dessas Aneas de Dados acima, existe a Anea de  $Da$ dos Resenva, que serve para ativação de programas virtuais, e é a primeira área do disco.

**111.3. DIAGRAMA CONCEITUAL DO SMT** 

Para melhor compreensão da descrição lógica de cada módulo do SMT, a seguir mostramos o diagrama conceitual do SMT **(FIGURA 111.3.)** , que procura mostrar graficamente como se processa o fluxo de comunicações entre o *InXehpheXadun* PLTZ, o pro grama, e cada mÕdulo do SMT.

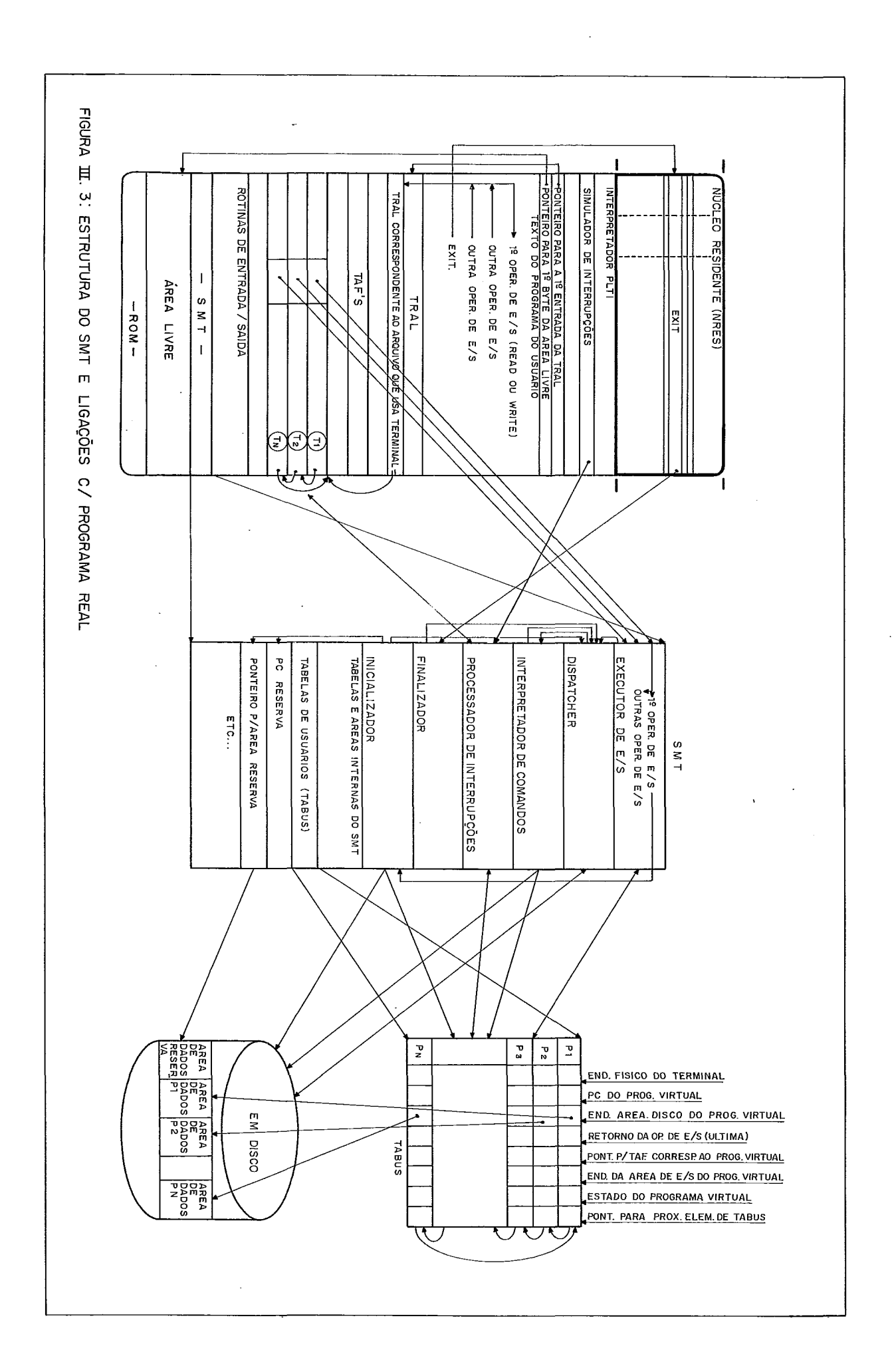

111.4. ESTADOS DE UM PROGRAMA VIRTUAL

Um programa virtual pode estar em onze (11) estados diferentes, conforme a sequência das operações de **E/§** ocorridas:

> INATIVO ENTRADA PENDENTE ( INATI VO EP) - Programa virtual não ativado, isto é, não foi recebido ainda o comando \$ATIVE.

> INATIVO FIM DE ENTRADA (INATIVO FE) - Programa virtual inativo, após receber uma mensagem ainda não analisada.

> ATIVO OK - Programa virtual pronto para ser executado, a partir de um determinado PC.

> ATIVO SAĪDA PENDENTE (ATIVO SP) - Programa cuja ūltima operação de E/S foi um WRITE que ainda não está completado, porém a operação já está sendo executada.

> ATIVO ENTRADA PENDENTE (ATIVO EP) - Programa virtual que solicitou a operação de E/S READ, que ainda não foi com pletada.

> ATIVO FIM DE ENTRADA (ATIVO FE) - Programa cuja última operação de E/S foi um READ que **já** está completado ( *Cn*  recebido) .

> ZNATI VO TESTE ENTRADA PENDENTE (INATIVO TESTE EP) - Ter mina1 que 'pediu teste do *hundwune* do seu teclado (digitou \$TESTE) .

> INATIVO TESTE FIM DE ENTRADA (INATIVO TESTE FE) - Texto recebido de terminal que está testando seu teclado.

> 1NATl VO TESTE sATDA PENDENTE (INATI VO TESTE SP) - Texto sendo enviado de volta a terminal que está testando seu teclado.

> $INATIVO SATDA PENDENTE (INATIVO SP) - Programa virtual$ inativo, com mensagem de erro a transmitir ainda não
completada.

INATIVO MENSAGEM PENDENTE (INATIVO MP) - Programa vir tua1 inativo, com mensagem de ativação sendo enviada ao terminal que o ativou.

O autômato que descreve as mudanças de estado de cada programa virtual, em função da evolução do mesmo, isto é, ocorrência de READS, WRITES, EXITS, interrupções, etc., é apresenta do na (FIGURA 111.4.) a seguir.

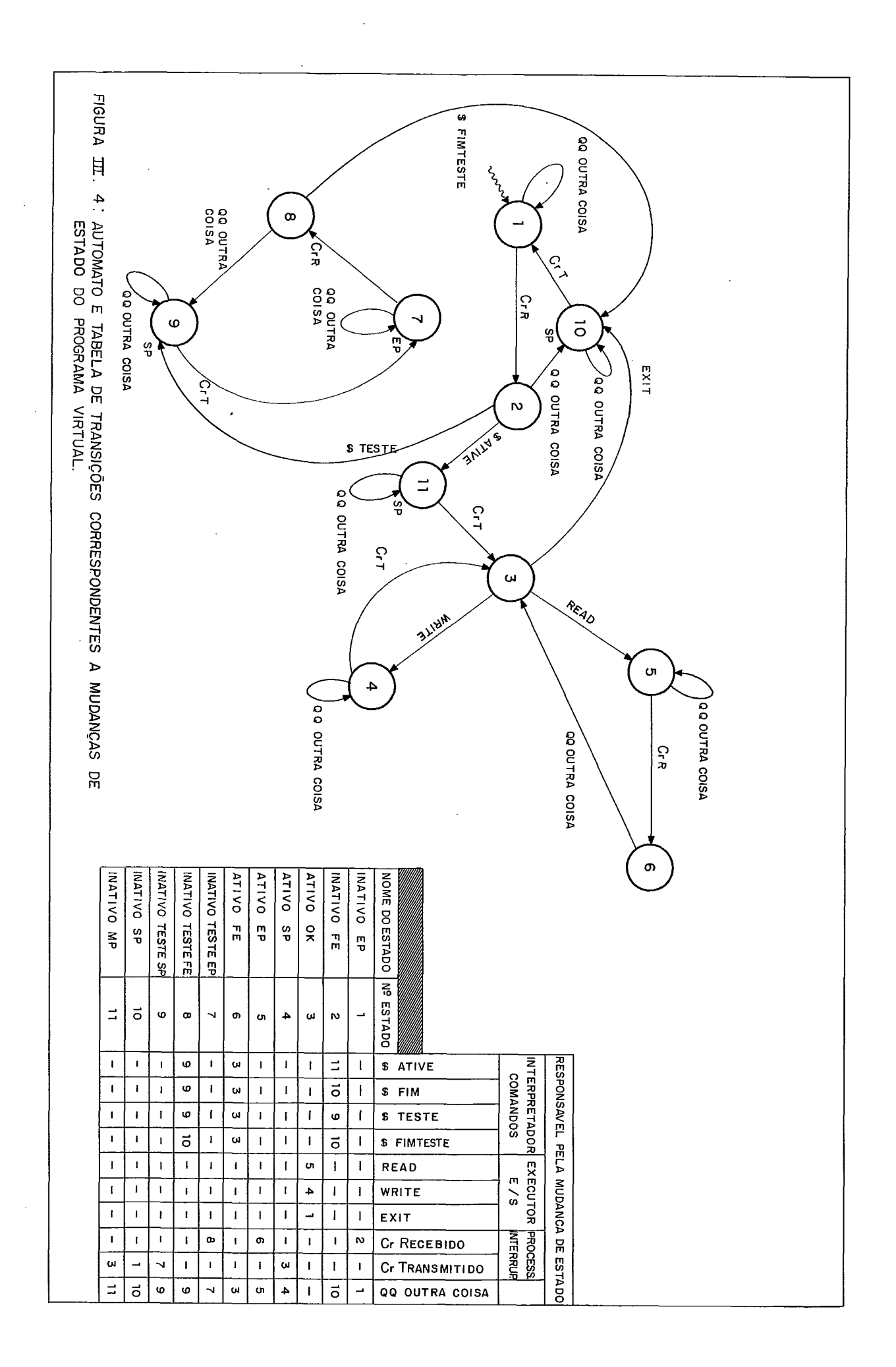

J,

III.5. DESCRIÇÃO DA LÓGICA DO SMT

O diagrama conceitual do SMT (FIGURA 111.3.) mostrou graficamente as interrelações entre o programa real e o SMT com os seus diversos módulos e tabelas. A seguir é descrito, passo a passo, o caminho que é seguido quando as operações de E/S vão sendo atendidas durante a execução dos vários programas virtuais.

### 1II.5.1. INTCIALIZAÇÃO DO SMT *E* PROGRAMAS VIRTUAIS ...

A primeira ocorrência é a carga pelo CPROG, na memória, do programa real e das rotinas de E/S solicitadas pelo comando de execução do programa, inclusive o SMT, que, como já dissemos, faz parte do grupo de rotinas de E/S.

O controle é então passado pelo CPRÚG ao programa real que se inicia, sendo então executadas todas as instruções ini ciais, entendidas como sendo aquelas executadas antes da primei ra operação de E/S com terminais. Tais instruções, comuns a to dos os programas virtuais, serão executadas uma Única vez e pelo programa real.

Ao ser solicitada a primeira operação de E/S, o controle é passado ao SMT via desvios sucessivos: do programa real para a TRAL (CAL), da TRAL para a primeira TAF associada (JMP), e da TAF para o módulo EXECUTOR DE E/S do SMT (JMP).

O EXECUTOR DE E/S chamará a rotina auxiliar TRATAF, cuja função é atualizar os campos TRAL e TAF em uso no NRES e em seguida determinará que tal operação de E/S é a primeira a ocorrer, passando imediatamente o controle ao módulo INICIALIZADOR.

O INICIAL1 ZADOR criará então os elementos de TABUS (par te) a partir dos dados de cada TAF associada à TRAL, mensagem de ativação de programa virtual para a área de E/S na TAF, movendo para o campo *E~kada do Phaghumu VihXuaR* de cada elemento

de TABUS, estado INATIVO SP, e preparando os interfaces para as operações de **E/S** com as linhas de comunicação.

será guardado também o PC do lnkenpnekudoh PLTT (referente à própria operação de E/S solicitada) numa área reserva do SMT para futuras ativações de programas virtuais por terminais que já tenham sido desativados (\$FIM) .e estejam se reativando (\$ATIVE).

Em seguida, com base na estrutura padrão dos programas, o TNICTALT ZADÚR calculará o endereço e tamanho da área de dados do programa real, que é local a cada programa virtual.

A área de dados será então guardada em área própria do SMT para uso em futuras ativações de programas virtuais, à seme lhança do que é feito com o PC reserva.

O endereço da área de dados, bem como seu tamanho calcu lado, são quardados em área própria do SMT para uso pelo DISPAT CHER quando na passagem de controle aos vários programas virtuais para salvar e/ou atualizar as respectivas áreas de dados.

*e* também guardado o tamanho da área de dados, arredondando para um número inteiro de setores do disco para possibili tar a gravação das áreas de dados locais, correspondentes aos programas virtuais, em disco.

**B** verificado pelo TNTCIALTZADOR se a área disponível em disco comporta o número de terminais associados ao programa real, através de comparação do tamanho da área disponivel (existente no NRES) com a área total solicitada. Em caso negativo, o programa real é cancelado com mensagem correspondente.

Nesta posição o SMT está inicializado e o INTCIALTZADOR executará suas tarefas finais: alterar o inicio- da rotina EXTT **(3** primeiros **bykes)** para serem um desvio incondicional para o FINALIZADOR e, por último, colocar um desvio no núcleo do Inten phekadah PLTT para o PROCESSADOR DE TNTERRUPÇÕES, fazendo com que a partir deste momento sejam simuladas as interrupções.

O Tnkehphekudon PLTT então se encarregará de, a cada conjunto de instruções PLT1 executadas (no momento fixado em uma (1) instrução), passar o controle ao PROCESSADOR DE INTERRUP ÇOES para que o mesmo simule e processe as interrupções.

Após colocar o desvio no NRES, o INICTALIZADOR passa o controle ao DISPATCHER.

Até este momento, todos os procedimentos são comuns a todos os programas virtuais, isto *6,* são executados a nivel de programa real e uma Única vez, pois são procedimentos de inicia lização.

 pós isto, os procedimentos são particulares a cada pro grama virtual e ocorrem em função da mudança de estado de cada um, de modo assincrono, controlado pelo DISPATCHER, que sempre pesquisará em TABUS o próximo programa virtual pronto para ser processado, segundo o estado em que cada um se encontre.

lII.5.2. LÚGICA DO PROGESSAMENTO DE UM PROGRAMA VIRTUAL

Para facilidade de entendimento será descrito daqui em diante o que ocorre com um (1) determinado programa virtual. Na realidade, tudo isso acontece para todos os programas virtuais, em paralelo, e, como **já** foi dito, assincronamente, controlado pelo DISPATCHER, que sempre reiniciará a pesquisa do próximo programa virtual pronto para ser processado a partir do elemento de TABUS seguinte ao Último programa virtual que estava sendo processado. Isto assegurará uma distribuição uniforme de atendimento a todos os programas virtuais, em função da atividade própria de cada um.

Após a inicialização do SMT, o DISPATCHER, escrito em PLTI de modo a permitir a execução concorrente com o PROCESSA - DOR DE TNTERRUPÇOES, entrará num ciclo de busca em TABUS até que algum terminal solicite a ativação de um programa virtual via comando \$ATIVE. Isto significa que o PROCESSADOR DE TNTERRUP- $C\tilde{C}ES$  terá recebido algum texto completo, e mudado o estado do programa virtual associado ao terminal que enviou o texto para TNATTVO FE.

O DlSPA7CHER então identificará que esta ação ocorreu , e passará o controle ao INTERPRETADOR DE COMANDOS para processa mento do comando recebido.

O TNTERPRETADOR DE COMANDOS fará a análise sintática do comando (\$ como primeiro caractere, validade em relação ao esta do atual do programa virtual, etc.) . Em caso de erro, enviará mensagem correspondente ao terminal e passará o programa virtual de novo ao estado IMATIVO EP. Em caso positivo, isto *6,* do texto recebido ter sido o comando \$ATIVE, o INTERPRETADOR DE CO MANDOS ativará o programa virtual, alterando o elemento de TA-BUS correspondente, movendo para ele o PC reserva e, para retor no da operação de E/S, FF (indicação para o Interpretador PLTI reexecutar a operação de E/S; alterará o estado do programa vir tual para INATI V0 MP (mensagem sendo transmitida) , e verificará se existe área de disco apontada pelo elemento de TABUS, caso de \$ATIVE após \$FIM; se não existe, obtém a próxima posição dis ponivel , primeiro \$ATI VE para este programa virtual, colocando o endereço desta posição no elemento de TABUS, enviando mensagem de programa virtual ativo ao terminal correspondente.

Novamente o controle será passado ao DISPATCHER, que re iniciará o ciclo de busca em TABUS, só que agora encontrará um programa virtual pronto para ser processado, assim que a mensagem tenha sido completamente transmitida pelo PROCESSADOR DE IN TERRUPÇãES, que mudará o estado do programa virtual para ATI V O OK. O programa virtual receberá o controle do DISPATCHER, isto é, receberá no REG A o retorno da operação de E/S obtido em TA-BUS, terá sua área de dados atualizada se o último programa vir tual processado não for ele mesmo (a partir da área correspondente em disco), e será reiniciado a partir do PC de TABUS,

Como o PC apontava para a primeira operação de E/S, de novo o controle será passado ao SMT (EXECUTOR DE E/S) que, de a cordo com o tipo da operação de E/S, colocará o seu estado ( o do programa virtual ) em ATIVO ENTRADA PENDENTE (READ) ou ATIVO SAĪDA PENDENTE (WRITE), iniciará a operação de E/S, passando em sequida o controle ao DISPATCHER. Se o programa virtual estiver no estado ATIVO SP, o DISPATCHER aguardarã que a operação se complete (estado do programa virtual mude para ATIVO OK), con tinuando o ciclo de busca a partir do próximo elemento de TABUS,

Caso, enquanto o programa virtual prossegue sua execu ção, a saída deixe de ser pendente, isto é, o estado do programa virtual seja mudado para ATIVO OK (pelo PROCESSADOR DE INTER

RUPÇÕES), a prÕxima solicitação de execução de uma operação de E/S será processada do mesmo modo que qualquer solicitação de o peração de E/S do programa, conforme descrito anteriormente, sen do em seguida passado o controle ao DISPATCHER, que recomeçará o ciclo de busca.

Se o programa virtual estiver no estado ATIVO EP, e por tanto a operação de E/S for de entrada (READ), o DISPATCHER aguardará que a operação se complete (estado do programa mude pa ra ATI V0 FE) , continuando o ciclo de busca a partir do próximo elemento de TABUS, do mesmo modo como é feito para o estado ATI V0 SP. guardará, através do ciclo de busca em TABUS, que o terminal envie um texto qualquer que o PROCESSADOR DE INTERRUP- $C\tilde{C}$ ES receberá para a área de recepção/transmissão na TAF associ ada ao terminal, mudando então o estado do programa virtual para ATIVO FE. Como o programa virtual está no estado ATIVO FE, o texto recebido deverá ser interpretado e o DISPATCHER salvará a área de dados do Último programa virtual ativo, atualizarã 5 rea de dados do programa virtual em processamento (se for o caso) , e passará o controle ao INTERPRETADOR DE COMANDOS.

O TNTERPRETADOR DE COMANDOS, em função do estado do pro grama virtual, identificará que a operação de entrada se comple tou e o texto deve ser movido para a área de dados do programa virtual. Se o texto for \$FIM, o INTERPRETADOR DE COMANDOS colo cará no elemento de TABUS correspondente ao programa virtual o retorno da operação de E/S com valor igual a um (= 1) (condição de EOF existente) . Caso contrário, o texto será movido para a área de dados do programa virtual e será colocado no elemento de TABUS correspondente o retorno da operação de **E/S** com valor igual a zero (= O) (operação realizada normalmente).

Em seguida, mudará o estado do programa virtual para A-TIVO OK e passará o controle ao DISPATCHER, que recomeçará o ci c10 de busca.

As posteriores operações de E/S solicitadas pelo progra ma estarão enquadradas nos procedimentos acima descritos, sempre se observando que tais procedimentos, embora descritos para um mesmo programa virtual, irão ocorrendo assincronamente para todos os programas virtuais que sejam ativados.

Quando o programa virtual receber a condição de EOF do terminal que o ativou, ele estará no estado ATIVO OK, pois terá sido reiniciado.

Desta maneira, o programa poderá seguir três alternativas :

- **a.** ignorar a condição de EOF;
- 6. terminar normalmente dando EXIT, sem que antes disso solicite alguma outra operação de E/S;
- c. solicitar, antes de dar EXIT, algumas operações de E/S de finalização do programa.

Na primeira alternativa a execução do programa virtual prosseguirá normalmente como se não houvesse o EOF. Na segunda alternativa a rotina EXIT, modificada pelo INICIALIZADOR, passa rá o controle ao FINALIZADOR, que desativará o programa virtual, passando seu estado para INATIVO SP e movendo mensagem de término de programa virtual para a de recepção/transmissão na TAF de modo a que o PROCESSADOR DE INTERRUPÇÕES providencie o envio da mensagem ao terminal e depois mude o estado do programa virtual para INATIVO EP. Na terceira alternativa as operações de E/S serão executadas normalmente até que o programa dê EXIT, quando então os procedimentos seguidos serão idênticos aos da segunda alternativa.

Após desativar o programa virtual, o FINALIZADOR verifi cará se ainda existe algum programa virtual ativo. Se todos es tiverem no estado INATIVO EP, o FINALIZADOR terminará o SMT, pas sando o controle à rotina EXIT (término do programa real); caso contrário, passará o controle ao DISPATCffER, que começará o ciclo de busca, em TABUS, de programas virtuais prontos para se rem processados segundo os procedimentos **já** descritos.

Esta *6* a forma geral de funcionamento do SMT, ressaltan do-se que, embora descrito para um (1) programa virtual, na rea lidade ocorre de modo concorrente entre todos os programas virtuais que se ativem.

111.6. ESPECIFICAÇÃO DOS MÓDULOS DO SMT

### III.6.1. INICIALIZADOR

O módulo INICIALIZADOR, pelo fato de ser executado uma Única vez, está disposto na estrutura do SMT de modo tal que a área de memória ocupada por ele possa ser reutilizada pelo SMT, diminuindo com isso o gasto de memória.

Ele recebe o controle através do mÓdulo EXECUTOR DE E/S quando este identifica a ocorrência da primeira operação de **E/S**  no programa real. **A** sequência de instruções executadas até o 1NTC1ALlZAPOR receber o controle é a seguinte:

- a. Início da interpretação da instrução READ pelo In terpretador PLTI, que chama a micro-rotina, que a tratará, através do código de operação (19 byke da instrução) .
- b. **O** controle é passado à micro-rotina, que, no ' caso do SMT, será a correspondente ao REAP ou WRlTE, res pectivamente 1NT2R e 1NT2C.
- c. Tais rotinas preparam os registradores e o akack e desviam para a micro-rotina INTES, que é a salda ge ral das micro-rotinas de **E/S.**
- d. A micro-rotina INTES quarda o PC do Interpretador, na saveanea do mesmo (SVAREA), e constrói e executa um CAL para a TRAL do elemento correspondente ao arquivo lógico que solicitou operação de **E/S.**
- e. É executado um LBI da ordem do elemento da TRAL, is to é, o REG B passa a conter a ordem do elemento da TRAL correspondente ao arquivo que solicitou a operação de **E/S.**
- $i$ . É executado um JMP para a TAF associada, isto é, des vio incondicional para a TAF.
- **E** executado um JMP da TAF para o módulo EXECUTOR DE  $q_{\bullet}$ E/S do SMT, isto *6,* desvio incondicional para a rotina de E/S (SMT) que irá atender a solicitação do programa real.
- $h$ . Chamada, pelo  $EXECUTOR$   $DE$   $E/S$ , da rotina auxiliar TRATAF, que irá atualizar no NRES o endereço daTRAL e da TAF em uso.
- Por ser a primeira vez que o  $EXECUTOR$  DE  $E/S$  recebe i. o controle, desvio incondicional para o INTCIALIZA-DO R.

A sequência (item  $a$  até item  $h$ ) será sempre executada quando da interpretação de instrução de E/S para o arquivo lógi co que usa terminais, porém a partir da segunda vez o EXECUTOR DE E/S não mais desviará para o INICIALIZADOR (item  $\ell$ ).

Tendo recebido o controle, o INICTALIZADOR começará a execução de suas tarefas.

A primeira delas é guardar o PC da operação de E/S, obtido na SVAREA do Interpretador (cujo endereço está na Pos 94 Hex do NRES) pela micro-rotina INTES. no campo Saveahea que Contem o PC Reserva.

A seguir é movido para o campo Tamanho do Registro Logi co do Anquivo do SMT o tamanho do registro contido na TRAL, cujo endereço foi colocado no NRES (Pos 70 Hex) pela rotina auxiliar TRATAF. Isto é feito através de uma estrutura de dados, que des creve a TRAL, BASED no endereço da TRAL,

A partir dai começará a criação de TABUS a partir da primeira TAF associada à TRAL do arquivo lógico que usa o SMT.

Para isso obtém no NRES (Pos 72 Hex) o endereço da TAF (que será a primeira apontada pela TRAL) em uso, atualizado quan do o EXECUTOR DE E/S chamou a rotina auxiliar TRATAF.

Usando uma estrutura BASED no endereço da TAF, o endere ço físico do terminal (linha de comunicação) é movido da TAF pa ra o primeiro elemento de TABUS. Também é movido para o mesmo elemento o endereço da TAF (ponteiro para a TAF corresponden te ao programa virtual) e estado INATIVO EP para o estado do programa virtual.

Em seguida prepara a interface da linha de comunicação, obtendo o endereço físico da TAF, carregando-o no acumulador e executando uma instrução SELECT, selecionando assim a interfa ce .

A seguir são executados os diversos controls para prepa ração da interface: (a) é dado um CNTR4 (RESET de BUFFER e STA - TUS : (6) seguido de um CNTR2,antes colocando no acumulador (REG A) o formato da transmissão obtido da TAF; e, por fim (c) um CNTR3, precedido pela carga no acumulador (REG A) da velocidade de transmissão, também obtido da TAF.

Se o terminal estiver conectado por modem à interface, é executado ainda um comando CNTR5 para requisição da portado r a de modo permanente, e aguardada a resposta da portadora ou via comando STATI (segunda palavra de STATUS) até que a mesma chegue. Caso contrário, se o terminal estiver conectado diretamen te à interface ( $\ell$ oop de corrente) tal procedimento não é feito.

É verificado ainda nesta TAF o indicador de última TAF associada à TRAL.

Em caso do indicador ligado, significa TABUS criado integralmente, sendo colocado no ponteiro do próximo elemento em TABUS, um ponteiro para o primeiro elemento de TABUS, fechando assim a lista circular.

Em caso contrário é colocado no Último elemento de TA-BUS criado o ponteiro para o prÕximo, ou seja, para o que será criado a partir desta TAF, sendo repetido o processo de criação de elemento de TABUS e preparação da interface da linha de comu nicação a partir da estrutura BASED no endereço da TAF.

O ciclo acima será repetido até que a última TAF seja processada, quando então o TNI CTALT ZADOR guardará no campo Ponteiro para o Elemento de TABUS Correspondente ao Programa Virtual em Processamento o endereço do último elemento de TABUS.

A próxima tarefa será o cálculo do endereço e tamanho da área de dados do programa real. Isto é feito obtendo do NRES (Pos **36** Hex) o endereço do início do programa real, que está in vertido (formato LH) , colocando-o na forma correta (formato HL)

e somando-se 13 bytes, correspondentes às instruções-padrão existentes no inicio de um programa PLTI.

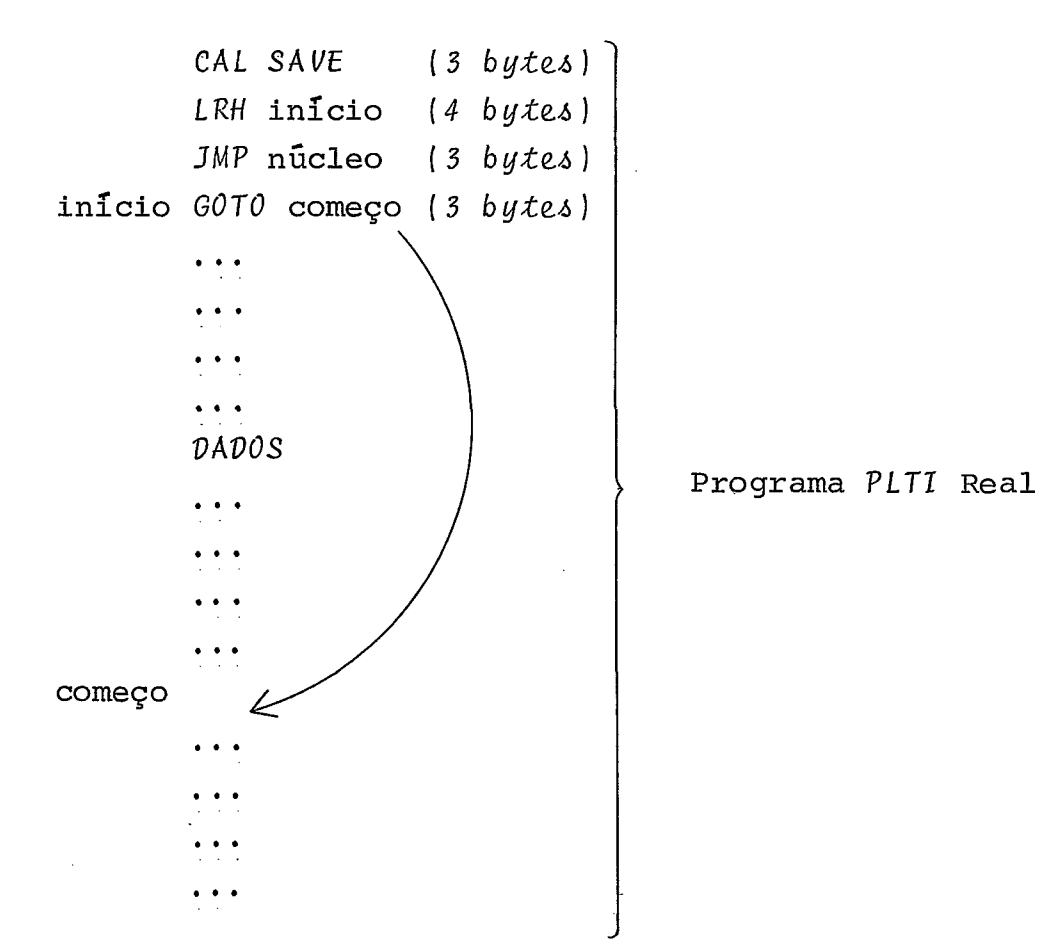

O endereço assim obtido *6* o endereço da área de dados do programa real que é então guardado na área de memória do SMT específica (2  $by$ tes).

O tamanho da área de dados é calculado pela diferença entre os endereços do começo do programa real e do começo da área de dados, sendo que o endereço do começo do programa real está imediatamente antes do começo da área de dados.

A tarefa seguinte *6* calcular o tamanho da área de dados arredondado para um número inteiro de setores (em bytes). Este tamanho é o menor múltiplo de 512 em que caiba a área de dados. Isto é feito com o seguinte algoritmo:

- . subtrair ! do tamanho exato da área de dados;
- . zerar os 9 bits de mais baixa ordem (à direita);
- . somar 512 (#200) ao valor obtido no item anterior.

~órmu~a pra cálculo: TAMARR = ((TAM- **1) AMO** 8FEOO) +\$200

O tamanho arredondado é também guardado em área de memÓ ria específica do *SMT.* 

Em sequência 5s suas tarefas, o 1Nl CTALT *ZADÚR* verificará se a área de disco disponível para uso pelo *SMT 6* suficiente para guardar as áreas de dados de cada terminal e a área de dados reserva do seguinte modo:

- *a.*  Multiplicar o tamanho arredondado da área de dados pelo número de elementos de *TABUS* mais uni (+ 1) , cor respondente **5** área reserva, e dividir por 512 (tama nho de um (1) setor de disco), obtendo assim a área total em setores de disco necessária.
- b. Por comparação desse valor com o obtido no diretório do disco (o arquivo do *SMT* tem nome padrão - *SMTWRK* - e os dados *Endeheço* e *NÜmeho de Sekohea*  são obtidos do diretório do disco pela sub- rotina que trata diretório - TDlRET), é verificado se a área de disco é suficiente. Se for insuficiente, é dada mensagem correspondente, e o *SMT* encerra o pro grama real.

Sendo a área de disco suficiente, o 1NlClALl *ZADOR* move para o campo *Ponkehho paha a Phi?xhma Ahea de Dhaco DhnponZveR* o endereço da primeira área em disco disponível (obtido confor m e acima) .

A seguir, grava a área de dados do programa real na pri meira área de disco, que é a área de dados reserva, chamando a rotina auxiliar *DSKAUX (RÚM)* , que receberá como parâmetros apo; tados pelos registros HL o seguinte:

- *a.* Endereço de disco (obtido do campo *PonXehho paha* a *Pni?xhma Ahea de Pia co DhaponXveR* na forma disco/cil /trilha/setor.
- 6. Endereço e tamanho da área de dados obtidos do campo *Endeheço e Tamanho de Ahea de Dadob do Pnoghama*  Real (tamanho arredondado para número inteiro de se tores) .

No REG A o TNTCIALTZADOR receberá a função a executar (2 =READ, 1 =WRlTE); a rotina é chamada para WRlTE. Em seguida o campo Ponteiro para a Próxima Área de Disco Disponível é atua lizado, passando a apontar para a segunda área de disco.

A partir deste ponto, o SMT está completamente iniciali zado e o lNIClAL1 ZADOR executa então suas duas Últimas tarefas.

A penúltima tarefa é guardar os três primeiros bytes da rotina EXlT, que está no NRES (Pos **38** Hex) , na Saveunea da Pahke da Rokina EX'IT (área de memória especifica do SMT) e montar em seu lugar um JMP para o FINAL1 ZADOR, ou seja, mover o código de operação 44 Hex para o 19 byte, obter o endereço do FINALIZA DOR, e colocar na forma invertida (LH) no 29 e **30** bykeh .

Finalmente, como última tarefa, o INICIALIZADOR quarda os três primeiros bytes do núcleo do Interpretador PLTI nas três primeiras posições do PROCESSADOR DE INTERRUPÇÕES e monta, nas três primeiras posições do núcleo do Interpretador PLTI, um JMP para o PROCESSADOR DE INTERRUPÇÕES, ou seja, obtém o endereço do PROCESSADOR **DE** INTERRUPÇÕES e coloca na forma invertida (LH) a partir do 29 byte e move código de operação 44 Hex para o 19 byke.

Com isto o TNTCIALT ZADOR encerrou suas tarefas e chama o DISPATCHER, módulo que está especificado adiante.

# 117.6.2. EXECUTOR DE E/S

O módulo EXECUTOR DE E/S é o entry-point principal do SMT, sendo aquele que recebe o controle quando alguma operação de **E/S** é solicitada para o arquivo lógico a que estão associa dos terminais.

Assim que recebe o controle, o  $EXECUTOR$  DE  $E/S$  guarda os registros que contêm os dados da operação de E/S (REGs C, D, E,  $H \in L$ ).

A primeira tarefa é chamar a rotina auxiliar TRATAF para atualizar no NRES os endereços da TRAL e da TAF em uso.

Em sequência, verifica se esta operação de E/S é a primeira solicitada. Caso afirmativo, é chamado o módulo INICIALI ZADOR.

O EXECUTOR DE E/S identifica então qual operação de E/S está sendo solicitada: READ ou WRTTE.

Isto é feito examinando o REG C. Se o seu conteúdo for 1, a operação é READ; se for 2, a operação é WRITE. Caso o **<sup>4</sup>**conteúdo do REG C seja diferente de 1 e de 2, a operação não e prevista pelo SMT, sendo movido para o campo Retonno, no elemen to de TABUS correspondente, o valor 10 (Hex A), que significa o peração solicitada não suportada pelo SMT, chamando o módulo DTSPATCHER (item 111.6.3. ) a seguir.

Sendo a operação de E/S válida, o EXECUTOR DE E/S prepa rará o elemento de TABUS e a TAF correspondente para início da operação de E/S.

Isto é feito, primeiro alterando-se na TAF o ponteiro para o Último caractere lido/transmitido para zero através de estrutura PLTI, que descreve a TAF, BASED no endereço da TAF con tida no elemento de TABUS.

Se a operação for WRITE, é movido o texto (81 Pos) apon tado pelo REG DE, quando do recebimento do controle pelo EXECU-TOR DE E/S, para a área de leitura/escrita da TAF, sendo movido para os dois caracteres após o Último do texto o símbolo **CtL**  (Canniage-Retunn), para sinalizar ao PROCESSADOR DE INTERRUP-COES, fim-de-texto .

No caso da operação ser READ, o EXECUTOR DE E/S muda o estado do programa virtual no elemento correspondente em TAB US para ATIVO EP (Ativo Entrada Pendente) e, no caso de ser WRITE, para ATIVO SP (Ativo Sazda Pendente).

Ainda no caso da operação de E/S ser READ, guarda o endereço contido no REG DE e no elemento de TABUS correspondente ao programa virtual (campo Endereço da Área de  $E/S$ ), para uso pelo TNTERPRETADOR DE COMANDOS, quando da efetivação da operação de Entrada.

Isto faz com que, a partir deste momento, sempre que o PROCESSADOR DE TNTERRUPÇÕES **já** execute as operações de **E/S** pedi -

das pelo programa virtual, segundo algoritmo descrito adiante na especificação do referido módulo.

 pós alterar TABUS e a TAF, o módulo EXECUTOR DE E /S desvia incondicionalmente para o DISPATCHER.

Estas são as tarefas do  $EXECUTOR$   $DE$   $E/S$ , que na realida de não executa operações de E/S, mas sim as inicia indiretamente, indicando para o PROCESSADOR DE TNTERRUPÇÕES que operações devem ser iniciadas e controladas até o seu final, sendo portan to o PROCESSADOR DE INTERRUPÇÕES que na realidade centraliza as execuções de operações de E/S.

## 711.6.3. DTSPATCHER

O módulo DTSPATCHER é o responsável pela ativação de programas virtuais, através da pesquisa em TABUS de qual progra ma virtual esta apto a ser ativado.

Sempre que recebe o controle, o DTSPATCHER inicia o ciclo de busca em TABUS de um programa virtual pronto para ser processado, a partir do elemento de TABUS seguinte ao último que estava ativo.

Para executar esta operação *6* utilizada uma estrutura PLTI que descreve o elemento de TABUS, BASED no endereço do ele mento de partida do ciclo. Este endereço é obtido do ponteiro para o próximo elemento de TABUS existente no elemento de TABUS apontado pelo campo Ponteino pana o Elemento de TABUS Connespon dente ao Programa Virtual em Processamento.

Este processo é seguido sempre que o DISPATCHER continua o ciclo de busca em TABUS.

Em cada elemento, o DISPATCHER pesquisa o campo Estado do Phoghama VihtuaL, prosseguindo o ciclo de busca ou ativando o programa virtual, conforme o conteúdo do campo referido.

As ações do DISPATCHER, em função do estado de um pro grama virtual, são os seguintes:

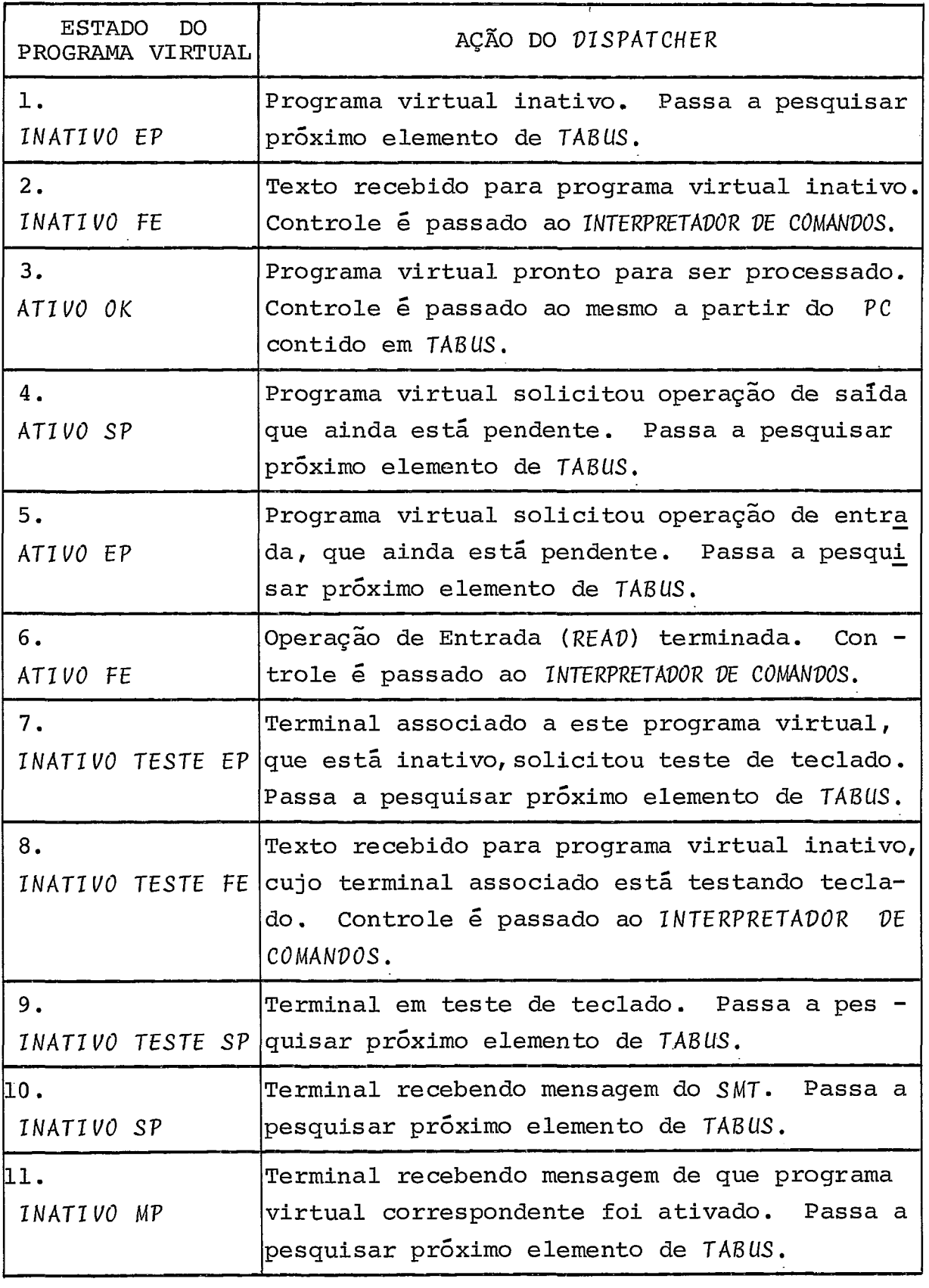

 $\hat{\boldsymbol{\gamma}}$ 

 $\sim$ 

 $\label{eq:2} \frac{1}{\sqrt{2}}\sum_{i=1}^n\frac{1}{\sqrt{2}}\sum_{i=1}^n\frac{1}{\sqrt{2}}\sum_{i=1}^n\frac{1}{\sqrt{2}}\sum_{i=1}^n\frac{1}{\sqrt{2}}\sum_{i=1}^n\frac{1}{\sqrt{2}}\sum_{i=1}^n\frac{1}{\sqrt{2}}\sum_{i=1}^n\frac{1}{\sqrt{2}}\sum_{i=1}^n\frac{1}{\sqrt{2}}\sum_{i=1}^n\frac{1}{\sqrt{2}}\sum_{i=1}^n\frac{1}{\sqrt{2}}\sum_{i=1}^n\frac{1$ 

Ŷ,

Antes de passar o controle, seja ao programa virtual seja ao *INTERPRETADOR DE COMANDOS, o DISPATCHER* executa uma serie de tarefas preparativas para a execução dos mesmos.

Se o programa virtual estiver no estado *INATIVO FE* ou *1* - *NATIVO TESTE FE,* o *DISPATCHER* passará o controle diretamente ao *INTERPRETADOR DE COMANDOS.* 

Se estiver em qualquer outro estado, o *DISPATCHER* verificará se o programa virtual que está sendo ativado não é o mes mo que estava com controle, ou seja, se o endereço do elemento de *TARUS* correspondente ao programa virtual que está sendo ativado *6* diferente do *Ponkehho paha o Elemenko de TABUS Cohhebpon*  dente ao Programa Virtual em Processamento, e nesse caso as seguintes ações são executadas:

- *a.* Guarda endereço do elemento de *TABUS* correspondente ao programa virtual que será ativado.
- b. Salva *PC* do programa virtual que estava sendo pro cessado, contido na *aaveanea* do *Inkehphekadoh PLTI (SVAREA),* cujo endereço está na Pos 74 Hex do *NRES,*  no elemento correspondente em *TARUS,* que está apontado pelo campo *Ponkehhu paha o Elemenka de TABUS.,* .
- *c.* Salva área de dados do programa virtual que estava com o controle, na área de disco apontada pelo campo *Endeheço da Ahea de Dhaco.,* , do elemento de *TA-BUS* correspondente, cujo endereço está contido no campo Ponteiro para o Elemento de TABUS... Para is to, chamar a rotina auxiliar, de acesso em disco , *DSKAUX* ( *ROM)* , que recebe como parâmetros apontados pelos Registros HL uma área de memória com o seguin te conteúdo:
	- , endereço de disco (obtido em *TABUS),* na forma dis co/cil/trilha/setor ;
	- . endereço e tamanho da área de dados, obtidos do campo *Endeheçu e Tamanho da Anea de Dadoa do Pno*ghama Real (tamanho arredondado para número intei ro de setores) ;

e, no REG A, a função, codificada da seguinte forma: . **7** - WRITE

 $. 2 - READ$ 

- $d_{\bullet}$ Atualiza o PC do programa virtual que será ativado, existente na **A** *uveaneu* do I *n-tenphekadoh* PLTT , cujo endereço está na Pos 74 Hex do NRES, obtido do elemento correspondente em TABUS .
- Atualiza área de dados do programa real, com a ãrea  $e_{\bullet}$ de dados do programa virtual que será ativado, a partir da área de dados deste programa existente em disco, cujo endereço é obtido do elemento correspon dente em TABUS. É chamada a rotina auxiliar DSKAUX (RUM) para leitura da área de disco diretamente para a área de dados do programa real, da mesma forma como anteriormente o foi para salvamento da área do programa virtual que estava com o controle, porém desta vez é usado como tamanho da área de dados o tamanho exato e não o arredondado.

Se o programa virtual que estiver sendo ativado for o mesmo que estava sendo processado, sua área de dados não é atua lizada e portanto não é necessário ser feito o acima descrito.

O DTSPATCHER verificará, em seguida, se o controle será passado ao programa virtual em processamento ou ao INTERPRETA - DOR DE COMANDOS.

Se o controle deve ser passado ao programa virtual, o DISPATCHER obtém do elemento correspondente em TABUS o código de retorno (1 **byXe)** e o carrega no REG A, para logo após passar o controle ao programa via um comando RETURN (RET) que, pelo en dereço contido no *akacb* do TI, devolverá o controle ã'micro-rotina INTES, a partir de onde sempre será reativado todo programa virtual.

Se o controle deve ser passado ao INTERPRETADOR DE CO -MANDOS, o mesmo é chamado.

O DISPATCHER, para todos os efeitos, considera a ativação do INTERPRETADOR DE COMANDOS como se fosse uma ativação de

programa virtual, porque, na movimentação de um texto recebido na TAF pelo PROCESSADOR DE INTERRUPÇÕES para a área de leitura do programa virtual (feita pelo INTERPRETADOR DE COMANDOS), é necessário que a área de dados do programa real contenha a área de dados correspondente ao programa virtual, que será salva ou não dependendo do programa virtual que receber controle após o INTERPRETADOR DE COMANDOS ter realizado suas tarefas.

#### 771.6.4. INTERPRETADOR DE COMANDOS

O módulo INTERPRETADOR DE COMANDOS tem a função de in terpretar todos os textos recebidos do terminal assoaiado a um programa virtual.

Estes textos podem ser comandos para o SMT ou dados para o programa virtual. Os comandos são identificados pela presença do caractere \$ (dolan) na primeira posição, e, os dados, pela sua ausência na mesma posição. Em algumas situaçÕes, dependendo do estado do programa virtual, os textos recebidos serão considerados como dados, independentemente de haver ou não  $$ (dolant)$  na primeira posição dos mesmos, como veremos adiante.

O INTERPRETADOR DE COMANDOS, conforme descrito na especificação do DISPATCHER (item III.6.3.), receberá o controle quando o programa virtual estiver em um dos três estados seguin tes: INATIVO FIM. DE ENTRADA (INATIVO FE) , ATIVO FIM DE ENTRADA (ATIVO FE) e INATIVO TESTE FIM DE ENTRADA (INATIVO TESTE FE).

Para cada um destes estados o INTERPRETADOR DE COMANDOS tem uma função distinta.

# I'11.6.4.7. Funçãen da 'INTERPRETADO?? puna o En;tado **'INA-** . . TIVO FE

Se o estado for INATI VO FE, o TNTERPRETADOR verifica o texto que foi recebido na TAF pelo PROCESSADOR DE INTERRUPÇÕES, acessando a mesma por uma estrutura BASED no endereço da TAF con -

tido no elemento de *TABUS* correspondente ao programa virtual (OS m6dulos do *SMT* que acessam a *TAF* sempre o fazem deste modo).

No caso do texto não conter \$ *(dotan)* na sua primeira posição, o mesmo não é um *comando* e portanto o *INTERPRETADOR DE C-OMANDOS* o ignora, mudando o estado do programa virtual em *TA-BUS* para *INATIVO SP,* movendo mensagem de erro para *TAF,* posicio nando ponteiro para próximo caractere recepção/transmissão.

No caso do texto ser um *comando* (\$ na primeira posição) o *INTERPRETADOR DE COMANDOS* verifica se o mesmo é *\$ATIVE* ou é *\$TESTE.* Se não é igual a nenhum dos dois *comandoa* mencionados, é executada a mesma ação do parágrafo anterior, ou seja, o texto é considerado como não sendo *comando.* 

Se o texto for *\$ATIVE,* o *INTERPRETADOR DE COMANDOS* inicializa .o programa virtual da seguinte forma:

- Move o elemento de *TABUS* correspondente ao programa  $a_{\bullet}$ virtual o *PC* reserva, contido no campo *Saveahea Con tendo o PC Reaenva.*
- Move para o campo *ReXohno da Openação de EIS,* no e $b$ . lemento de *TABUS, FF.*
- Altera o estado do programa virtual para *INATIVO MP,*   $c_{\bullet}$ no elemento correspondente em *TABUS* .
- Move para a *Únea de hecepção/knanamhaaão* na *TAF* a  $d_{\bullet}$ mensagem <sup>"</sup>#OA,\* Phoghama Vintual Ativo \*,  $Cv$  epara o <br>weatcing with  $\bar{v}$ <sup>2</sup> time categories tecessão/tranimitião *ponkeino paha ÜLthmo canactene necepçüo ltnana mhaa* **Üo,**  zero.
- Verifica se o endereço da área de dados em disco,  $e$  $e_{\bullet}$ xis tente no correspondente elemento de *TABUS,* contém zeros. senão, significa que o comando *\$ATI V€* es tá sendo enviado por um terminal que já ativou algum programa virtual e o encerrou, e portanto já existe área em disco reservada para o programa virtu al. Caso contrário (se contiver zeros), move o con teúdo do campo Ponteiro para a Próxima Area de Dis*co Phapon~veR* para o campo *Endeneço da Anea de Diaco ConneapondenXe* ã *Anca de Dadoa Aaaochada ao Pno-*

*ghama VihkuaL* no elemento de *TABUS* correspondente, e incrementa o endereço da próxima área de disco disponível do tamanho de uma área, fazendo o campo *Pankeiha puna a ~háxima Anea de Diaco DLnpon.iveR* apontar para a área seguinte à que apontava.

Atualiza então a área de dados do programa real com uma cópia da área de dados reserva, apontada pelo campo *Ponteiro para a Área Reserva em Disco*, lendo diretamente da área de disco do *SMT* através da roti na auxiliar *DSKAUX (ROM)* usada conforme descrito na especificação do *DISPATCUER.* 

. Neste ponto o programa virtual está inicializado e o controle é passado ao *DISPATCUER.* 

Se o texto for *\$TESTE,* o *INTERPRETADOR DE COMANDOS* move mensagem de início de teste de teclado para a área de recepção/ transmissão na *TA?,* altera o estado do programa virtual para *I-NATIVO TESTE SP,* e o controle é passado para o *DISPATCUER.* 

# *lIl.6.4.2. Funçõea do INTERPRETADOR puna o EaXado ATI-VO FE*

Se o estado do programa virtual é *ATIVO FE,* significa que uma operação de E/S tipo *READ* que estava sendo executada pa ra o programa virtual terminou.

~ntão o*INTERPRETADOR DE COMANDOS* acessa a *TAF* conforme descrito no item anterior e verifica se o texto é *\$FIM.* 

Se positivo move 1 (um) para o campo Retorno da Opera*çãa de EIS* do elemento de *TABUS* correspondente ao programa virtual, significando fim de arquivo lógico. Muda o estado do pro grama virtual, no elemento de *TABUS,* para *ATIVO OK* e passa O controle ao *DISPATCUER.* 

Se negativo a *TAF* contém um texto que deve ser movido para a área de leitura do programa virtual, cujo endereço está no campo *Endekço da Anea de EIS* contido no elemento de *TABUS*  correspondente ao programa virtual.

*O INTERPRETADOR DE COMANDOS* , através de estruturas *BA-SED,* move o texto da *TAF* para a área de E/S do programa virtual e move zeros para o campo *ReZohna de Openaçãa de EIS (emTABUS)* , significando operação realizada normalmente. Muda o estado do programa virtual para *ATIVO OK,* no elemento correspondente em *TABUS,* e passa o controle ao *DISPATCHER.* 

# *117.6.4.3. Funçõeh do INTERPRETADOR paha o Ehkado INA-* . . *TIVO TESTE FE*

Se o estado do programa virtual-é *INATIVO TESTE FE,* siq nifica que acabou de chegar um texto do terminal que deve ser analisado, porque o terminal está executando a função teste do *hahdwane* do teclado.

Se o texto for *\$FIMTESTE,* significa que o terminal encerrou o teste, e então o estado do programa virtual é alterado para *INATIVO SP,* movida mensagem de fim de teste de teclado para área de E/S na *TAF,* e sendo devolvido o controle ao *DISPAT-CUER.* 

Caso contrário, o texto deve ser enviado de volta ao terminal e então o *TNTERPRETADOR DE COMANDOS* move zeros para o campo *Panteina puna a iktimo CanacXene TnunhmiZida / Recebida* (na *TAF)* , muda *o* estado do programa virtual para *INATI VO TESTE SP* <sup>e</sup> passa o controle para o *DISPATCHER.* 

<sup>O</sup>*INTERPRETADOR DE COMANDOS* não executa nenhuma opera ção de E/S. Sempre que precisa realizar alguma operação de E/S ele prepara tudo para a operação ser realizada pelo *PROCESSADOR DE INTERRUPÇÕES,* conforme descrito acima para o caso do estado do programa virtual ser *INATI VO TESTE FE.* 

## *711.6.5. FINALIZADOR*

O módulo *FINALIZADOR* tem a função de desativar programas virtuais. Recebe o controle diretamente da rotina auxiliar

EXIT, residente no NRES (Pos 38 Hex), modificada pelo INlCIALI-ZADOR.

Assim que recebe o controle, o FINALIZADOR move mensa gem de fim de programa virtual para área de E/S na TAF, altera o estado do programa virtual para INATIVO SP no elemento de TA-BUS correspondente (apontado pelo campo Ponteino pana o Elemento de TABUS Connespondente ao Programa Virtual em Processamento, desativando com isso o programa virtual. Espera que a mensagem seja completada no terminal, isto é, que o estado do programa virtual mude de INATIVO SP para INATIVO EP.

Em seguida inicia um ciclo de busca em TABUS, a partir do elemento seguinte ao corrente, verificando se todos os pro gramas virtuais estão no estado INATIVO EP ou INATIVO SP. Caso algum programa virtual esteja no estado INATIVO SP, o FINALIZA-DOR aguarda que o mesmo passe para o estado INAT1VO EP antes de continuar o ciclo de busca em TABUS. Se encontrar algum programa que não esteja em nenhum destes dois estados, o FINALIZA-DOR interrompe o ciclo de busca e assinala um indicador para o DISPATCHER, significando que, quando o mesmo ativar o próximo programa virtual, o fará através de desvio para a INTES (JMP) e não com um RETURN para a INTES satisfazendo a operação de E/S pendente, porque neste caso não haverá operação de E/S penden te, **já** que o programa que estava ativo deu EXIT (se encerrou).

Caso contrário, todos os programas virtuais estão desativados e portanto o SMT será desativado, encerrando sua execução. Isto é feito restaurando-se a rotina EXIT (3 primeiras po sições a partir da Pos 38 Hex do NRES) a partir do campo Saveahea da Pahke RoXina EXIT, movendo zeros para o desvio para o PROCESSADOR DE INTERRUPÇÕES (NRES, Pos 74 Hex) e desviando para a rotina EXIT já restaurada, que agora realmente encerrará o SMT, chamando o CPROG.

111.6.6. PROCESSADOR DE INTERRUPÇÕES

**O** PROCESSADOR DE INTERRUPÇÕES é um mÓdulo especial do

SMT que simula e processa as *internupções* de E/S, alterando o estado de cada programa virtual conforme as operações de E/S *iniciadan* pelo *EXECUTOR DE E/S* se desenvolvam.

Como as *inkennupçÕen* de E/S são simuladas pelo *ínkehphe kaduh PLTI,* o *PROCESSAVOR DE INTERRUPÇÕES* será ativado a cada vez que for executada uma micro-instrução *PLTI;* por essa razão o mesmo é escrito em *ASSEMBLER,* se referenciando a dados do *SMT*  via simbolos externos.

<sup>O</sup>*PROCESSADOR DE INTERRUPÇÕES* 6 ativado pelo *Inkehpheka doh PLTI* via um desvio incondicional *(JMP)* para o mesmo, ali construido pelo *INICIALIZADOR* quando da solicitação da primeira operação de E/S pelo programa real.

Ao receber o controle o *PROCESSADOR DE INTERRUPÇOES* sal va o conteúdo dos registros e em seguida acessa *TABUS,* e começa um ciclo de busca de programas virtuais que estejam em *eakadud*  que indicam que uma operação de **E/S** está se realizando.

Estes estados são: INATIVO ENTRADA PENDENTE, ATIVO SAĪ-*DA PENDENTE, ATI VO ENTRADA PENDENTE, INATI VO TESTE ENTRADA PEN-DENTE, INATIVO TESTE sA~DA PENDENTE, INATIVO sASDA PENDENTE* e *INATI VO MENSAGEM PENDENTE,* 

Na primeira vez em que o *PROCESSADOR DE INTERRUPÇÕES* é ativado, o ciclo de busca é iniciado a partir do primeiro ele mento de *TABUS;* nas demais é iniciado a partir do elemento seguinte ao correspondente ao terminal atendido pela Última vez.

A cada vez que o *PROCESSADOR DE INTERRUPÇOES* é ativado, ele atende a apenas uma (1) operação de E/S e retorna ao Intenphetadon PLTI, com o objetivo de uma melhor distribuição de tem PO

Ao identificar um programa virtual em um dos *eakudua* acima, o *PROCESSADOR DE TNTERRUPÇÕES* guarda um ponteiro para este elemento, obtém de *TABUS* o endereço fisico do terminal a ele associado, carrega-o no Acumulador **(REG** A) e executa um *SELECT,*  seguido de um comando *STATUS* que coloca o estado (primeira pala vra) da interface selecionada no REG A (Acumulador).

<sup>O</sup>**REG** A contém então uma configuração de b *yke* que expres sa o estado da interface do seguinte modo:

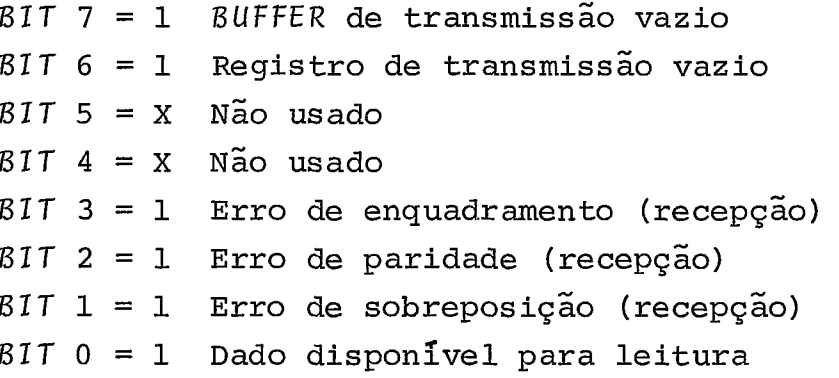

Se o estado do programa virtual é ENTRADA PENDENTE, a operação de E/S é *necepção*; se é de SAÏDA PENDENTE, a operação de  $E/S$  é transmissão.

No caso de ser hecepção, o PROCESSADOR DE TNTERRUPÇÕES verifica se algum dos bits 1, 2 ou 3 está ligado. Se sim, significa que houve etto de tecepção, sendo dada mensagem corres pondente mostrando o erro nas luzes do 71, um CNTR4 (RESET de BUFFER e STATUS) , e prossegue a operação conforme próximo parágrafo. Senão, o PROCESSADOR DE INTERRUPÇÕES verifica se o bit O está ligado; caso positivo, existe um caractere que chegou interface e está pronto para ser lido, e então ele inicia uma operação de  $READ$  para a interface, de modo a transferir o byte recebido da interface para o Acumulador (REG A) , incrementa o Ponteiro para o Ultimo Caractere Recebido/Transmitido na TAF, e através do mesmo guarda o conteúdo do REG A na área de recepção /transmissão da TAF.

Verifica se o REG A contém  $(c\upsilon)$ ; se sim, ocorreu um fim de entrada, e então muda o estado do programa virtual para FIM DE ENTRADA, restaurando o conteúdo dos registros salvos ao receber o controle e retornando em seguida ao Intenphetador PLTI através de um RETURN.

Se o  $bit$  0 do STATUS não estiver ligado, significa que ainda não chegou nenhum caractere naquela interface, e o PROCES SADOR DE INTERRUPÇÕES simplesmente retorna ao Intenphetadon PLTI através de um RETURN, tendo antes restaurado os REGs (A, B, C, **D,** E, H, **L).** 

No caso de ser thansmissão, o PROCESSADOR DE INTERRUP -CÕES verifica se o bit 7 do STATUS está ligado  $(= 1)$ . Caso não esteja, a transmissão do último caractere ainda não acabou e en tão o controle é devolvido ao Intenpretador PLTI, conforme pará

grafo anterior.

Caso o *bit* 7 esteja ligado, o BUFFER de Transmissão está vazio e a *thansmissão* de um novo caractere pode ser iniciada. Nesse caso, antes de iniciar a *XnannmiãnÜo,* o *PROCESSADOR DE IN* - *TERRUPÇÕES* verifica se a interface da linha de comunicação rela tiva ao programa virtual está OK (pronto para *thansmissão*) atra vés de um comando *STATí* que obtém da interface a segunda palavra de *STATUS* e a coloca no **REG** A.

O formato da segunda palavra de *STATUS 6* o seguinte:

BIT 7 = 1 Portadora presente (MODEM) ou linha conectada *(LOOP)*   $BIT 6 = 1$   $MODEM$  ligado *MOVEM* pronto para transmitir  $BIT 4 = X$  Não usado  $BIT = X$  Não usado  $BIT$  2 = 1 Não usado  $BIT 1 = 1$  Linha de comunicação selecionada  $BIT = X$  Não usado

Se os *bits* 6 e 5 (Hex 60) não estiverem ligados, existe problema na linha de comunicação e a *khanarniaaãa* não pode ser realizada. Neste caso o *PROCESSADOR DE TNTERRUPÇÕES* dá mensagem correspondente nas luzes e volta ao núcleo do *lnkehpnekadon PL77.* 

Caso contrário, a *thansmissão* pode ser feita e o *PROCES* SADOR DE INTERRUPÇÕES incrementa na TAF o Ponteiro para o Ulti*mo Cahackene Recebido /TaanamiXido* de *um* (1) , e carrega o *byke*  assim apontado no REG A.

Executa em seguida um *WR1TE* que escreve o conteúdo do Acumulador (REG A) no BUFFER de Transmissão, iniciando a operação de E/S. ~pÓs transmitir o caractere, o *PROCESSADOR DE* 1N-*TERRUPÇÕES* verifica se o caractere era  $(\alpha)$  (*Canniage-Retunn*) ; se sim, verifica se o caractere seguinte também é  $(c\upsilon)$ ; se sim, altera o estado do programa vertical para o estado seguinte conforme descrito no autômato que descreve as mudanças de estado do programa virtual.

Em seguida retorna ao núcleo do *Tnkenphekadoh Pf-71,* reg taurando os Registradores salvos quando recebeu o controle.

O critério adotado de existirem dois caracteres  $(cn)$ se guidos para significar fim de *thansmissão* para o *PROCESSADOR DE TNTERRUPÇÕES* objetiva permitir que hajam caracteres de controle no texto, sem obrigatoriedade de posição, cabendo ao *EXECUTOR*   $DE E/S$  colocar os dois caracteres  $(cn)$  no fim do texto quando i nicia operação de **E/S** *WR1 TE.* 

O mÓdulo *PROCESSADOR DE lNTERRUPÇ3ES,* sempre que recebe controle, verifica em *TABUS* se o próximo elemento, que represen ta um programa virtual, está em um dos estados *ENTRADA PENDENTE*  ou *SAfDA PENDENTE.* 

Ao encontrar um elemento que satisfaça tais condições, verifica se o mesmo pode prosseguir ou não uma operação de E/S e, apÕs o processamento com este elemento se encerrar (tendo si do prosseguida ou não a operação de E/S) , o controle é devolvido ao *Inkenpnekadah PLTT* para continuar a execução do programa virtual que estava com o controle, ao invés de só devolver o controle quando processar de fato uma operação de E/S para um determinado elemento de *TABUS* .

A razão disto é unicamente uma melhor distribuição de tempo de uso da **CPU** pelos diversos módulos do *SMT* e pelos pro gramas virtuais. O ajuste deste tempo fica então restrito so mente ao número de instruções executadas pelo *T nkehphekadah PLTT*  antes de desviar para o *PROCESSADOR DE TNTERRUPÇÕES,* que atualmente está escolhido como **uma** (1).

**IV.** IMPLEMENTAÇÃO

IV. 1. CONFIGURAÇÃO DO EQUIPAMENTO

### I **V.** 1.1. E2UI PAMENTO PROPRIAMENTE PITO

A implementação do SISTEMA MULTI -TERMINAL (SMT) no TER-MINAL INTELIGENTE (TI) do NÚCLEO DE COMPUTAÇÃO ELETRÔNICA da U-NIVERSIDADE FEDERAL DO RIO DE JANEIRO (NCE/UFRJ) foi executada com o equipamento **já** disponível para usuários em geral, cuja con figuração é a seguinte:

- a. CPU INTEL 8008 (micro-processador) com 16 Kbytes de memõria principal (máximo) .
- 6. Console composto de teclado com painel e vf deo.
- c. Disco removível de 10 Mbytes, com setores de 512 by tes.
- $d$ . Leitora de cartões de 300 cpm.
- d. Impressora seria1 de 165 caracteres/seg.
- e. Stack de 1024 palavras de 1 byte, acessável como pe riférico via instrução POP (obtém uma (1) palavra do  $stack)$  e PUSH (põe uma (1) palavra no  $stack)$ .
- 6. Linhas de comunicação assincrona, com velocidades até 9600  $b\hat{\iota}ts$ /seg para ligação local ou remota. Es tão instaladas duas linhas de comunicação nas quais foi testado o SMT:
	- uma linha de comunicação com endereço #10 (velocidade 110  $bits/seq$  e configuração ASCII, no ter minal EMBRACOMP) ;
	- . uma linha de comunicação com endereço #11 (velocidade 4800  $bits/seg$ e configuração ASCII, no ter minal EMBRACOMP) .

*1 V.* **7.2.** *SOFTWARE DISPONTVEL* 

*O Au6kwahe* está dividido em duas partes, a seguir des critas.

#### Simulação do Software do TI no B-6700 (Cross  $IV.1.2.1.$  $-So$  (tware)

Simula a configuração do *TI* no B-6700 e torna disponi vel o *Sistema Operacional do TI* (SOCO) sob esta configuração si mulada.

Contém o Montador ASSEMBLER, Compilador PLTI, Editor de Referências Externas (REFEX), e utilitários de manipulação com arquivos.

 $E$  executado sob o sistema operacional do B-6700 e utili za os cartões de controle *(WFL)* para sua ativação.

*I V.* **7.2.2.** *ShXerna OpehachonaR da 71 (SOCO)* 

**f2** o sistema operacional em disco já disponível no *TI,* e contém o mesmo *aa&twahe* que é simulado no B-6700, **2** exceção do Montador *ASS EMB LER,* que ainda está sendo desenvolvido.

Para montagem de programas codificados em *ASS EMBLER* ain da é necessário usar o Simulador no B-6700.

<sup>O</sup>*Cahhegadoh de Pmghamaa (CPROG)* é o responsãvel pela ativação de programas a pedido do usuãrio. O processo normal de desenvolvimento de programas é a codificação dos mesmos em linguagem *PLTI,* compilação para obtenção de código interpretável e edição via *REFEX* que gera módulo executavel, para a partir dai ser executado conforme explicado acima, via comando ao *CPROG.* 

#### **IV.2.** PROBLEMAS ENCONTRADOS

tre elas as mais importantes são: Na construção do SMT para a configuração do TI, anteriormente descrita, algumas premissas foram estabelecidas . Den -

- a. A linguagem a ser usada deve ser de preferência a PLTI, de modo a se obter uma maior portabilidade do mesmo além das vantagens de se desenvolver em lin guagem de alto nível,
- b. Manter, o máximo possível, a independência de arqui vo lógico com arquivo físico, ou seja, independên cia de periférico.
- Preparar o SMT para futuras extensões, isto é, na  $c.$ sua construção prever facilidades que permitam que alterações em uma determinada função se concentrem apenas em um (1) módulo do SMT e que alterações nes te mÕdulo não influam em outros.

## **1 V.** 2. *I.* DESCRIÇÃO DOS PROGLEMAS E SOLUÇOES ENCONTRA - DAS

Como decorrência das premissas estabelecidas, alguns problemas surgiram, motivados por detalhes de construção do  $S$ 0 C0 e do Simulador do SOCO no B-6700. Outros problemas ocorreram quando dos testes do SMT já no TI.

A seguir relatamos tais problemas e as soluções que, após estudos com a equipe de desenvolvimento do  $\delta \theta / \delta$ *twahe* do TI, foram desenvolvidas.

IV.2.1.1. Comunicação entre Programa Virtual e o SMT

a. PROBLEMA:

Como explicado anteriormente, um programa virtual *6* caracterizado quando o programa real está sendo executado para um dado terminal que se ativou. Durante o processo concorrente de execução de programas virtuais ocorrerá o término de alguns deles antes dos outros. Isto implica que o retorno para a microrotina PLT1, que é saida geral das operações de E/S para a roti na de E/S solicitada, não poderá ser feito via retorno para a rotina ASSEMBLER pelo PLT1 (instrução RET ASSEMBLER) , pois no processador não haverá instrução de chamada (CAL) pendente.

Sempre que ocorrer perda de controle de um programa vir tual por seu término normal ( $EXIT$ ) este problema fica configura do e a linguagem PLTI não tem recursos para resolvê-lo.

### b. SOLUÇÃO:

Decidiu-se construir uma pequena parte do SMT em ASSEM-BLER, sendo justamente a parte que faz a ligação phoghama vih $tual/SMT/phoghama$  virtual. Esta parte, cujo nome é o mencionado na concatenação de arquivos quando da execução do programa real, contém então a passagem de parâmetros necessários ao SMT propriamente dito, que está escrito na linguagem PLT1 (SMTMOD) ; e no retorno deste, através de parâmetros de retorno, devolve o controle ao programa virtual através de instrução RET ASSEMBLER, quando o programa virtual anteriormente com o controle não tiver terminado ( $EXIT$ ), ou através de um desvio incondicional  $(JMP)$ , quando o programa anterior tiver terminado.

O endereço de retorno é obtido quando da primeira solicitação de E/S (pelo programa real) e construido no JMP através de uma rotina ASSEMBLER que só é executada uma vez, sendo o espaço que ocupa reutilizado pela Tabela de Usuanios (TABUS).

1V.2.7.2. Teake da SMT no 77'

a. PROBLEMA:

O SOCO não estava preparado para se poder testar o SMT diretamente no 71 pelo fato do CPROG não estar construindo as TAFs do SMT, por ser a primeira notina de E/S composta de módu-10s em ASSEMBLER e PLTI, etc. .

#### 6. SOLUÇÃO:

Montar ou compilar os módulos do SMT no Simulador do  $SO$ CO no **B-6700** (SÚS) , compilar o programa de teste (SMTEST) , montar TRALs e TAFs necessárias em ASSEMBLER e, após, editar o pro<br>grama de teste para serem resolvidos os símbolos externos (cograma de teste para serem resolvidos os símbolos externos mando /MONTE, equivalente ao REFEX do SOCO no TI) de modo a gerar um programa executável no TI incluindo inclusive o Interpre  $tado \wedge PLTI$  (unico) para o programa de teste e a parte do SMT em PLT1 .

Através do utilitário / CAD gerar arquivo em cartão compatível com o programa de carga do TI e carregar pela leitora de cartões diretamente, tornando assim o teste do SMT possível.

Deste modo, nesta fase o SMT não foi tratado pelo SOCO como rotina de E/S, tendo sido compilado como sub-rotina, inclu sive pelo fato de não necessitar do SOCO para ser executado (car ga direta de leitora de cartões) .

1 **V. 2. 7.3.** Manu eio de Teclado de TehminaLn - ~Zdeo

a. PROBLEMA:

Os terminais conectados ao TI são do tipo EMBRACOMP com protocolo Teletype (TTY) e portanto não mostram na tela o que está sendo digitado quando em modo duplex ( $\{\mu\ell\}$ ), e muito menos permitem apagamento de caracteres **já** digitados, pelo simples £a to de **já** terem sido transmitidos (a transmissão é caractere a caractere, e não de textos) .

.b. SOLUÇÃO:

Modificação no PROCESSADOR DE INTERRUPÇÕES para:

- dar ECO do caractere recebido, de modo que, ao se di gitar uma tecla qualquer, o caractere correspondente apareça imediatamente na tela;
- detetar digitação da tela RUB/OUT (DEL) que passa a

significar Apagan Ultimo Canactene Digitado, e como resposta fornecer na tela, entre barras invertidas ( ), o caractere apagado.

Exemplo: TERMAN Teclado RUB/OUT fica: TERMAN\N\ Teclado RUB/OUT fica: TERMAN\N\A\ Corrigida a palavra: TERMAN\N\A\INAL

1 V. 2.1.4. ObXençãa da Endeheça e Tamanha do **Aay** uiva . . de Tnabdho da SMT (SMTWRK)

a. PROBLEMA:

O método inicial de obtenção do endereço em disco e do número de setores do arquivo do SMT, inicialmente adotado, foi através da rotina TDIRET com a função Procurar. Isto significou o aumento de memória mínima necessária pelo SMT em aproxima damente 2 Kbytes, que só é usada uma única vez.

b. SOLUÇÃO:

Estudando-se outras alternativas de obtenção, optou-se por uma que simplesmente dispensava o uso da TOIRET e consequen temente dos 2 K adicionais, que foi a seguinte:

O CPROG, ao detetar arquivo lógico associado ao SMT, quando da construção das TAFs concatenadas, aproveitando a roti na de procura de arquivo em diretório do SOCO **já** existente no próprio CPROG, obtendo o endereço e o tamanho em setores do arquivo do SMT e colocando na primeira TAF da concatenação, econo mizando toda a tarefa do SMT de fazê-lo e ainda os  $2$  Kbytes antes necessários.

# 10.2.1.5. Como Testan o SMT no TI, sob o controle do SOCO

a. PROBLEMA:

Após o SMT estar funcionando em forma stand-alane, sur-

giu o problema de torná-lo disponível no disco do SOCO para uso por programas, em PLTT , de aplicações em desenvolvimento.

 $b.$  SOLUÇÃO:

 $b.1$ . Modificar o modo de concatenação de arquivos ante riormente previsto na definicação do SMT. No modo anterior o nome extetno seria caracterizado como o endereço físico da linha de comunicação concatenada; o novo modo prevê um utilitá rio para a definição de linhas de comunicação através de mneumÔ nicos. De uma forma conversacional o utilitário cria um arquivo vazio, apenas uma entrada no diretório de disco, que contém na própria entrada do diretório as características da linha de comunicação; o nome exkehno será então o nome do arquivo, cuja entrada no diretório descreve a linha de comunicação, assim por exemplo:

Seja o comando de execução:

PROGl ARQTERM = (LTNKOI: SMT, LTNK02: SMT, LlNKO3: SMT).

LTNK07, LTNK02 e LTNK03 são nome de arquivos cujas entradas no diretório de disco contêm as características físicas das linhas de comunicação associadas, tais como endereço fisico, velocidade de transmissão e formato de transmissão, tornando assim extremamente flexível e prática a definição da rede a ser usada pelo programa de aplicação.

6.2. Montar as rotinas do SMT em ASSEMBLER no SOS (B-6700) , gerar deck-ob jeto em cartão, e gravá-lo no disco do TI (SOCO) . Compilar diretamente no TI, sob o SOCO, as rotinas PL-Tl do SMT, gerando com isso deck-objeto

Compilar no TI o programa de teste do SMT, SMTEST, e lin kedita-lo com o REFEX. A partir daí o programa pode ser executa do com o CPROG, usando concatenação, etc. .

> 1 **V.** 2.1.6. Como Fazeh Redenencia ao ZnkehpneZadoh PLTZ do Programa do Usuário

a. PROBLEMA:

Atualmente o Interpretador é editado junto com o progra
ma PLT1 através do REFEX. Isto porque ele 6 tratado como um símbolo externo.

A rotina do SMT, por ser rotina de E/S, é carregada pelo CPRÚG e portanto não há meios de resolver a referência exter na ao Intenphetadon já incorporado ao programa principal em PL TI.

Futuramente, o Interpretador será incorporado ao Nucleo Residente (NRES) e este problema estará resolvido. Porém, resta o problema atual.

#### $b$ . SOLUCÃO:

Transmitir o endereço do Intenpretador para a rotina ra iz do SMT, esta em ASM, através de uma posição no NRES. Esta posição *6* preenchida pela rotina RPPLT1, que é normalmente chamada ao início de todo programa PLTI. A rotina SMTM0D pega o endereço do Intenphetadon no NRES e desvia direto para lá, ativando o SMT escrito em PLTI.

As soluções acima foram implementadas e o SMT acha-se funcionando plenamente no TI do NCE/UFRJ, disponível a todos os seus usuários.

**-V. CONCLUSÕES** 

 $\label{eq:2.1} \frac{1}{\sqrt{2}}\int_{\mathbb{R}^3}\frac{1}{\sqrt{2}}\left(\frac{1}{\sqrt{2}}\right)^2\frac{1}{\sqrt{2}}\left(\frac{1}{\sqrt{2}}\right)^2\frac{1}{\sqrt{2}}\left(\frac{1}{\sqrt{2}}\right)^2\frac{1}{\sqrt{2}}\left(\frac{1}{\sqrt{2}}\right)^2.$ 

 $\label{eq:2.1} \frac{1}{\sqrt{2}}\int_{\mathbb{R}^3}\frac{1}{\sqrt{2}}\left(\frac{1}{\sqrt{2}}\right)^2\frac{1}{\sqrt{2}}\left(\frac{1}{\sqrt{2}}\right)^2\frac{1}{\sqrt{2}}\left(\frac{1}{\sqrt{2}}\right)^2\frac{1}{\sqrt{2}}\left(\frac{1}{\sqrt{2}}\right)^2.$ 

 $\label{eq:2.1} \mathcal{L}(\mathcal{L}^{\text{max}}_{\mathcal{L}}(\mathcal{L}^{\text{max}}_{\mathcal{L}})) \leq \mathcal{L}(\mathcal{L}^{\text{max}}_{\mathcal{L}}(\mathcal{L}^{\text{max}}_{\mathcal{L}}))$ 

 $\label{eq:2.1} \mathcal{L}(\mathcal{L}^{\text{max}}_{\mathcal{L}}(\mathcal{L}^{\text{max}}_{\mathcal{L}}(\mathcal{L}^{\text{max}}_{\mathcal{L}}(\mathcal{L}^{\text{max}}_{\mathcal{L}^{\text{max}}_{\mathcal{L}}(\mathcal{L}^{\text{max}}_{\mathcal{L}^{\text{max}}_{\mathcal{L}^{\text{max}}_{\mathcal{L}^{\text{max}}_{\mathcal{L}^{\text{max}}_{\mathcal{L}^{\text{max}}_{\mathcal{L}^{\text{max}}_{\mathcal{L}^{\text{max}}_{\mathcal{L}^{\text{max}}$ 

 $\label{eq:2.1} \frac{1}{\sqrt{2}}\int_{0}^{\infty}\frac{1}{\sqrt{2\pi}}\left(\frac{1}{\sqrt{2\pi}}\right)^{2\alpha} \frac{1}{\sqrt{2\pi}}\int_{0}^{\infty}\frac{1}{\sqrt{2\pi}}\left(\frac{1}{\sqrt{2\pi}}\right)^{\alpha} \frac{1}{\sqrt{2\pi}}\frac{1}{\sqrt{2\pi}}\int_{0}^{\infty}\frac{1}{\sqrt{2\pi}}\frac{1}{\sqrt{2\pi}}\frac{1}{\sqrt{2\pi}}\frac{1}{\sqrt{2\pi}}\frac{1}{\sqrt{2\pi}}\frac{1}{\sqrt{2\pi}}$ 

 $\label{eq:2.1} \frac{1}{\sqrt{2\pi}}\int_{0}^{\infty}\frac{1}{\sqrt{2\pi}}\left(\frac{1}{\sqrt{2\pi}}\right)^{2}d\mu\,d\mu\,d\mu\,.$ 

 $\label{eq:2.1} \frac{1}{\sqrt{2}}\left(\frac{1}{\sqrt{2}}\right)^{2} \left(\frac{1}{\sqrt{2}}\right)^{2} \left(\frac{1}{\sqrt{2}}\right)^{2} \left(\frac{1}{\sqrt{2}}\right)^{2} \left(\frac{1}{\sqrt{2}}\right)^{2} \left(\frac{1}{\sqrt{2}}\right)^{2} \left(\frac{1}{\sqrt{2}}\right)^{2} \left(\frac{1}{\sqrt{2}}\right)^{2} \left(\frac{1}{\sqrt{2}}\right)^{2} \left(\frac{1}{\sqrt{2}}\right)^{2} \left(\frac{1}{\sqrt{2}}\right)^{2} \left(\$ 

 $\mathcal{L}^{\text{max}}_{\text{max}}$  ,  $\mathcal{L}^{\text{max}}_{\text{max}}$ 

 $\mathcal{A}^{\mathcal{A}}$ 

 $\sim 10$ 

 $\sim 10^{-10}$ 

### **V.1.** RESULTADOS OBTIDOS

Durante a definição do SMT inúmeros cuidados foram toma dos com o objetivo de se garantir o máximo de confiabilidade ao SMT. Itens como tempo de resposta, gasto de memória e de disco, uso de terminais locais versus terminais remotos (com  $Modem)$ , perda de caracteres digitados por sobreposição na chegada (over  $t$ un) foram estudados, de modo a se garantir que a arquitetura do sistema, para atender a um número de aproximadamente dez ter minais, se tornasse viável.

Ainda durante a codificação do PROCESSADOR DE TNTERRUP- $\zeta \tilde{\partial} E S$ , onde a maioria dos itens acima mencionados influem direta mente, tomou-se o cuidado de otimização de tempo para obtenção dos resultados esperados.

Durante a implementação do SMT verificou-se que a impor tância dada a tais itens foi excessiva, principalmente pela ado ção de eco (retransmissão) de cada caractere recebido de cada terminal (linha de comunicação) , assim como pela eliminação da rotina TVTRET que, com a rotina de E/S DISCO necessária à TDl-RET, economizaram cerca de 2 Kbytes na memória mínima necessá ria ao SMT.

Vejamos então, item a item, os resultados esperados e a conclusão a que se chegou.

#### V.1.1. TEMPO DE RESPOSTA VERSUS SOBREPOSIÇÃO DE  $CA-$ RACTERES NA RECEPÇÃO (OVERRUN)

Na época da definição do PROCESSADOR DE INTERRUPÇÕES, mÓdulo do SMT encarregado de executar as operações de E/S, foi determinado que o mesmo deveria ser ativado de uma em uma micro -instrução PLTT, isto é, antes de ser executada a micro-instrução o Tnkehphekadan PLTT é interrompido e o controle passado ao PROCESSAVOR DE TNTERRUPÇÕES.

O fato de a *intennupção* ser gerada a cada micro-instrução PLT1 foi arbitrariamente estabelecido, podendo, durante a implementação do SMT, ser ajustado para um intervalo maior de instruções, dependendo do tempo gasto pelo PROCESSADOR DE INTER  $RUP\zeta\tilde{O}ES$  para processar uma operação de E/S, do tempo médio de e xeaução de uma micro-instrução PLT1 e ainda do tempo de chegada de caracteres nas interfaces, isto é, o tempo decorrido entre a chegada de um caractere e outro em qualquer das interfaces.

Para atendimento uniformemente distribuído aos programas virtuais., o PROCESSADOR DE TNTERRUPÇÕES utiliza a técnica de pesquisar, em tabela circular (TABUS) . aqueles que estão com pendências de entrada ou saída. Isto é feito sempre a partir do elemento da tabela seguinte ao Último elemento atendido, de modo a garantir para qualquer elemento que representa um programa virtual a mesma chance de atendimento.

Assim, para verificar se o número mínimo de uma microinstrução PLT1 entre cada inkennupçao *6* aceitável, vamos comparar então o Intervalo de Tempo Máximo que ocorre entre dois tendimentos a um mesmo Terminal (TTMT) com o Intervalo de Tempo entre a chegada de dois Caracteres consecutivos, independente mente de Tnterface (1TC1) .

Este Último, o 1TC1 , para um terminal, em termos médios, seria de 200 ms, admitida a média de 300 car/min de um datiló grafo. Como o que precisamos é do 1TC1 em termos instantâneos, vamos assumir o dobro da média como o número a ser usado para os cálculos, o que nos fornece o 1TCI de 100 ms para um termi nal.

Como estamos admitindo que até 10 terminais sejam conec tados de uma só vez ao  $I1$ , neste momento, e ainda como a distri buição de atendimento aos terminais é uniforme. (cada qual tem *2*  ma chance a cada ciclo de busca) , podemos assumir o 1TC1 para 10 terminais como sendo:

 $17C1_{10} = \frac{100}{10} = 10$  ms

 $Nota:$  Não estamos englobando no  $ITCI_{10}$ , para efeito de comparação com o ITMT, o tempo gasto para a transmissão do caractere do terminal pela linha de comunicação, pois a transmissão é simultânea com os outros processos.

67

Vamos, agora, para que possamos efetuar nossa avaliação, calcular o ITMT, que no máximo poderá ser igual ao ITCI; caso contrário a sobreposição de caracteres poderá ocorrer, isto  $\epsilon$ :

 $ITMT = TTCI<sub>10</sub> = 10 ms$ 

O ITMT é função do Tempo gasto (máximo) pelo PRÚCESSA-DOR DE INTERRUPÇÕES (TGPI) e o Tempo Médio de uma Micro-Instru**ção** PLTI (TMMI ) .

O TGPI é o maior tempo possivel de ser consumido pelo PROCESSADOR DE 7NTERRUPÇÕES em qualquer de suas funções. Para estabelecê-lo, vamos então obter os tempos de cada função do PRO CESSADOR DE INTERRUPÇÕES. Tais tempos foram calculados usandose como base o ciclo do micro-processador INTEL 8008 (2,5 $\mu$ s) e o número de ciclos necessários a cada instrução ASSEMBLER do mes mo ( $FALLER<sup>1</sup>$ ). A memória de cálculo de tais tempos está no (Apêndice 2) :

> $a_{\cdot}$ Tempo gasto para consulta a TABUS e retorno ao In- *,-tenpneXadon* PLTT, em caso do programa virtual não estar com estado de pendência (nem entrada nem saída pendente) :

 $(369 + 97)$  ciclos x  $2,5 \cancel{15}$  = 116,5  $\cancel{15}$  s = 1,165 ms

- b. Tempo gasto para consulta a TABUS e atendimento a programa virtual com entrada pendente e caractere presente na interface respectiva:
	- 94 ciclos (a descontar de a porque desviou ao chegar no teste entrada pendente);
	- +497 ciclos (tempo de atendimento a entrada pende<u>n</u> te) ;
	- +115 ciclos (somente quando houver fim de texto isto é, recepção de $(\overline{c_1})$ ).

+265 ciclos (mudança de estado do programa virtual );

783 ciclos x 2,5  $\mu$ s = 1957,5  $\mu$ s = 1,9575 ms Tempo Total  $(a + b) = 1,165 + 1,9575 \approx 3,2$  ms

- c. Tempo gasto para consulta a TABUS e atendimento a programa virtual com saida pendente e  $bu\Lambda$  (e $h$  de transmissão vazio :
	- 67 ciclos (a descontar de a porque desviou ao chegar no teste saida pendente) ; +328 ciclos (transmissão de caractere  $\neq$   $(c_{\nu})$ ); + 90 ciclos (somente quando houver fim de texto); +265 ciclos (mudança de estado do programa virtual); 616 ciclos x 2,5  $\mu$ s = 1540  $\mu$ s = 1,54 ms Tempo Total  $(c + a) = 1,54$  ms + 1,165 ms  $\approx$  2,7 ms

Observe-se que os tempos calculados em b e *c* englobam o tempo de  $a$ . Para fins de cálculo, vamos então tomar o tempo de 3,O ms como sendo o valor de TGPT:

 $TGPI \ncong 3.0$  ms (média aritmética entre  $b$  e c).

Para a obtenção do TMMI, vamos usar a tabela existente no (Apêndice 3), tabelas de tempos das micro-instruções PLTI e da frequência de ocorrência média das mesmas em programas PLTT.

Com base nesta tabela, temos que o tempo médio mais provável de uma micro-instrução PLTI é de 1 ms, isto com uma proba bilidade de mais de 80%, pois que, em termos de frequência de e xistência de micro-instruções PLTT em um programa PLTT qualquer, mais de 80% das micro-instruções são de duração inferior a 1 ms, sendo portanto o tempo adotado de 1 ms para TMMI bastan te aceitável .

Existem micro-instruções atipicas , tais como o **MO** V, com ocorrência de 0,49% em um programa PLTT que podem demorar quase 10 ms (um MOV de 200 bytes), mas em função da probabilidade de ocorrência muito baixa não podem ser consideradas como ocorrências relevantes.

Mesmo assim, o SMT, através do seu módulo PROCESSADOR DE INTERRUPÇãES, testa, a cada terminal atendido, se houve sobreposição de caracteres (ovenhun) e, em caso positivo, alerta o usuário do terminal com um  $b\ell p$ , além de só mostrar na tela os caracteres efetivamente recebidos (efeito de eco) .

Temos então calculado o valor do ITMT como sendo a soma do TGPI com o TMMT:

> $ITMT = TGPI + TMMI =$  $=$  3 ms + 1 ms = 4 ms  $ITMT = 4$  ms

Isto satisfaz plenamente à condição  $ITMT = ITCI_{10}$ , e até à condição de  $ITMT = ITCI_{20}$ : 4 ms = 5 ms  $(TTCI_{20})$ .

Como a influência do tempo provável de uma micro-instru ção PLTI afeta o TTMT com 1 ms a cada ocorrência do mesmo I TMT, poderíamos então ajustar o número de micro-instrução PLTI a cada *interrupção* para até 6, pois:

$$
ITMT_5 = 3 ms (constante TGPL) + 7 ms =
$$
  
= 10 ms = 10 ms (ITCI<sub>10</sub>) (intervalo de 7 micro-instru –  
 $\overline{C}$ ões PLTI).

Não recomendamos tal alteração, pois a folga existente de 6 ms entre o  $ITMT_1$ e o  $ITCI_{10}$  deve ser mantida como um fator de segurança contra programas atípicos à Tabela do (Apêndice 3), mesmo que o efeito de eco não torne a sobreposição de caracte res uma ocorrência muito grave.

Para que se tenha uma idéia da variação do desempenho de um programa que use o SMT, em função do número de micro-instruções PLTT executadas entre cada interrupção simulada, bem co mo da velocidade de digitação máxima aceitável para um dado número de terminais e micro-instruções PLTI por interrupção, mos tramos abaixo uma tabela que apresenta tais informações para al guns casos. Para construção da Tabela, adotamos o tempo consumido pelo PROCESSADOR DE INTERRUPÇãES como sendo o calculado no item a, pois é o caso mais geral:

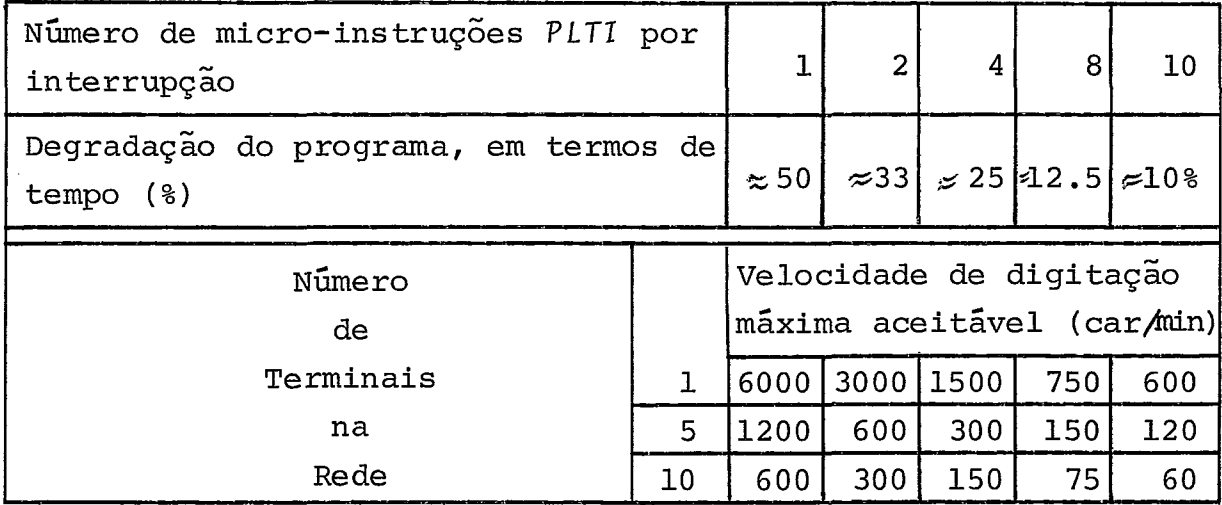

V.1.2. GASTO DE MEMÓRIA PRINCIPAL

Na DEFINIÇÃO DO SISTEMA (capítulo 11, item 11.1) foi di to que a memória inicialmente ocupada pelo SMT era da ordem das outras rotinas de E/S.

Tomemos, então, por exemplo, para efeito comparativo, a memória ocupada pela rotina de **E/S** DISCO que trata o método de acesso a disco magnético do TI.

O tamanho de meÓria da rotina DISCO para acesso a uma unidade de disco, de cada vez que é chamada, é de 1250 bytes aproximadamen te.

Calculemos agora o tamanho aproximado do SMT para uso com 1 programa virtual (1 terminal) apenas:

SMT propriamente dito (rotina escrita em ASSEMBLER que contém, além do PRÚCESSADÚR DE INTERRUPÇÕES, a parte em ASSEM-BLER que faz a comunicação *programa PLTI* e SMT - outros módulos em PLTI):

> $\cong$  816 bytes; SMTMOD (módulos do SMT escritos em PLTI):  $\tilde{=}$ 3217 bytes;

TRATAF (rotina chamada pelo SMT, atualiza TRAL e TAF em uso no NRES):

 $\tilde{=}$  30 bytes;

JUMP (rotina auxiliar usada pelo SMT para chamar rotina de leitura/gravação em disco da ROM (DSKAUX) :

 $\tilde{=}$  20 bytes;

TAF (tamanho de uma TAF construida pelo CPROG para cada terminal concatenado) :

 $\tilde{=}$  100 bytes;

TAMANHO TOTAL DO SMT:

 $\text{Im}_{\text{CMT}}$  = 816 + 3217 + 30 + 20 + n x 100 =

 $\text{Im}_{SMT}$  = 4182 + n x 100 bytes, onde n é o número de terminais concatenados .

Não foi considerado como parte do SMT o Interpretador PLTI (núcleo e rotinas), pois é o mesmo usado pelo programa PL-TT usuário do SMT; nem a rotina TDTRET, pois, como dissemos no capitulo anterior, suas funções passaram a ser feitas pelo CPRÚG.

Assim, o tamanho da memória ocupada pelo SMT é aproxima damente 3,5 vezes maior que a rotina de E/S tomada como exem plo.

Dentre os diversos motivos para essa diferença, ressaltamos que cerca. de 3/4 do SMT está escrito em PLT1, de um modo estruturado. **e** também relevante a sua maior complexidade em re lação à rotina de E/S em disco, isto porque o SMT administra vá rios programas virtuais concorrentes ; e o módulo 7NT C7 ALI ZADOR, apesar de ser usado somente uma vez pelo SMT, não pode ter seu espaço reaproveitado pelos módulos que restam e que permanece rão em uso constante, isto representando uma perda de aproximadamente 1080 bytes. Essa perda poderá ser eliminada no futuro, quando a evolução do SOCO tornar possível o overlay em rotinas de E/S e o SMT receber tal alteração.

Mesmo com o gasto de memória relativamente maior que o de rotinas de E/S convencionais, ainda ficará disponível para o programa PLTI de aplicação um total de 10 Kbytes. Sem dúvida,

é um espaço mais do que suficiente para aplicações que usem o SMT, principalmente se contrabalançarmos as facilidades que estarão disponiveis. Poderemos, por exemplo, através de um pro grama escrito em *PLT1* (alto nível), utilizar uma rede de terminais com características diversas em termos de velocidade e for mato de transmissão.

# **V.** 7.3. ... *USO DE DISCO DE TRABALHO PELO SMT*

Não foi feita nenhuma previsão inicial, por depender unicamente do tamanho da área de dados do programa de aplicação *PL TI.* 

A fórmula para cálculo da área total necessária ao arquivo de trabalho do *SMT (SMTWRK)* é a seguinte:

> $T_{SMTWRK} = \left[ TAREA_{DADOS}/512 \right] * (1 + n)$  setores, onde  $n \tilde{e}$  o número de terminais concatenados.

## *V.* 7.4. *USO DE TERMINAIS LOCAIS x REMOTOS*

**Na DEFINIGÃO DO MODULO** *1NICTALIZADOR* (capitulo **111,** item *III.6.1.*) especificou-se a necessidade de se detetar a liga ção do terminal com a interface respectiva no *T1* - se era via modem (remota) ou direta (local) - para requisição ou não de por tadora.

Durante os testes do *SMT,* verificou-se que o *hahdwane*  da interface permitia que, mesmo em ligações locais *(Loop* de cor rente) se requisitasse portadora e a resposta Pontadona phesen*ke* fosse obtida.

Deste modo, eliminou-se a necessidade de procedimentos diferentes para cada tipo de ligação, ficando o procedimento pa ra ligação remota *(modem* ) Único para qualquer tipo de ligação,

simplificando sensivelmente a inicialização, principalmente pela ausência da necessidade de se descobrir o tipo da ligação (se remota ou local) .

Concluimos, assim, que, apesar de alguns itens terem se desviado do inicialmente estimado, de um modo geral foram conse guidos resultados satisfatórios na implementação do SMT , podendo no futuro, com a evolução do SOCO, tais resultados serem aperfeiçoados.

 $V.2.$ EXTENSÕES SUGERIDAS/POSSIVEIS

Devido ao modo de construção do SMT, modular, é possível se fazer extensões do mesmo, a qualquer tempo, alterando-se os módulos afetados sem que isso seja refletido nos outros módu - 10s.

A seguir, vamos exemplificar tipos de extensões e os mó dulos que podem ser afetados.

### V.2.1. IMPLEMENTAÇÃO DE NOVOS COMANDOS

Assim como hoje estão implementados quatro comandos para o SMT (\$ATIVE, \$FIM, \$TESTE, \$FIMTESTE) , poderão ser imple mentados novos comandos. Essa implementação afeta exclusivamen te o módulo INTERPRETADOR DE COMANDOS, bastando incluir a rotina que processará o novo comando no lugar adequado da estrutura *id-Zhen-ela e.* 

Alguns tipos de comandos sugeridos para extensões seriam:

- $a$ . Comandos de obtenção de informações, tipo  $queny$ :
	- . número de usuários ligados ao programa real;
	- . relação de usuários e características dos terminais respectivos, ligados ao programa real;
	- . etc. .
- b. Comandos de *rneaaage awi-tching:* 
	- troca de mensagens entre terminais ligados ao pro grama real.
- c. Outros comandos que atendam a necessidades específi cas que venham a surgir.

Como alerta, apenas, lembramos que o acréscimo de novos

75

comandos, dependendo das funções que representem, aumentará a necessidade de memória principal do SMT, item que já está um pouco critico na avaliação feita no inicio deste capitulo.

#### $V.2.2.$ IMPLEMENTAÇÃO DE NOVOS TERMINAIS DE E/S €/OU MUDANÇAS DE PROTOCOLO

O SMT foi implementado com o uso do protocolo de comuni cações dos terminais EMBRACOMP disponíveis no TI, que é o proto colo Teletype (TTY).

A mudança do protocolo ou a convivência de vários proto colos é possivel sem grandes implicações, desde que se mantenha a padronização dos caracteres de controle do programa PLT1 ou que se evolua para outro conjunto de caracteres, compativel para baixo com o existente.

Tal mudança afeta Única e exclusivamente o PROCESSADOR DE INTERRUPÇÕES, a menos que se deseje alterar as mensagens emi tidas pelo SMT, caso em que também os módulos INICIALIZADOR, IN TERPRETADOR DE COMANDOS e FINAL1 ZADÚR serão afetados.

Para a simples mudança de protocolo TTV para outro qual quer, mantida a convenção de caracteres de controle hoje exis tente, a alteração afetará somente o mÕdulo PROCESSADOR DE IN-TERRUPÇãES nas rotinas de execução de entrada e de saída no ter minal. Essas rotinas deverão passar a testar cada caractere transmitido contra os de controle (Line-Feed, Canniage-Retunn, Fohm-feed) e fazer a tradução para o novo protocolo.

Caso se troque também a convenção dos caracteres de con  $trole$ , além da simples troca de protocolo, lembramos novamente da necessidade de alterar não so os modulos do SMT afetados aci ma hedenidoa como todos oa pnoghamaa PLT1 ponventuha jã deaen volvidos, a menos que o conjunto dos caracteres hoje existente  $passe$  a  $set$  um  $sub-conj$ unto do novo.

Para a convivência de vários protocolos (p.ex.: TTV, BSC, SDLC), a alteração no PROCESSADOR DE INTERRUPÇÕES serámais subs tancial .

Deverá ser incluído em *TABUS*, para cada elemento corres pondente a cada terminal da lista de concatenaçÕes, um indica dor do protocolo usado pelo mesmo; existe hoje em *TABUS* uma po sição (1 *byke) heaehvada paha ubo ~ukuho* que poderia ser usada para tal.

A cada vez que uma operação de E/S for de *fato* ser realizada por um programa virtual, isto é, for ser transmitido o próximo caractere de uma saída pendente ou for ser lido o próxi mo caractere de uma entrada pendente, a rotina respectiva deverá identificar qual protocolo está associado ao terminal e fazer as traduções necessárias antes de efetivar a operação de sa ida ou antes de finalizar a operação de entrada.

Apesar deste tipo de extensão/alteração representar aumento de memória, existe um fato mais importante que é o da alteração do *ITMT (Intervalo de Tempo Máximo entre dois atendimen Zoa conaecukivoa a um meamo TenminaL)* para mais, afetando diretamente a eficiência do *SMT.* Evidentemente, tais considerações aplicam-se exclusivamente ao micro-processador INTEL 8008. A  $e$ volução para qualquer outra CPU implicará em reavaliação de todos os resultados obtidos pelo *SMT.* 

# *V.2.3. TMPLEMENTAÇÃO VE NOVAS FUNÇãES DE EIS PARA OS TERMI NAIS*

Esta *6* a extensão mais complexa de ser feita, pois alte ra a Tabela de Estados dos Programas Virtuais. Cada nova função incluída será um novo estado. serão afetados os módulos *DIS* - PATCHER, INTERPRETADOR DE COMANDOS, EXECUTOR DE E/S e PROCESSA-*DOR DE INTERRUPÇÕES,* 

Embora trabalhosa, tal implementação pode ser feita. Lembramos apenas que deve ser feito um estudo custo/benefício a fim de se verificar se outras alternativas existentes não seriam melhores para resolver o problema cuja solução seja implementar uma nova função de E/S; ou, se estas não existem, se o custo da alteração terá retorno que a justifique.

### V.3. **ANALISE** FINAL DO TRABALHO

Como dissemos no início deste trabalho, o SMT é um méto do de acesso a terminais que libera o programador das preocupações com a administração da rede de terminais que va utilizar, cabendo a ele encará-la como se fosse um Único arquivo lógico associado a um arquivo físico do tipo terminal vídeo, onde é possivel serem lidos registros digitados e serem escritas linhas de mensagens.

Assim, em troca da enorme facilidade concedida ao programador que usa terminais, desenvolveu-se uma rotina de E/S bem mais complexa que as comuns do SOCO, SISTEMA MULTI-TERMINAL, ao qual cabe resolver os problemas da administração da rede definida pelo usuário do TI. Em virtude de suas caracteristicas especiais em relação às outras rotinas de E/S, o SMT deve ser encarado como um método de acesso cuja implementação é bem mais difícil que a de uma simples rotina de E/S de uma impressora.

A partir de agora é possível, assim, desenvolver-se no 71, sob o Siakemu Openuchonal em Dia co (SOCO) , aplicações escri tas em linguagem de alto nível (PLTI) para uma rede de terminais configurada no momento de execução dos programas de aplica ção .

Doze meses foram decorridos desde a tênue idéia do que seria o trabalho de elaboração do SMT até a sua implementação final com a consequente disponibilidade para os usuários do TI (julho de 1977/julho de 1978) . Tendo o trabalho sido desenvolvido basicamente por uma pessoa em tempo parcial - fora o tempo gasto pelo orientador, principalmente no inicio, quando chegou a ser de uma tarde por semana durante três meses - acreditam o s ser um intervalo de tempo bastante aceitável para uma elaboração de tal complexidade.

Os resultados obtidos pelo SMT, comparados com os estimados durante a sua definição, à exceção da memória principal necessária (vide item V.1. ) , foram bastante satisfatórios, senão muito bons, o que demonstra o sucesso do trabalho.

78

Cremos ter colaborado para o desenvolvimento do PROJETO TERMINAL INTELIGENTE DO NCE/UFRJ com um trabalho substancial , que será bastante Útil a todo usuário do TI no momento e no futuro.

Estaremos sempre **5** disposição de quem necessitar de nos so apoio, tanto com relação ao uso do SMT quanto à sua manutenção.

**VI. BIBLIOGRAFIA** 

- **7.** FALLER, NEWTON Terminal Inteligente: Manual do usuário Rio de Janeiro 19 75. 79 p. (NCE/UFRJ) .
- 2. Terminal Inteligente: Manual do Usuário do Sistema Opera cional de simulação (SOS) Rio de Janeiro 1975. 185 p. (NCE/UFRJ) .
- **3.** VIVA CURA, JOSE CARLOS Sistema de E/S no Terminal Inteligente Rio de Janeiro 1976. 13 p. (NCE/UFRJ) .
- 4. CHAGAS RODRIGUES, GUILHERME Sistema Operacional para o Ter mina1 Inteligente Rio de Janeiro 1976. 22 p. (NCE/UFRJ).
- 5. MORAES MELLO, PAULO CESAR Uma Linguagem de Alto Nível para o Micro-Computador PLTI Rio de Janeiro 1976. 12 p. (NCE/UFRJ) .
- 6. DIJKSTRA, EDSGER W. A Class of Allocation Strategies Indu cing Bounded Delays Only Eindhoven, Spring Joint Computer Conference 1972. pg. 933-936.

VII. APĒNDICES

VII.1. APÊNDICE 1

# ALTERAÇÕES PROVISÓRIAS DO SMT PARA FUNCIONAR COM NÚCLEO NÃO **RESIDENTE**

305 - V1M00

DATA 097 8778

 $\sim 10$ 

 $XPEF$ .TSIM \*\*\* RUTINA DE E/S PARA ACESSO A TERMINAIS - SISTEMA MULTITERMINAL  $S = M - T$  $\star$ O SMT TEM POR OBJETIVO MONITORAR O USO DE PROGRAMAS VIRTUAIS POR VARIOS TERMINAIS ASSOCIADOS A UM PROGRAMA REAL, ONDE PROGRAMA VIRTUAL E A COPIA DO PROGRAMA REAL EM USO POR UM TERMINAL. \*\*\*\*\*\*\*\*\*\*\*\*\*\*\*\*\*\* \*ESTPUTURA DO SMT\* \*\*\*\*\*\*\*\*\*\*\*\*\*\*\*\*\*\* \*\*\*\*\*\*\*\* \*\*\*\*\*\*\* **为黄素黄素黄素黄素素素黄素黄素黄素黄素黄素黄素黄素黄素黄素黄素黄素** \*NUCLEO\* <==> \*INTES\* ===> \*SMTSIS ===> EXEC E/S ==> INICIA \* \*\*\*\*\*\*\*\* \*\*\*\*\*\*\*  $\ddot{\bullet}$ \* PRINCIPAL | \*\*\* | <\*\*\*\*\*\*\*\*\*  $11.11$  $\mathbf{v}$ Ì (DISPAT I  $1111$  $\pmb{\ast}$  $\sim 1$  $\mathbf{\hat{A}}$ I I I I- INTERP.CON. \*  $\mathbf{H}$  $\mathbf{H}$  $\star$  $\mathbf{I}$  $\mathbf{H}$  $\overline{11}$ *<u><i><u>Commmunisting</u>*</u> --- $1111$  $\hat{\mathbf{x}}$  $1$  <  $\rightarrow$   $\rightarrow$   $\rightarrow$   $\rightarrow$   $\rightarrow$   $1$  NAL IZADOR  $\rightarrow$  $\mathbf{I}$ ------- $||$   $||$   $||$   $\leq$   $m+1$ j.  $\mathbf{i}$ **法大演奏大大女女大大女女女女大大女女女女女女女女女女女女女女女女女**  $m \rightarrow * PRCINT$  $\mathbf{1}$  $\mathbf{A}$  $\frac{1}{2}$  $\star$  $\star$  $\mathbf{F}$  $\mathbf{H}$  $\dot{\pi}$ ł  $\star$ ł  $i < -$ *<u><b>BR-PR-RB-PR-</u>* Ť. \*\*\*\*\*\*\*\*\*\*\*\*\*\*\*\*\*\*\*\*\*\*\*\*\*\*\*\*\*\* \_\_\_\_\_\_\_\_\_\_\_\_\_\_\_\_\_  $* * *$ ENTRY SMT EXT. SMTMOD TRATAF EQU  $73F72$ DECHL  $EQU$  $708$ 728 INCHL EQU  $\sim$  /10 STEND. EQU LUZES  $EGU$  $130$ 

 $\mathcal{L}^{\text{max}}_{\text{max}}$  ,  $\mathcal{L}^{\text{max}}_{\text{max}}$ 

 $\sim$ 

 $\sim$  12

 $\mathcal{L}(\mathcal{L})$  .

 $\sim 10^7$ 

 $\sim 10^6$ 

 $\sim$ 

 $\mathcal{A}$ 

 $\mathcal{L}_{\text{max}}$ 

 $\sim 10^{-11}$ 

DATA 09/08/78

 $\sim$ 

 $\sim$ 

 $\bar{\alpha}$ 

 $\bar{z}$ 

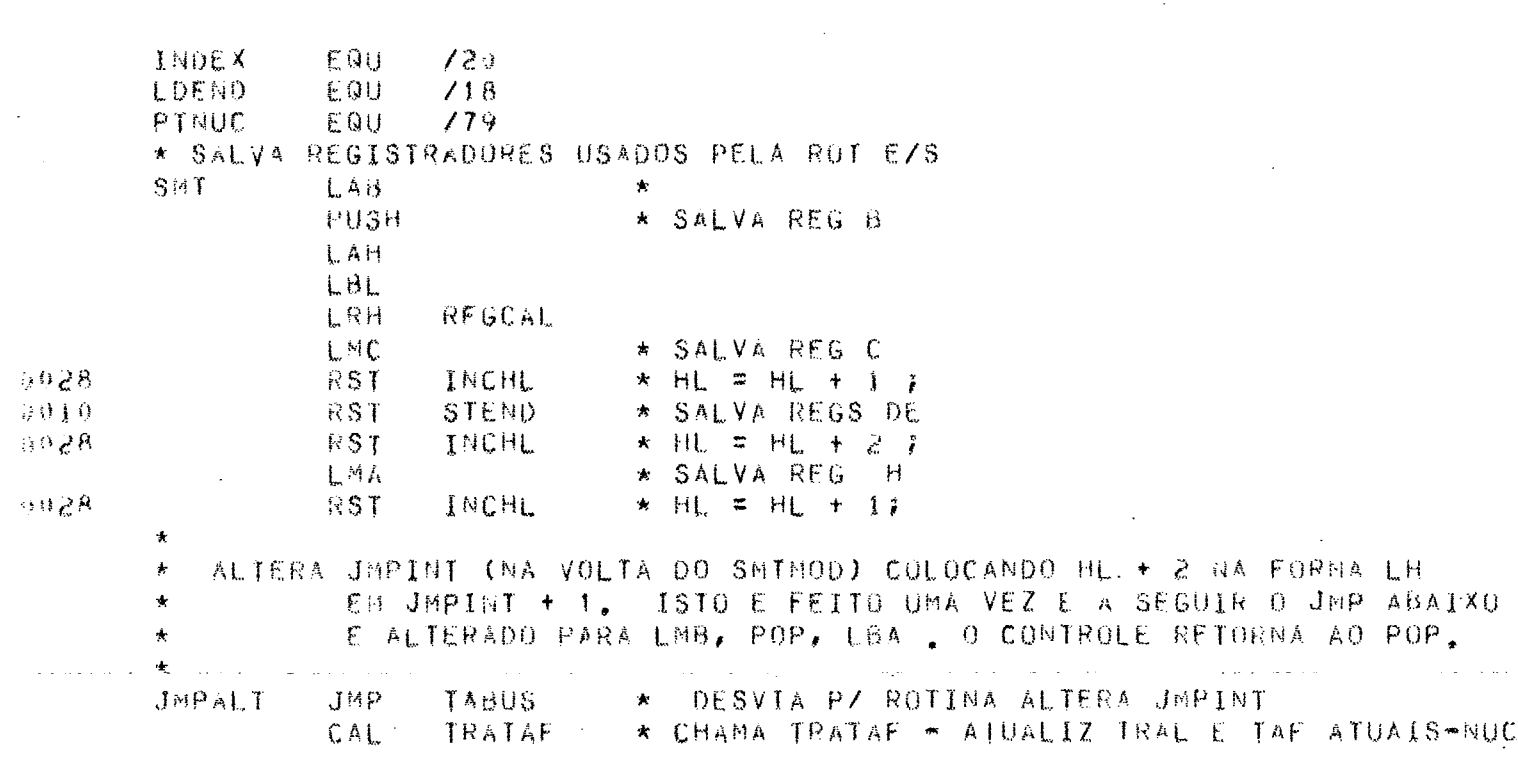

 $\sim 10$ 

 $\sim 10$ 

 $\sim 10$ 

 $\langle \hat{\rho} \rangle$ 

 $\sim$ 

 $\mathcal{A}$ 

PASSA PARAMETROS NO STACK E CHAMA ROTINA PLII (SMIMUD) COM OS MODULOS: WEXECUTOR DE E/S, -DISPATCHER, -INTERPRETADOR DE COMANDOS. -FINALIZADOR, -INICIALIZADOR. PARAMETROS:  $RETMOD,$ - ENDSTABUS, A - ENDSPRCINT,  $\hat{\mathbf{x}}$  $\bar{z}$ - ENDSFINALD,  $-$  FUNCAO.  $\star$ 0 = PEDIDO NORMAL DE EXECUÇÃO DE FUNCAO : OP DE E/S. I = EXECUTAR MODULO FINALIZADOR.  $\mathcal{A}^{\mathcal{A}}$  $\sim$  $\sim$  $\ddot{\phantom{1}}$ ROTINA RETORNA UN CODIGO INDICATIVO DA ACAD A SER TOMADA: Á RETMOD  $()$   $\bar{x}$ RETORNO NORMAL PARA A INTES DAR JMP P/INTES . PROG VIRTUAL QUE ESTAVA  $1 =$ ATIVO DEU EXIT. REEXECUTAR OPER EZS. PROG VIRTUAL COMECANDO  $2 =$ Ń, OUTROS= CHAMAR LUZES = ERRO GRAVE  $\ddot{\bullet}$ \*\*\*\*\*

 $\sim 10^{-1}$ 

 $\sim$   $\sim$ 

 $\mathcal{L}^{\text{max}}_{\text{max}}$  and  $\mathcal{L}^{\text{max}}_{\text{max}}$ 

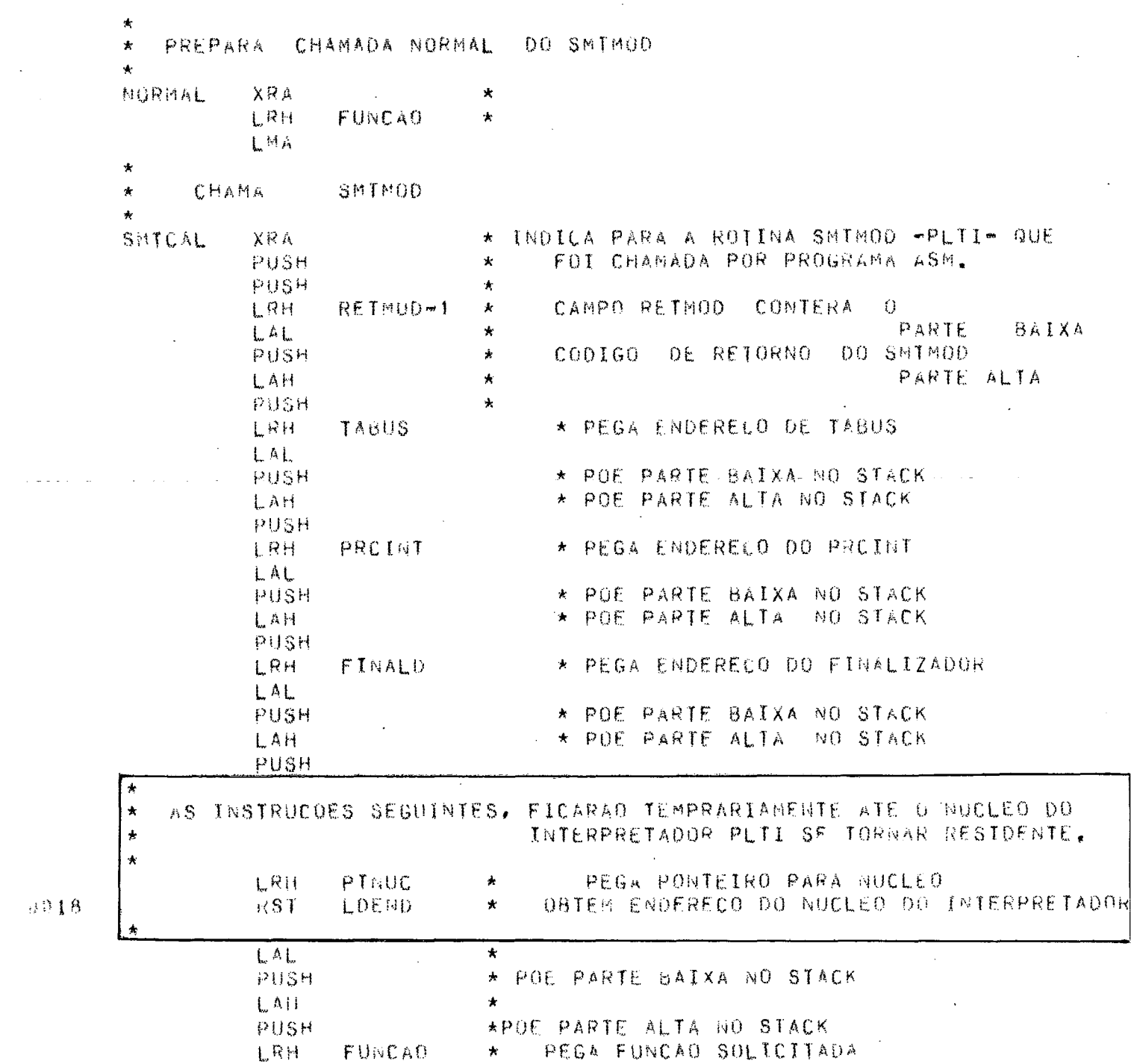

 $\langle \rangle_{\rm{eff}}$ 

 $\sim 10^{11}$ 

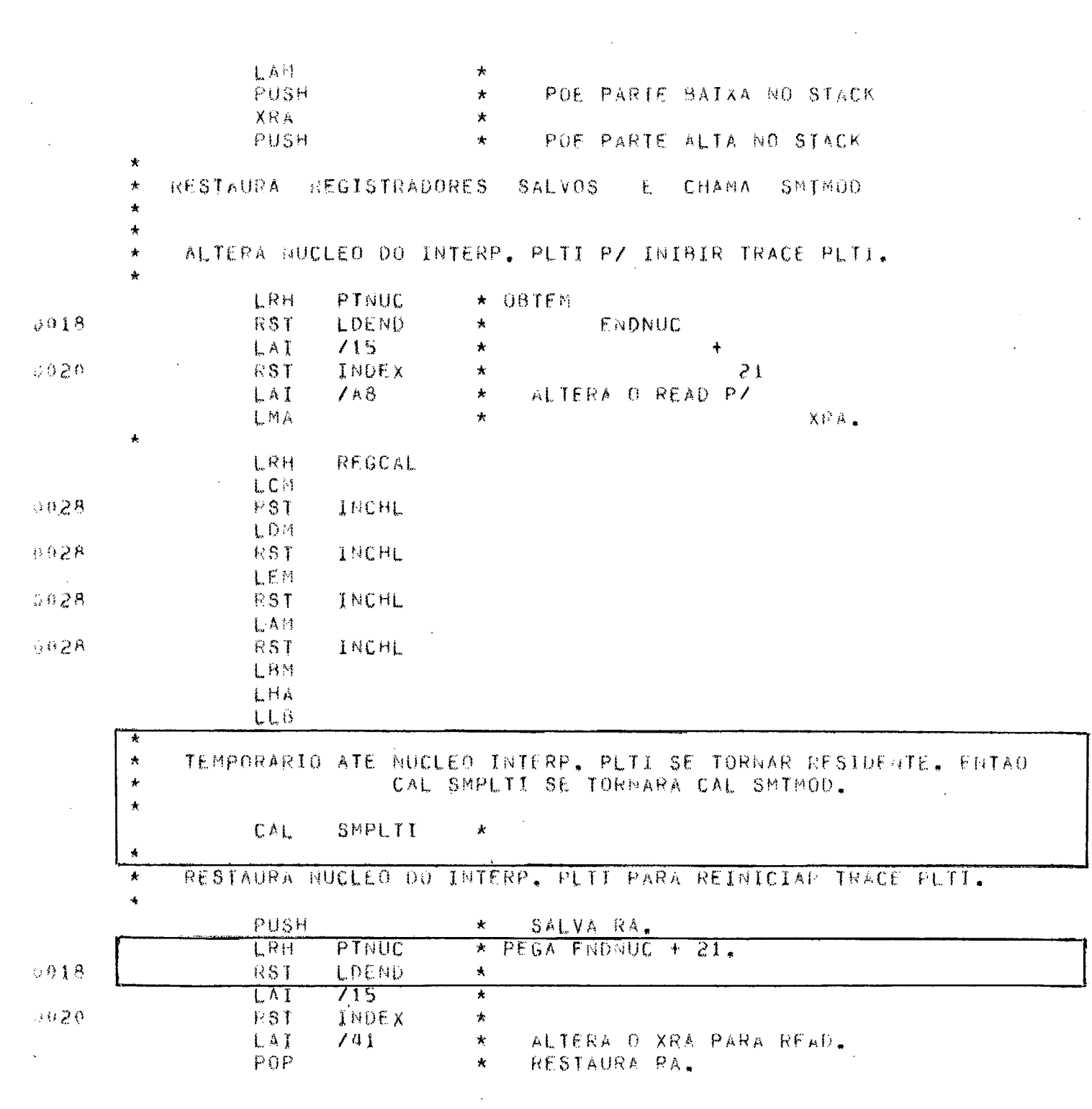

 $308 - 1800$ 

\* MONTADOR \*

DATA 09708778  $\label{eq:2.1} \frac{1}{\sqrt{2}}\int_{\mathbb{R}^3}\frac{1}{\sqrt{2}}\left(\frac{1}{\sqrt{2}}\right)^2\left(\frac{1}{\sqrt{2}}\right)^2\left(\frac{1}{\sqrt{2}}\right)^2\left(\frac{1}{\sqrt{2}}\right)^2\left(\frac{1}{\sqrt{2}}\right)^2.$ 

 $\label{eq:2.1} \frac{1}{\sqrt{2}}\int_{\mathbb{R}^3}\frac{1}{\sqrt{2}}\left(\frac{1}{\sqrt{2}}\right)^2\frac{1}{\sqrt{2}}\left(\frac{1}{\sqrt{2}}\right)^2\frac{1}{\sqrt{2}}\left(\frac{1}{\sqrt{2}}\right)^2\frac{1}{\sqrt{2}}\left(\frac{1}{\sqrt{2}}\right)^2.$ 

DATA 09/08/78

&B = CODIGO DE RETORNO DA SUB-ROTINA SMTMOD: RETMOD. SE CODIGO = 0 ENTAD DA RET PARA INTES  $DC6$ INB  $JFZ$ NOTZE RET **RETURN** PARA INTES  $\star$ A.  $COOIGO = 1$  OA JMP P/INTES - PROG VIRT ATIVO ANT DEU EXIT.  $5<sub>k</sub>$  $\Lambda$ NOTZE  $DCB$  $\star$ A PROX INST E JTZ INTES+CALLL, GERADA NA 1A, VEZ QUE O  $\frac{1}{2}$ SMTSIS E CHAMADO, ATPAVES DO CONTEUDO DOS REGS H,L.,  $\star$  $\star$ JMPINT  $J1Z$  $\frac{1}{2\pi}$  $8A = STATUS$ CODIGO = 2 REEXFCUTA A OPER DE F/S,  $*$  SE  $DCB$  $JFZ$ ERRSMT  $\star$ PEGA ENDISAVEAREA. LRH REGCAL  $\star$ LMC SALVA RC.  $\frac{1}{2}$ **RST** INCHL  $028$  $\star$  $HL = HL + L$  $0.010$ PST **STEND** SALVA REGS DE.  $\star$ JMP NORMAL REEXECUTA OPERACAO DE EZS  $\star$ /A4 SE CODIGO <> 0,1, OU 2 ENTAD ERRO GRAVE ERRSMT LAI  $\frac{1}{2}$  $3030$ **RST** LUZES  $\frac{1}{2\lambda}$ LAB  $\star$  $102 -$ MOSTRA CODIGO DE ERRO. ADI  $\star$ LUZES  $039$ **RST**  $\star$ HLT  $\star$ 

\* MONTADOR \*

308 - V1M00

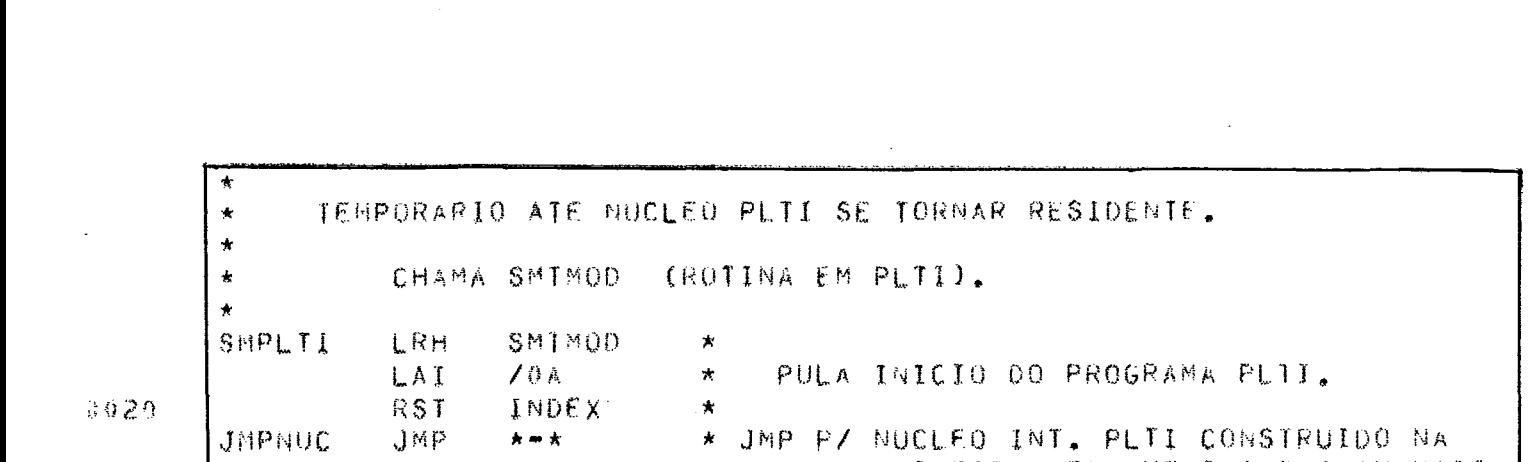

 $\star$ 

8029

JMPNUC

 $593 - V1000$ 

90

DATA 09768778

\* JMP P/ NUCLEO INT, PLTI CONSTRUIDO NA PRIMEIRA VEZ QUE O SMT E CHAMADO,

 $\mathcal{L}^{\mathcal{L}}(\mathcal{L}^{\mathcal{L}})$  . The contract of the contract of the contract of  $\mathcal{L}^{\mathcal{L}}$ 

 $\star$  MONTADOR  $\star$ 

 $\pmb{h} = \pmb{h}$ 

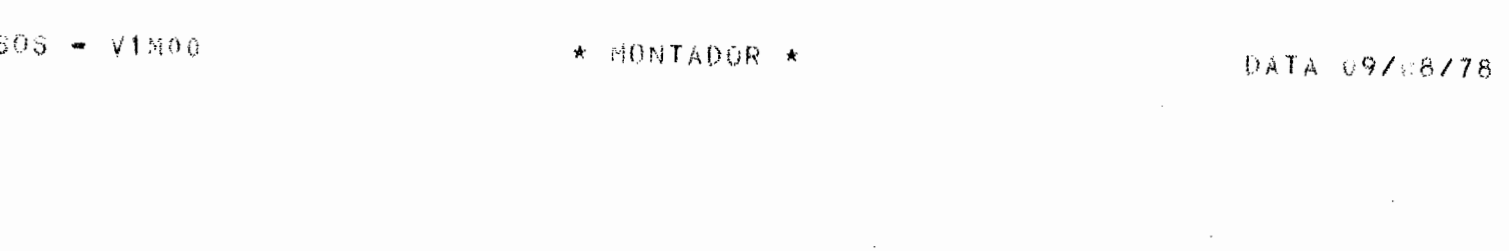

 $\pmb{\star}$ FINALIZADOR - ROTINA ASM PREPARA E EXECUTA CHAMADA SMIMOD.  $\pmb{\star}$  $\star$ LAI 701<br>LRH FUNCAO<br>L<sup>MA</sup> SMICAL FINALD

 $\star$ 

91

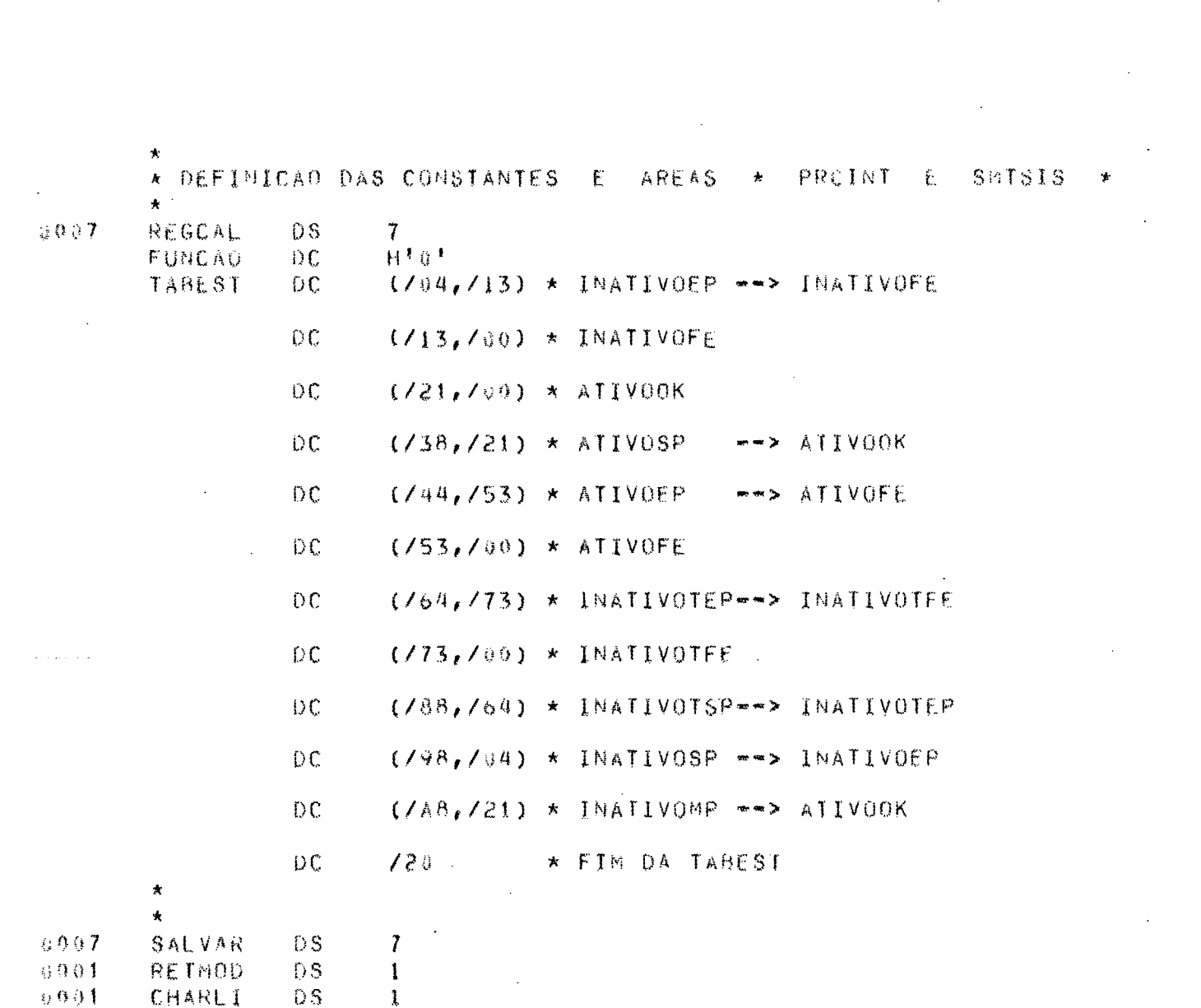

 $305 - V1000$ 

 $\bar{z}$ 

 $\star$  MONTADUR  $\star$ 

DATA 09/08/78

 $\mathcal{L}^{\text{max}}_{\text{max}}$  and  $\mathcal{L}^{\text{max}}_{\text{max}}$ 

 $92$  $\sim$ 

 $\label{eq:2} \frac{1}{2} \int_{\mathbb{R}^3} \frac{1}{\sqrt{2}} \, \mathrm{d} \mu \, \mathrm{d} \mu \, \mathrm$ 

 $\mathcal{L}^{\text{max}}_{\text{max}}$  , where  $\mathcal{L}^{\text{max}}_{\text{max}}$ 

 $\sim 10$ 

 $\mathcal{L}^{\text{max}}_{\text{max}}$ 

 $\sim$ 

 $\mathcal{L}_{\mathcal{A}}$ 

VII.2. APÊNDICE 2

# CÁLCULO DOS TEMPOS APROXIMADOS DE CADA FUNÇÃO DO PROCESSADOR DE INTERRUPÇÕES

DATA 09/88/78

PROCESSADOR DE INTERRUPCOES - SISTEMA MULTITERMINAL  $-$  SMT  $-$ PRCINT EQU  $\star$  $\cup$  0  $\cup$  3 SAVNUC  $DS$  $\overline{\mathbf{S}}$  $''TABUS''$  $CONSULTA$  $\overline{A}$ SALVA REGISTRADORES **USADOS** 6 **LPUSH**  $\star$ SALVA REG. A 5 LAB 6 SALVA REG. B PUSH  $\frac{1}{2}$ 5 LAC 6 SALVA REG. C PUSH  $\dot{\mathbf{x}}$ 5  $LAD$ 6 PUSH SALVA REG. D 5 LAE 6 SALVA REG. E PUSH  $\pmb{\ast}$  $rac{5}{6}$ LAH SALVA REG. H **PUSH**  $\pmb{k}$ 5  $LAL$  $\mathbf{A}$ 6 PUSH  $\ddot{\Phi}$ SALVA REG. L \*\*\* FORMATO DE TABUS : OCL 1 ELEMBTABUS BASED &HL, NOME DO CAMPO DESLOC  $700$ 2 ENDSFISSLINKSTABUS ADDR, 2 PCSPROGSVIRTUAL, ADDR,  $702$  $104$ 2 PT%AREA%DADOS\$DISCO ADDR. BYTE, 2 RETORNOSOPSES  $10<sub>o</sub>$ 2 PTSTAFSPROGSVIRTUAL ADDR,  $107$ ADDR,  $709$ 2 ENDSAREASENTSSAI  $\star$ 2 ESTADOSPROGSVIRTUAL BYTE, Á 708 2 PTSPROXSELEMSTABUS ADDRE  $\angle$  0.0  $\star$  $\hat{\mathbf{x}}$ \*\*:  $8+8$ | LRH **ATABUS**  $\pmb{\star}$ 40 LDEND **RST**  $U$   $18$ PEGA ELEM DE TABUS SEGUINTE AO  $\mathscr{S}$ LAI  $10C$  $\star$  $27$ **ULTIMO** PROCESSADO  $020$ **RST** INDEX  $\star$ AO. 40 **RST** LDEND  $\star$ 3018  $BUSCA5F5$  MDH

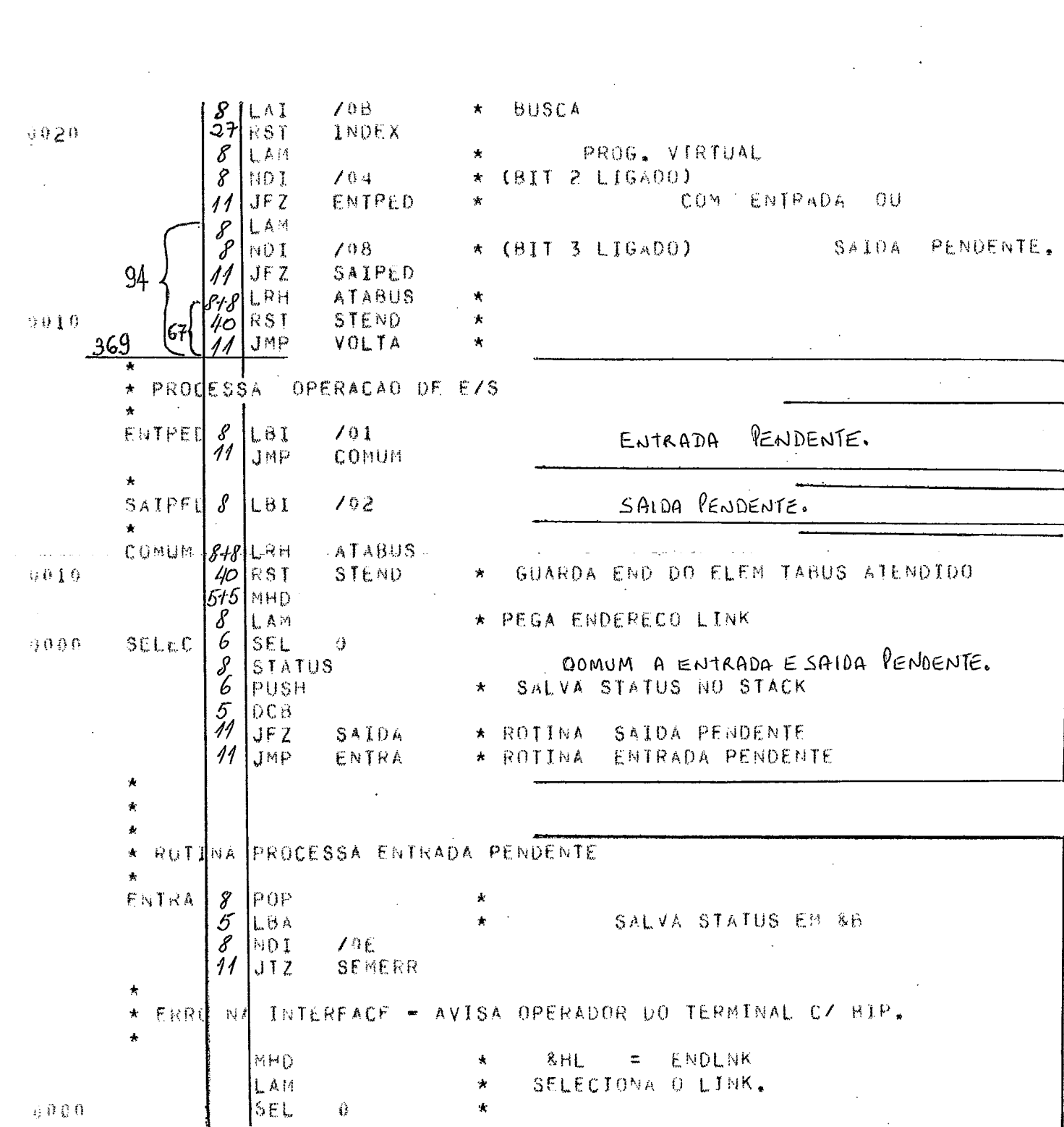

505 - V1M00

 $\star$  MONTADUR  $\star$ 

DATA 99/08/78

 $\bar{z}$ 

 $\mathbb{R}^2$ 

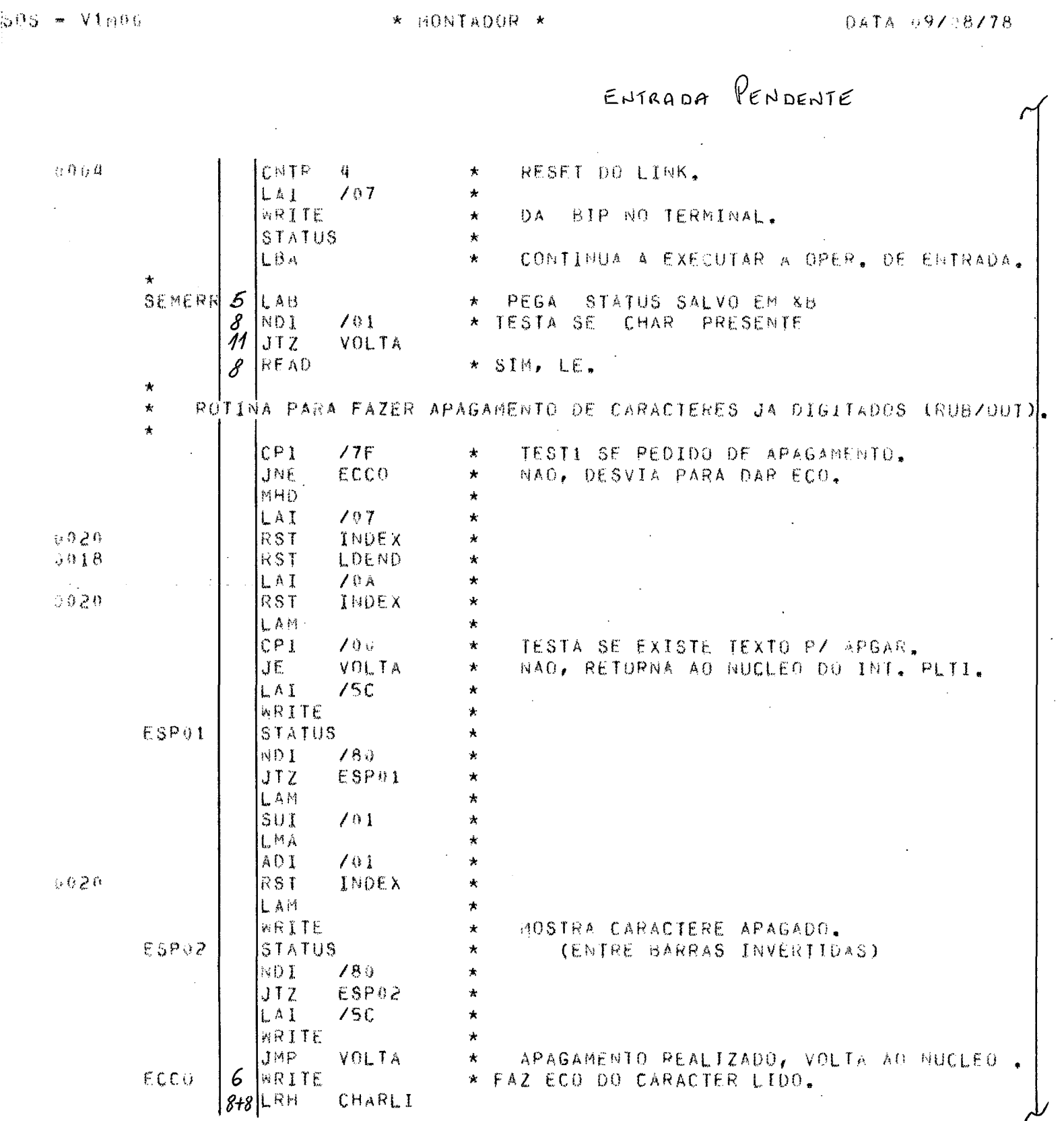

 $\frac{96}{1}$ 

 $\cdot$ 

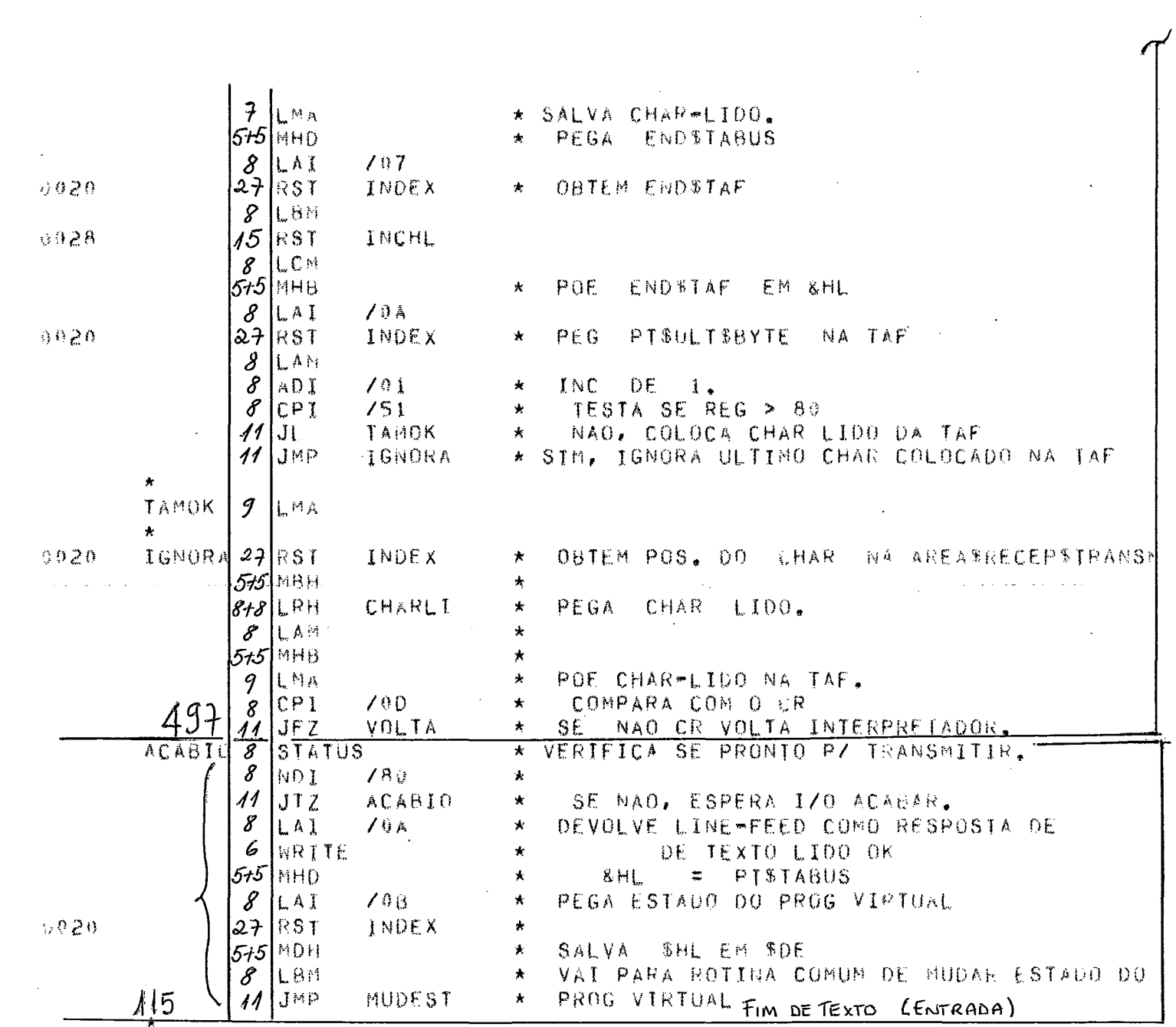

 $97$ 

 $0ATA = $9708778$ 

 $\sim$ 

 $\mathcal{L}^{\mathcal{A}}$ 

\* MONTADOR \*

303 - V1800

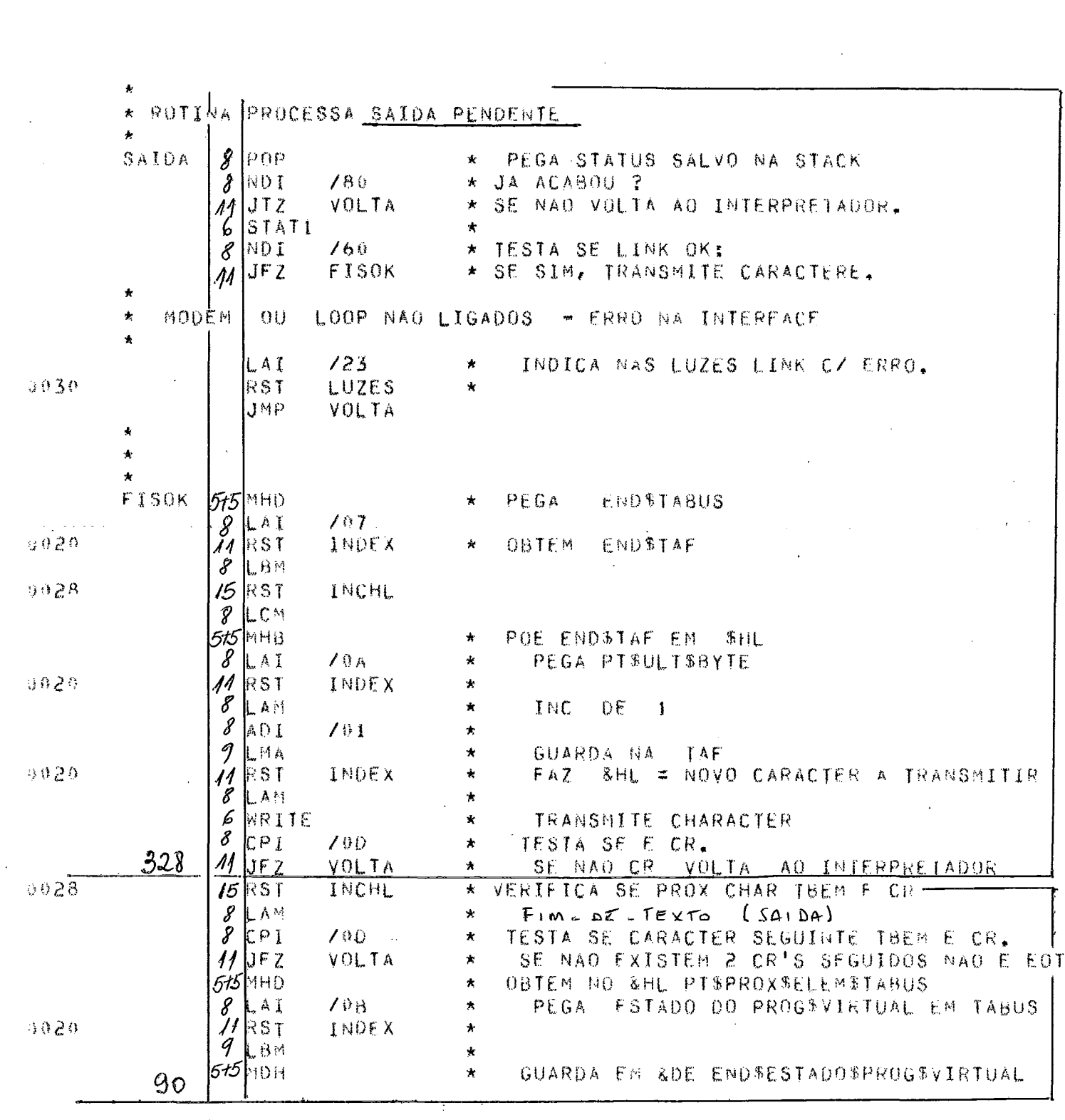

 $503 - 71800$ 

 $\bar{\beta}$ 

 $\star$  MONTADUR  $\star$ 

 $\mathcal{L}(\mathcal{A})$  and

 $0ATA 097878$ 

 $\sim$ 

 $\overline{\phantom{a}}$ 

 $\star$  MONTADOR  $\star$ 

 $\bar{z}$ 

 $\sim 10^7$ 

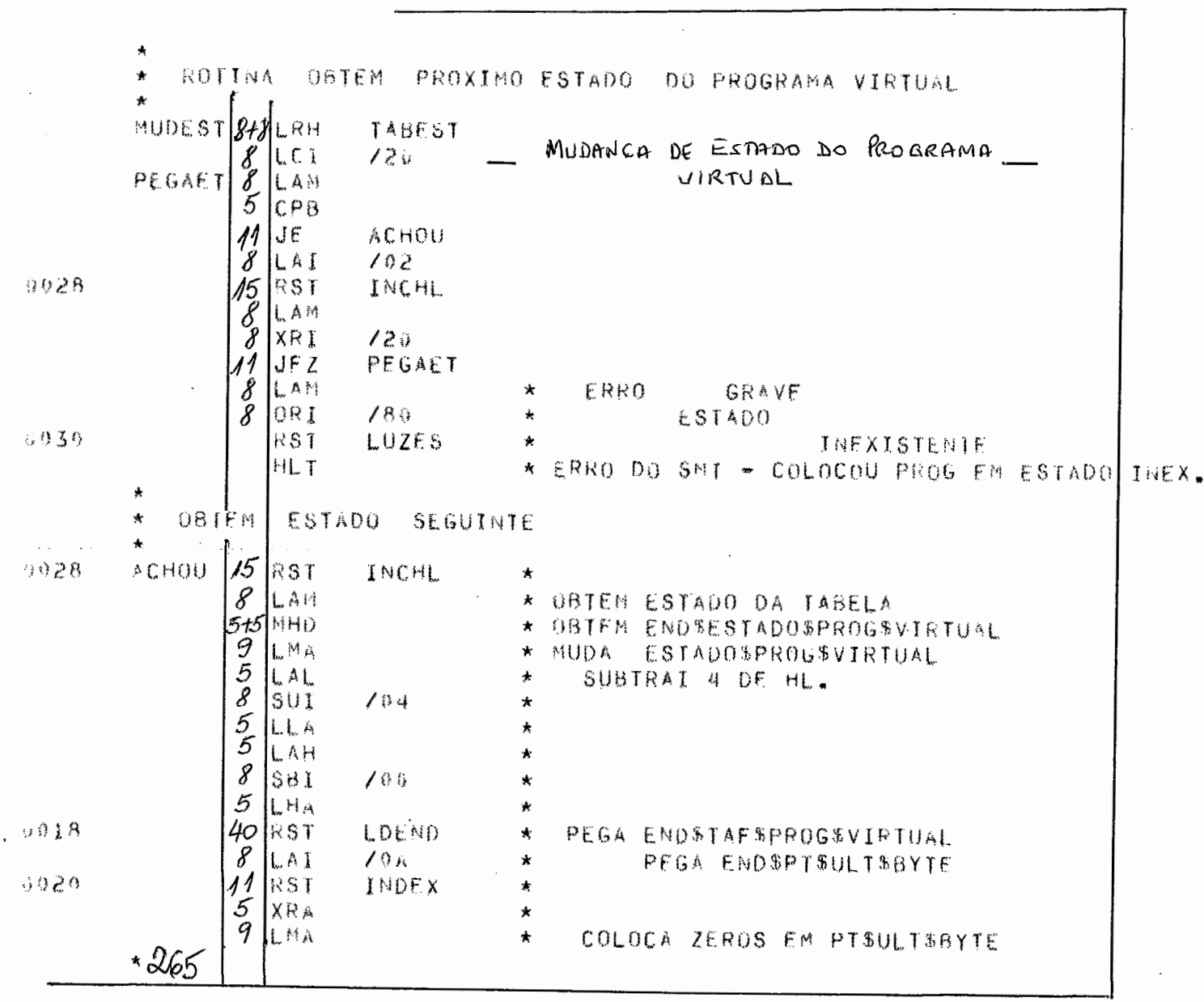
$\sim 400$ 

 $0ATA 097c8778$ 

 $\mathcal{L}^{\text{max}}_{\text{max}}$ 

 $\sim 10$ 

⊸

 $\mathcal{A}^{\mathcal{A}}$  and  $\mathcal{A}^{\mathcal{A}}$  are  $\mathcal{A}^{\mathcal{A}}$  . The set of  $\mathcal{A}^{\mathcal{A}}$ 

 $\sim 10$ 

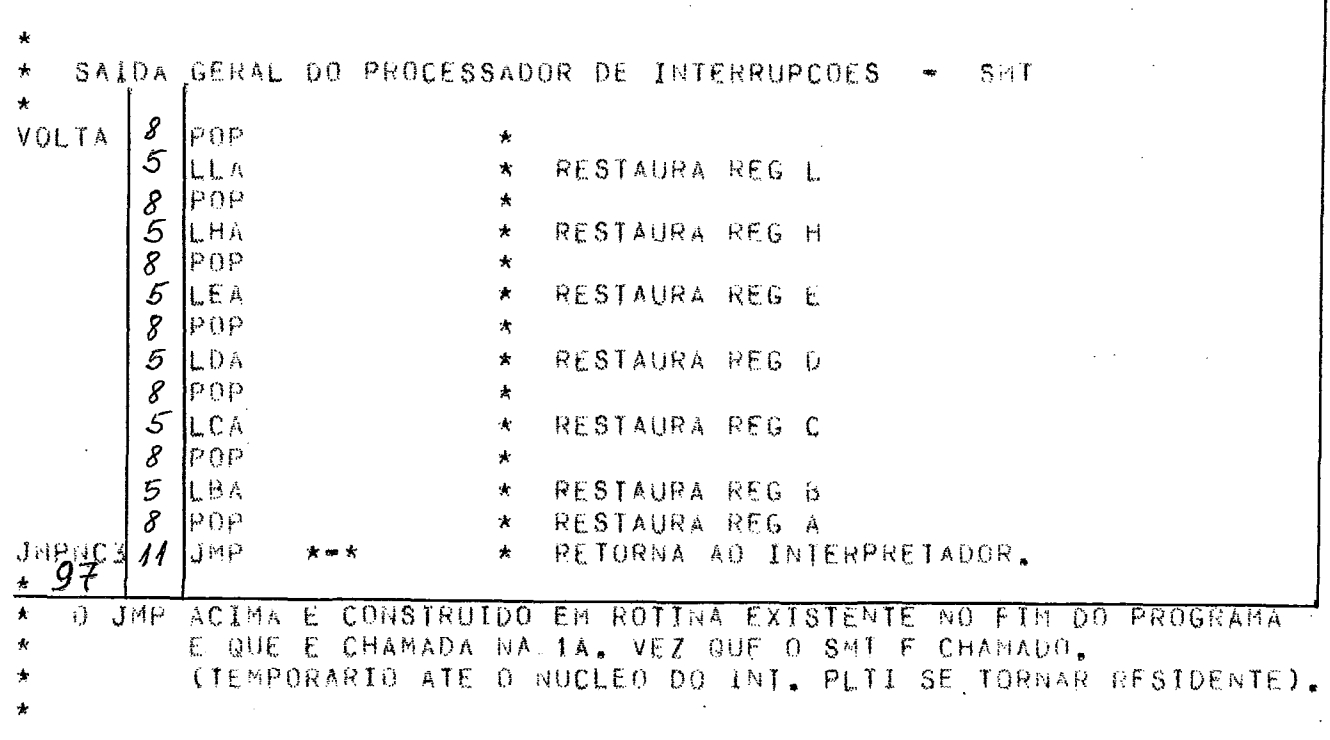

 $\sim 10^7$ 

 $\mathcal{L}^{\text{max}}_{\text{max}}$  $505 - 4100$ 

 $\mathcal{L}^{\text{max}}_{\text{max}}$ 

 $\sim 10^7$ 

 $\mathcal{L}(\mathbf{A})$  and  $\mathcal{L}(\mathbf{A})$ 

 $\star$  MONTADOR  $\star$ 

DATA 097-8778

 $\mathcal{L}^{\text{max}}_{\text{max}}$ 

 $\sim 10^{11}$ 

 $\sim 10$ 

 $\sim$ 

 $\sim$ 

 $\hat{\mathcal{A}}$ 

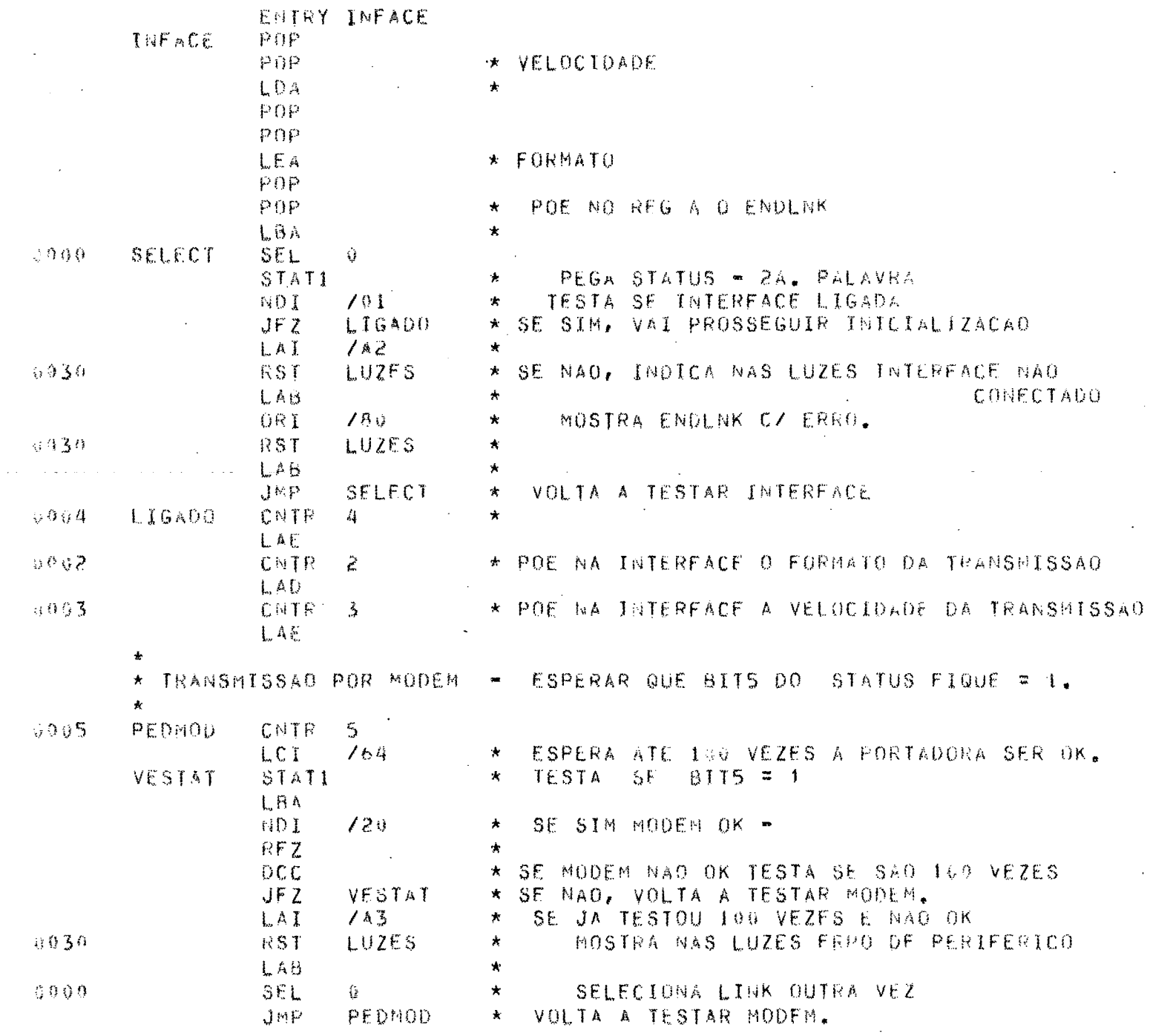

 $\mathcal{L}^{\text{max}}_{\text{max}}$ 

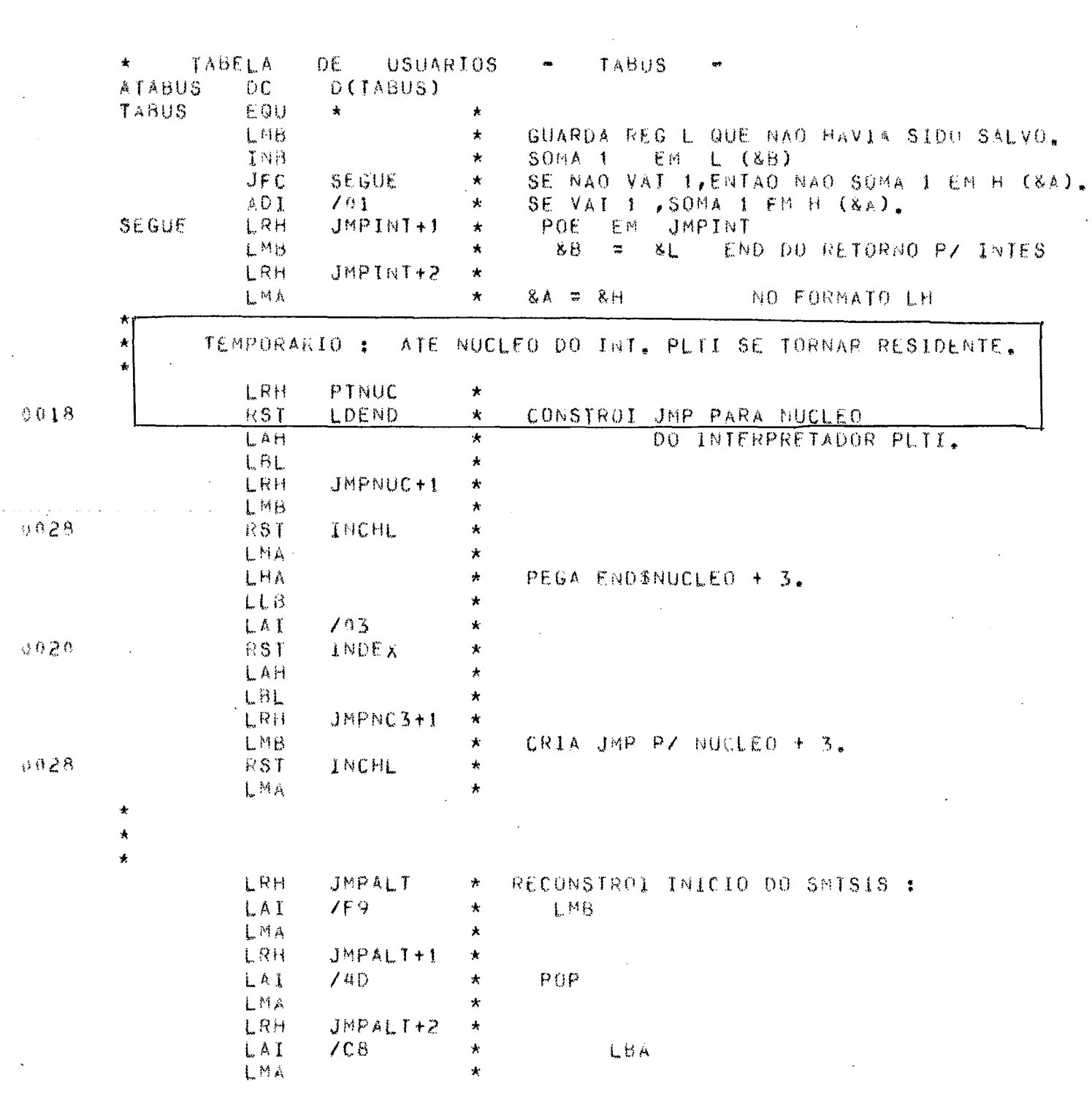

 $\mathbf{v} \in \mathbf{X}^{(n)}$  .

 $30s - v1400$ 

 $\mathcal{A}^{\mathcal{A}}$  and

 $\sim$ 

\* MONTADOR \*

 $DATA = 0.9788778$ 

 $\mathcal{L}^{\text{max}}_{\text{max}}$  and  $\mathcal{L}^{\text{max}}_{\text{max}}$ 

 $\sim$ 

103

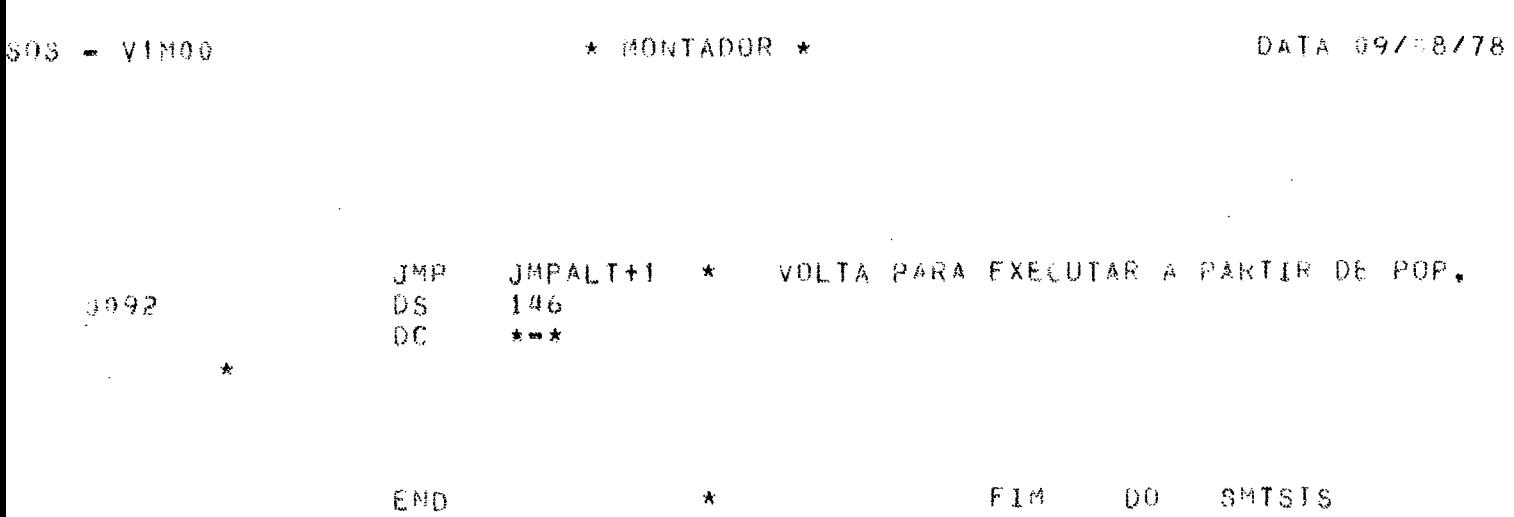

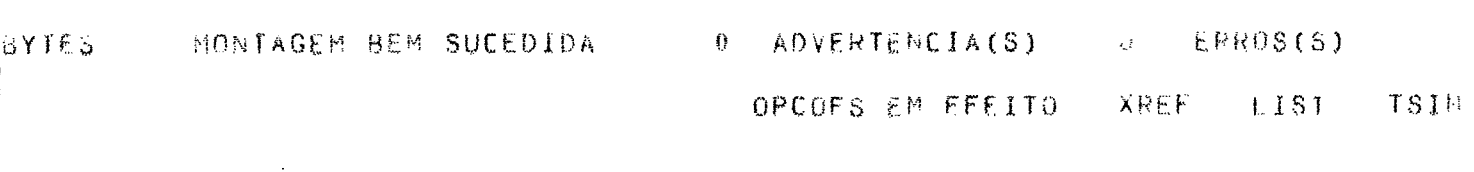

#### S CRUZADAS

 $-9598.$ 

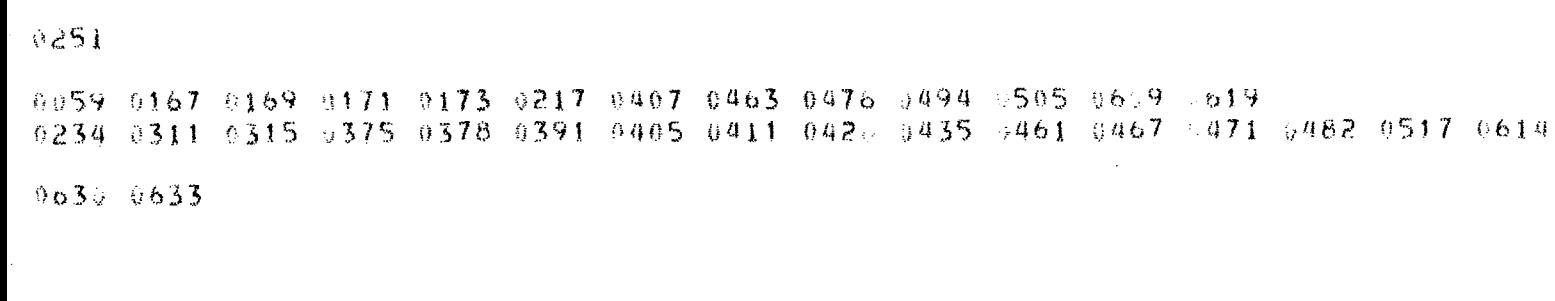

0187 0309 0312 0376 0515 0664

9454 0500 0560 0563 0584

VII.3. APÊNDICE 3

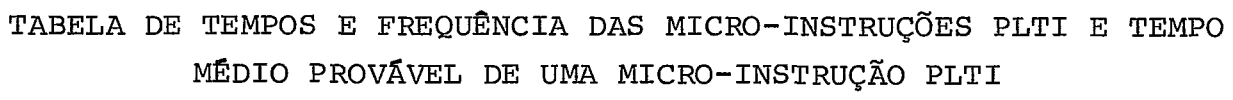

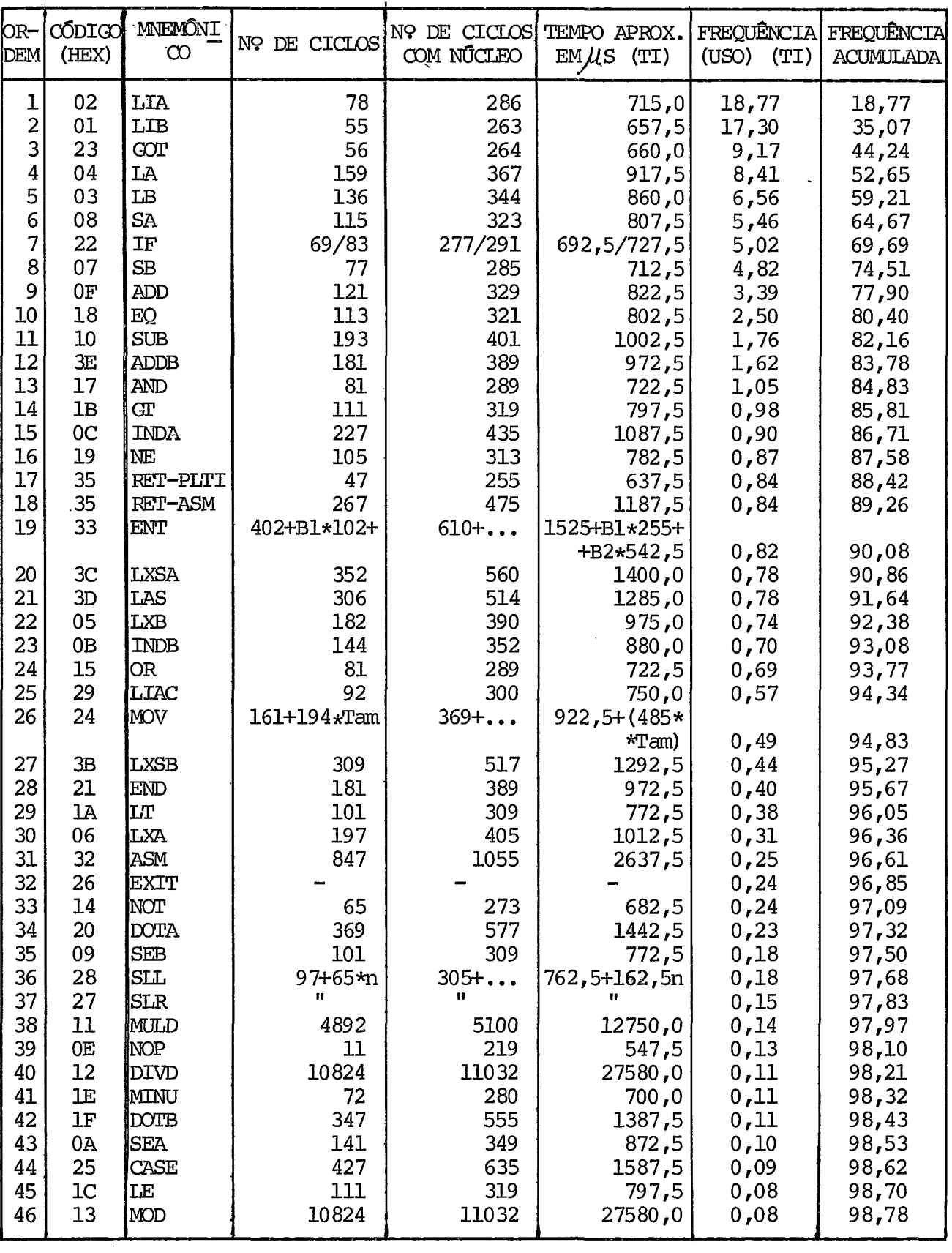

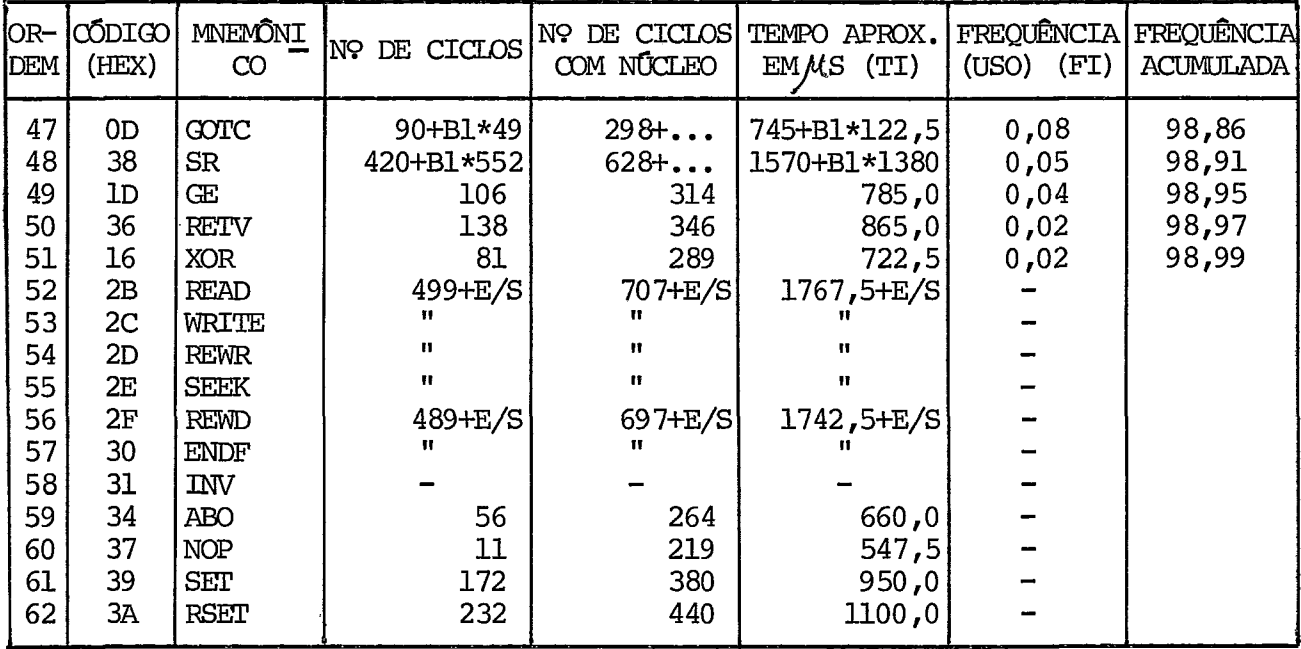

Nucleo do Interpretador PLTI gasta 208 ciclos de processador por micro-ins  $a_{\bullet}$ trução.

b. Ciclo do INTEL 8008 =  $2,5\mu s$ .

**TEMPO MÉDIO PROVÂVEL DE UMA MICRO-INSTRUÇÃO PLTI:**  
\n
$$
\begin{array}{rcl}\n51 & \times & F1 \\
\hline\n\angle & \angle & \angle & \angle \\
100 & & & \end{array} \equiv 895,98 \mu s
$$

Para montagem da Tabela acima, pelo Prof. GUILHERME CHAGAS RODRIGUES, foram ado-tadas as seguintes premissas:

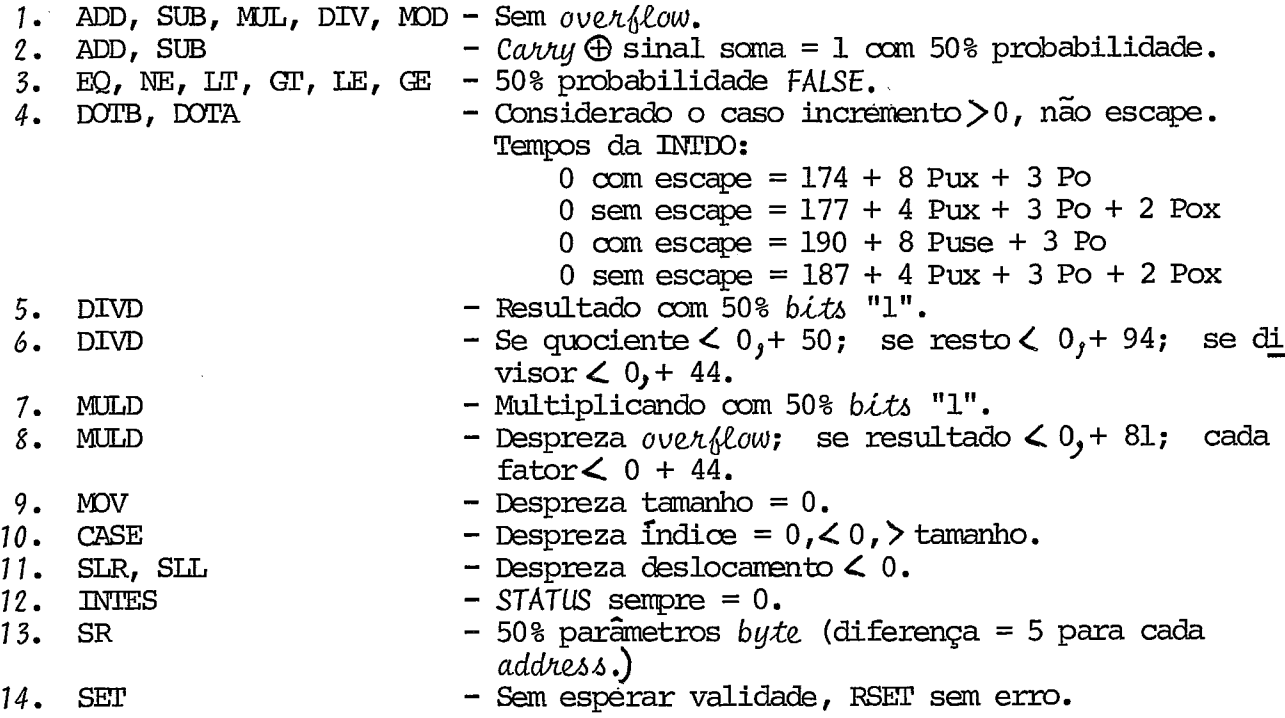

VII.4. APÊNDICE 4

# PARTES DO SISTEMA OPERACIONAL EM DISCO DO TI (SOCO) ALTERADAS/UTILIZADAS PELO SMT

#### a. NÜCLEO RESIDENTE

Pos 35-37 Hex - Desvio para entry-point do programa: utilizada pelo módulo INICIALIZADOR para obter endereço da área de dados e seu tamanho.

Pos 38-55 Hex - Rotina de EXIT: alterada pelo INI-CIALIZADOR para desviar para o módulo FINALIZADOR quando chamada; restaurada pelo módulo FINALI ZADOR.

Pos 70-73 Hex - Endereço da TRAL e TAF em uso: atu alizadas pela rotina TRATAF a cada vez que o SMT é chamado; uti lizadas pelo INICIALIZADOR para acessar TRAL e TAF do arquivo que usa o SMT.

Pos 74-75 Hex - Endereço da savearea do Interpretadon PLTI: utilizada pelo EXECUTOR DE E/S, INICIALIZADOR e DIS-PATCHER para obter PC da última operação de E/S, REGs C e DE etc. .

Pos 78-79 Hex - Endereço do núcleo do Interpretador PLTI: utilizado pelo INICIALIZADOR para alterar o núcleo de mo do a ativar o PROCESSADOR DE INTERRUPÇÕES, colocando instrução JMP para o mesmo, restaurada ao final do SMT pelo FINALIZADOR; utilizado ainda pela parte ASSEMRLER do SMT para inibir o TRACE PLTI da parte do SMT em PLTI.

### b. NŪCLEO DO INTERPRETADOR PLTI

Alterado pela parte do SMT em ASSEMBLER intemediária entre a micro-rotina INTES e a parte do SMT em PLTI, para não dar TRACE desta rotina PLTI. Isto é feito pela alteração da instrução ASSEMRLER READ (do núcleo) para XRA na chamada do SMTMOD (rotina PLTI) e vice-versa no retorno.

As três primeiras posições são copiadas pelo INICIA LIZADOR para o PROCESSADOR DE INTERRUPÇÕES nas posições corres-**4**  pondentes, e nelas é construido **um** SMP (Hex 44) para o PROCESSA - DOR DE INTERRUPÇÕES. Não é restaurada esta parte, pois, ao fim

do SMT, é destruída pelo CPROG.

## c. TNTERPRETAVÚR PLTT

Micro-rotina INTES - O SMT utiliza o conteúdo do par de Registradores HL na primeira vez que recebe o controle da micro-rotina *INTES*, visto o mesmo conter o endereço de reto<u>r</u><br>no - 1 - para a referida micro-rotina. Este endereço é usado no -  $1$  - para a referida micro-rotina. Este endereço é para construir um JMP para retorno à TNTES em caso de não haver CAL pendente, como quando um programa virtual termina, pois nes te caso o SMT recebe controle via EXIT e não via CAL da micro --rotina.